## **ФЕДЕРАЛЬНОЕ АГЕНТСТВО ПО ОБРАЗОВАНИЮ ГОСУДАРСТВЕННОЕ ОБРАЗОВАТЕЛЬНОЕ УЧРЕЖДЕНИЕ ВЫСШЕГО ПРОФЕССИОНАЛЬНОГО ОБРАЗОВАНИЯ «ЧЕЛЯБИНСКИЙ ГОСУДАРСТВЕННЫЙ УНИВЕРСИТЕТ»**

**Кафедра ЭКОНОМИКИ ОТРАСЛЕЙ И РЫНКОВ**

**Бархатов В.И., Плетнев Д.А., Бирюков Е.С.** 

# **ТЕХНОЛОГИЯ ПОДГОТОВКИ ВЫПУСКНОЙ КВАЛИФИКАЦИОННОЙ РАБОТЫ**

**Методическое пособие**

**Челябинск 2009** 

# СОДЕРЖАНИЕ

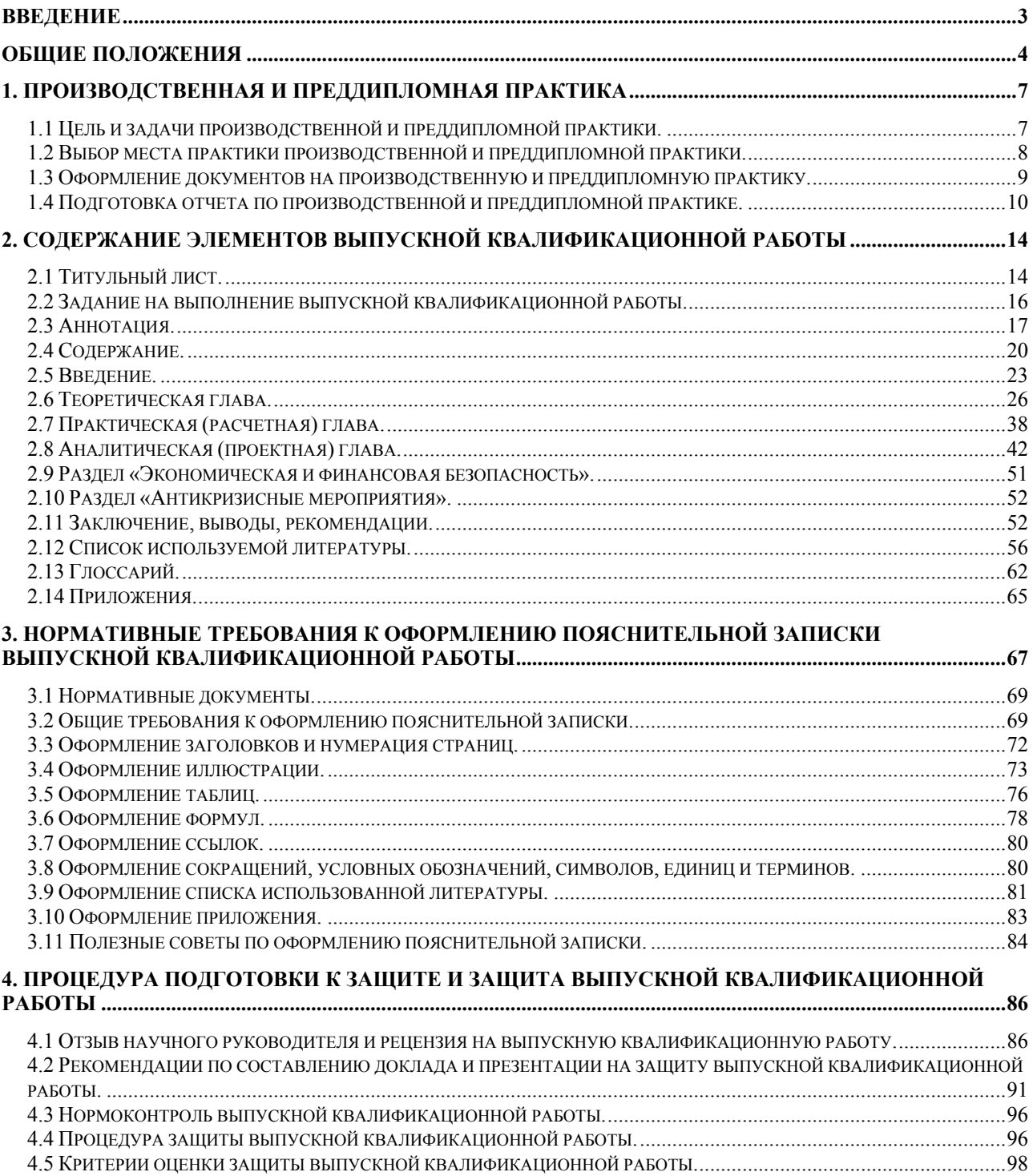

#### ВВЕДЕНИЕ

<span id="page-2-0"></span>Разработка и защита **выпускной квалификационной работы (далее ВКР)**, являются заключительным этапом процесса подготовки специалиста в высшем учебном заведении, по окончанию которого выдаётся диплом о высшем образовании. При оценке ВКР Государственной аттестационной комиссией учитываются все аспекты ее разработки: содержание, оформление, представление на защите. Крайне важно знать, каким образом можно удовлетворить всем требованиям, предъявляемым к ВКР.

Разработка и защита ВКР – это творческая деятельность, важнейшая составляющая учебного процесса в вузе, завершающая изучение целого ряда экономических дисциплин. В ходе разработки ВКР приводятся в систему навыки самостоятельного подхода к решению экономических и управленческих задач, совершенствуются умения и закрепляются знания, полученные за время обучения в университете.

Особенностью ВКР является специальная направленность на публичную защиту научного уровня представляемой информации, а также жесткая ограниченность формальными рамками требований по их оформлению. Технология подготовки ВКР включает профессиональное владение навыками постановки проблемы и способов ее разрешения, работы с литературой и документальными первоисточниками, представления эмпирического материала и его анализ, владения современными способами обработки и поиска информации.

Целью методического пособия является оказание помощи в написании и успешной защите ВКР. Пособие составлено на основе опыта и практики научного руководства ВКР профессорско-преподавательским составом кафедры. В нем изложены требования к структуре и оформлению ВКР, а также порядок их подготовки, представления к защите и защита. Они разработаны в соответствии с требованиями Государственного образовательного стандарта и с Положением об итоговой государственной аттестации выпускников высших учебных заведений Российской Федерации, утвержденных приказом Минобразования России от 25.03.2003 №155.

**Требования являются обязательными для всех студентов Института экономики отраслей, бизнеса и администрирования ГОУВПО «ЧелГУ».** 

#### ОБЩИЕ ПОЛОЖЕНИЯ

1. Основные определения.

<span id="page-3-0"></span>**Выпуская квалификационная работа (ВКР)** - заключительная работа выпускника высшего учебного заведения научно-исследовательского характера, выполняемая студентом самостоятельно под руководством научного руководителя на завершающей стадии обучения, предоставляющая право присвоения студенту соответствующей квалификации.

2. Выполнение и защита ВКР является завершающим этапом обучения в ГОУВПО «ЧелГУ», имеет квалификационный характер и следующие цели:

-закрепление и углубление теоретических и практических знаний по специальности (специализации);

-формирование навыков ведения самостоятельной исследовательской работы, овладение современными методиками исследований;

-выявление степени подготовленности студентов к профессиональной деятельности по избранной специальности (специализации), к решению практических задач в современных условиях социально-экономического развития национальной экономики.

3. Выполнение ВКР и положительные результаты ее защиты являются основанием для принятия решения Государственной аттестационной комиссией (ГАК) о присвоении студенту-выпускнику соответствующей квалификации.

4. Тематика ВКР определяется потребностью решения актуальных проблем в реальном секторе экономики, а также направлением научной работы кафедры и перечнем приоритетных направлений исследований в экономике. Темы утверждаются на заседании кафедры Экономики отраслей и рынков. Заведующий кафедрой готовит проект приказа ректора об утверждении тем ВКР и их научных руководителей. Тема ВКР должна соответствовать специальности (специализации) и не подлежит изменению. Студентам предоставляется возможность выбора направления ВКР при обосновании целесообразности его исследования заблаговременно до начала производственной практики.

5. Непосредственное научное руководство возлагается заведующим выпускающей кафедрой, как правило, на профессоров и доцентов выпускающей кафедры, а также научных сотрудников и высококвалифицированных специа-

листов научных учреждений, предприятий. Научный руководитель ВКР контролирует все стадии подготовки и написания работы вплоть до её защиты. Студент-дипломник отчитывается перед руководителем о выполнении ВКР по установленному графику.

6. После утверждения темы и назначения научного руководителя студент работает над ВКР в соответствии с календарным графиком, в котором отражена очередность выполнения отдельных этапов. ВКР выполняется студентом в течение промежутка времени, отведенного для этого учебным планом по соответствующей специальности.

7. Научный руководитель ВКР должен:

- совместно со студентом-выпускником разработать задание на выполнение ВКР, оказать помощь в определении порядка ее выполнения, корректировать его в ходе работы;

- согласовать предложенную студентом-выпускником, основную литературу, справочные материалы и нормативные документы, другие источники по теме работы;

- проводить консультации, контролировать ход выполнения работы в соответствии с графиком подготовки ВКР, степень ее соответствия предъявляемым требованиям;

- утвердить отзыв на ВКР.

8. В ходе подготовки ВКР студент-выпускник обязан:

- провести анализ имеющейся литературы российских и зарубежных авторов, а также статистической информации по исследуемой проблеме;

- показать глубокие теоретические знания по проблематике выполняемого исследования, продемонстрировать навыки самостоятельной исследовательской работы;

- показать умение четко и ясно формулировать постановку задач, логически стройно излагать материал, обобщать результаты проведенного исследования, убедительно аргументировать выводы и делать предложения;

- продемонстрировать владение методами экономического и управленческого анализа, при решении актуальных проблем в реальном секторе экономики;

- показать умение работать с современной вычислительной техникой;

- выполнять и предоставлять на проверку результаты работы в сроки, установленные алгоритмом подготовки ВКР.

За принятые в работе решения, правильность всех данных и сделанные выводы отвечает студент-выпускник – автор ВКР.

9. Общие требования к ВКР:

- актуальность и практическая значимость исследования;

- четкое формулирование цели и творческий подход к ее достижению;

- аргументированность выводов и новизна предложений;

- оформление в соответствии с нормативными требованиями.

10. Алгоритм подготовки ВКР:

#### **1 Этап – Производственная практика**

1. Предоставление на кафедру письма о прохождении производственной практики.

2. Утверждение программы производственной практики в соответствии с выданной темой ВКР (консультация).

3. Прохождение производственной практики.

4. Подготовка и защита отчета о прохождении производственной практики.

5. Проверка отчета и утверждение технологии расчета показателей по теме исследования (расчетный алгоритм).

#### **2 Этап – Преддипломная практика**

1. Предоставление на кафедру письма о прохождении преддипломной практики.

2. Утверждение программы преддипломной практики в соответствии с выданной темой ВКР (консультация).

3. Прохождение преддипломной практики.

4. Подготовка и защита отчета о прохождении преддипломной практики.

5. Утверждение аналитической (проектной) главы ВКР.

#### **3 Этап – Подготовка выпускной квалификационной работы**

1. Процентовка 1 главы ВКР.

2. Процентовка 2 главы ВКР.

- <span id="page-6-0"></span>3. Процентовка 3 главы ВКР.
- 4. Процентовка 4 главы ВКР.
- 5. Процентовка 5 главы ВКР.
- 6. Оформление пояснительной записки и презентации ВКР.

# **4 Этап – Подготовка к защите и защита выпускной квалификационной**

#### **работы**

- 1. Нормоконтроль.
- 2. Утверждение научным руководителем ВКР.
- 3. Направление на рецензию.
- 4. Допуск к защите (заведующий кафедрой ЭОиР).
- 5. Защита ВКР.

11. С целью выявления готовности студента к защите целесообразно проводить предзащиту выпускной квалификационной работы, по результатам которой принимается решение о допуске к защите, в том случае если ВКР полностью соответствует предъявленным требованиям.

### 1. ПРОИЗВОДСТВЕННАЯ И ПРЕДДИПЛОМНАЯ ПРАКТИКА

#### **1.1 Цель и задачи производственной и преддипломной практики.**

Производственная и преддипломная практика – это часть учебного процесса, в ходе которого студенты самостоятельно выполняют определенные учебной программой производственные задачи в условиях реально действующего предприятия (организации, учреждения и т.д.).

Специфика этого вида практик заключается, с одной стороны, в их узкой направленности относительно темы ВКР и необходимости сконцентрировать все усилия на сбор и обработку производственных и экономических данных, а с другой, в более высокой степени самостоятельности в ходе практики, которая, в свою очередь, предполагает использование всех полученных и накопленных в ходе учебы в университете знаний и навыков.

Целью преддипломной практики является подготовка студентов к выполнению выпускной квалификационной работы и к будущей квалифицированной деятельности в качестве специалиста.

<span id="page-7-0"></span>Всего можно выделить три основные задачи для производственной и преддипломной практики.

1. Приобрести навыки практической работы в соответствии с квалификационными требованиями Государственного образовательного стандарта высшего профессионального образования.

2. Определить тему и собрать теоретический и практический материал для подготовки ВКР.

3. В установленные сроки представить на кафедру для проверки отчет о прохождении практики, который по структуре и содержанию в полном объеме соответствует требованиям, предъявляемым к ВКР.

**С целью оптимизации подготовки ВКР студент обязан разрабатывать и оформлять отчет по производственной и преддипломной практике в соответствии с требованиями, предъявляемыми к оформлению ВКР, указывая это в тексте (то есть писать не «…отчет о производственной или преддипломной практике…», а «…выпускная квалификационная работа…»), а также оформлять по стандарту титульный лист, задание, аннотацию, содержание, введение, пояснительную записку, список используемой литературы, глоссарий, приложения и презентацию.** 

#### **1.2 Выбор места производственной и преддипломной практики.**

Выбор места прохождения практики является очень важным моментом и должно строго соответствовать специальности, по которой обучается студентвыпускник.

Для специальности **080504.65 «Государственное и муниципальное управление»** объектом практики могут выступать только государственные и муниципальные учреждения, органы государственной и муниципальной власти, государственные и муниципальные предприятия, или иные организации непосредственно связанные с государственными или муниципальными структурами.

Для специальности **080115.65 «Таможенное дело»** объектом практики могут быть органы таможенной службы, а также хозяйствующие субъекты

<span id="page-8-0"></span>(предприятия и организации), которые ведут внешнеэкономическую деятельность (экспорт, импорт).

Для специальностей **080109.65 «Бухгалтерский учет, анализ и аудит» и 080105.65 «Финансы и кредит», 080507.65 «Менеджмент организации»** в качестве объекта практики целесообразно выбирать хозяйствующие субъекты любых форм собственности ведущих отраслей экономики (промышленные предприятия, финансовые и инвестиционные учреждения, страховые компания, крупные предприятия сферы обслуживания и т.д.).

Для специальности **080502.65 «Экономика и управление на предприятии» по отраслям** необходимо выбирать в качестве объекта практики хозяйствующие субъекты, которые имеют непосредственное отношение к специализации (отрасли).

В качестве объектов практики для всех специальностей (специализаций) **не могут выступать** хозяйствующие субъекты и учреждения, организационноправовая форма которых не предполагает ведение финансовой и управленческой отчетности (Бухгалтерский баланс, Отчет о прибылях и убытках и т.п.).

## **1.3 Оформление документов на производственную и преддипломную практику.**

Для прохождения практики необходимо заранее (за 2 месяца до начала практики) предоставить на кафедру письмо на имя ректора ВУЗа от руководства предприятия с согласием взять студента для прохождения практики. При необходимости на предприятие предоставляется письмо с кафедры за подписью заведующего кафедрой с просьбой принять студента для прохождения практики. Письмо от руководства предприятия с согласием взять студента для прохождения практики является необходимым условием для утверждения темы выпускной квалификационной работы. На кафедру предоставляется два письма, первое – о прохождении производственной практики, второе – о прохождении преддипломной практики.

Пример оформления писем представлены далее и в приложении А в электронном виде.

Генеральному директору ООО «Омега» Ершову А.В.

Кафедра «Экономики отраслей и рынков» Челябинского государственного университета просит Вас принять для прохождения производственной (преддипломной) практики студента, студента группы 26ФВ-301 - Иванова Б.Н. с «дата начала практики» по «дата окончания практики». **Contract Contract Street** 

Иванов Б.Н. обучается по специальности 080105.65 «Финансы и кредит».

Заведующий кафедрой «Экономики отраслей и рынков» д.э.н., проф.

В.И. Бархатов

## ООО «Омега» (на фирменном бланке)

Ректору ГОУВПО «Челябинский государственный университет» Шатину А.Ю.

Извещаем Вас, что согласны принять производственную на (преддипломную) практику студента группы 26ФВ-301 - Иванова Б.Н. с «дата начала практики» по «дата окончания практики».

Выполнение программы практики гарантируем, финансовых претензий к ГОУВПО «ЧелГУ» иметь не будем.

Генеральный директор ООО «Омега»

Ершов А.В.

<span id="page-11-0"></span>**1.4 Подготовка отчета по производственной и преддипломной практике.**

Отчет **по производственной практике** включает в себя **2 главы ВКР**. В первой (теоретической) главе необходимо проанализировать теоретические основы и категориальный аппарат по направлению исследования, методологию, содержащуюся в различных источниках, раскрыть общие и специфические особенности по проблеме исследования, а также разработать алгоритм расчета практической главы с рассмотрением всех требующихся методик, формул с их расшифровкой. Во второй практической (расчетной) главе необходимо произвести расчет показателей по выбранному алгоритму, а также проанализировать динамику и тенденции этих показателей, выявить проблемы, которые существуют у предприятия (любого хозяйствующего субъекта) в разрезе темы ВКР.

Отчет по производственной практике должен содержать:

- 1. Титульный лист.
- 2. Лист задания на выполнение ВКР.
- 3. Аннотацию.
- 4. Содержание.
- 5. Введение.
- 6. Теоретическую главу.
- 7. Практическую (расчетную) главу.
- 8. Заключение, выводы, рекомендации.
- 9. Список используемой литературы.
- 10.Глоссарий.
- 11.Приложения.

12.Презентацию (для 1 и 2 главы).

Отчет по производственной практике сдается на кафедру для проверки в соответствии с графиком учебного процесса и алгоритмом подготовки ВКР, Проверенные отчеты возвращаются студентам для доработки и устранения выявленных замечаний.

Отчет **по преддипломной практике** включает **3 главы ВКР**. В теоретической и практической (расчетной) главах, а также в других элементах и разделах пояснительной записки студент обязан устранить все замечания, которые имели место и были выявлены в ходе проверки отчета по производственной практике. Кроме этого, в отчете по преддипломной практике необходимо разработать проект 3 аналитической (проектной) главы, которая включает в себя выбор модели, стратегии, политики для решения выявленных проблем в рамках темы ВКР. Также необходимо разработать прогноз ключевых коэффициентов и показателей из расчетного алгоритма по теме исследования, с учетом выбора той или иной модели, стратегии, политики и реализации разработанных автором предложений для решения выявленных проблем.

Отчет по преддипломной практике должен содержать:

- 1. Титульный лист.
- 2. Лист задания на выполнение ВКР.
- 3. Аннотацию.
- 4. Содержание.
- 5. Введение.
- 6. Теоретическую главу.
- 7. Практическую (расчетную) главу.
- 8. Аналитическую (проектную) главу.
- 9. Заключение, выводы, рекомендации.
- 10.Список используемой литературы.
- 11.Глоссарий.
- 12.Приложения.
- 13.Презентацию (для 1, 2 и 3 глав).

Отчет по преддипломной практике сдается на кафедру для проверки в соответствии с графиком учебного процесса и алгоритмом подготовки ВКР, Проверенные отчеты возвращаются студентам. Для доработки и устранения выявленных замечаний в отчетах по преддипломной практике предусмотрены индивидуальные консультации с научным руководителем ВКР.

# <span id="page-13-0"></span>2. СОДЕРЖАНИЕ ЭЛЕМЕНТОВ ВЫПУСКНОЙ КВАЛИФИКАЦИОННОЙ РАБОТЫ

## **2.1 Титульный лист.**

Титульный лист является первой страницей ВКР и служит источником информации, необходимой для её обработки и поиска. На титульном листе следует внимательно заполнить данные касающиеся автора работы, научного руководителя, нормоконтролера, консультантов по специальным разделам, заведующего кафедрой, который допускает студента к защите и рецензента. Необходимо проставить и сверить с алгоритмом подготовки ВКР контрольные даты. Проверьте данные касающиеся темы ВКР и номера группы. Не забудьте поставить личную подпись на титульном листе в графе «Автор» при сдаче ВКР. Пример оформления титульного листа представлен далее и в приложении Б в электронном виде.

# ГОУВПО «ЧЕЛЯБИНСКИЙ ГОСУДАРСТВЕННЫЙ УНИВЕРСИТЕТ»

# Институт экономики отраслей, бизнеса и администрирования

# Кафедра Экономики отраслей и рынков

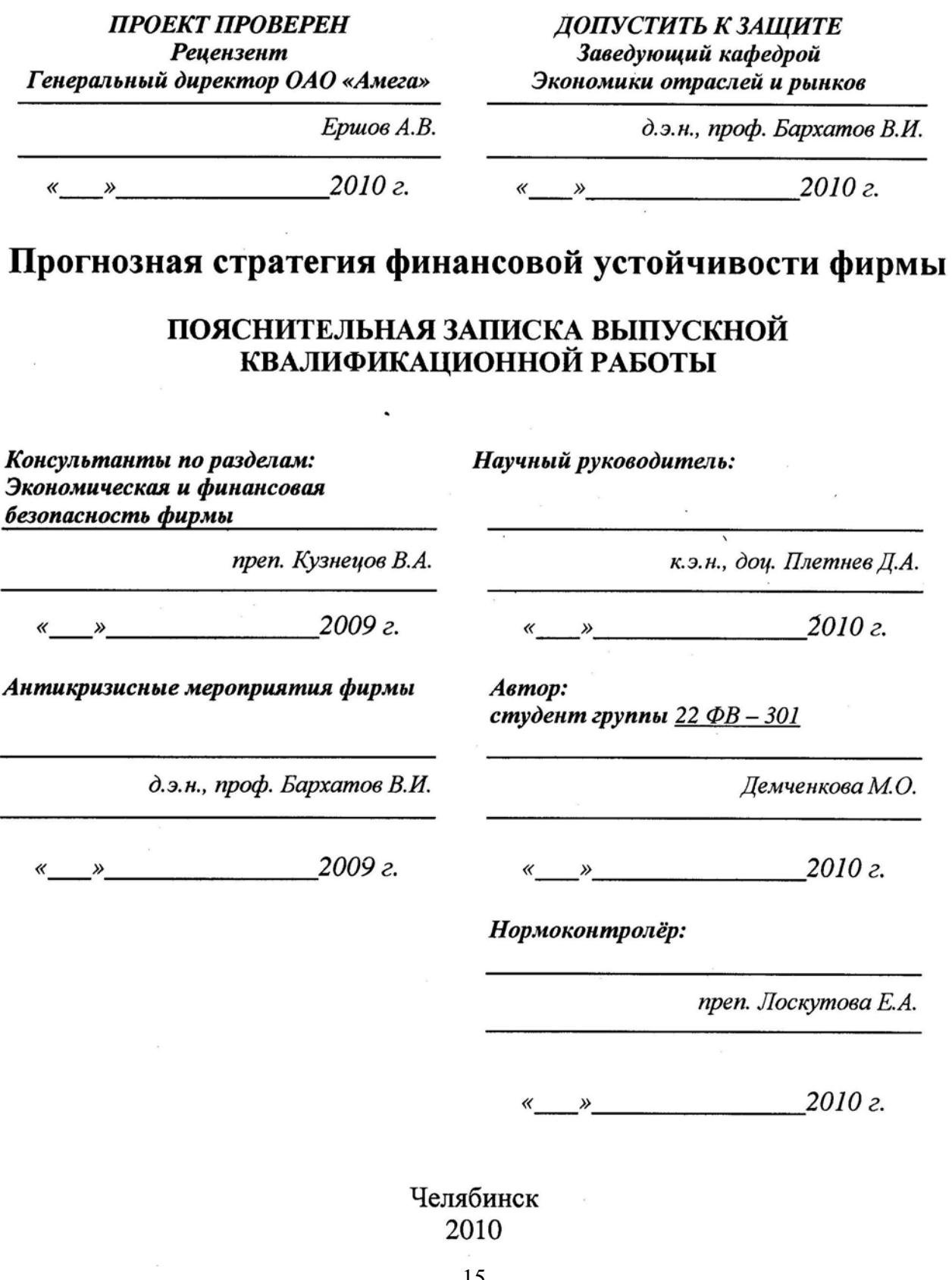

#### **2.2 Задание на выполнение выпускной квалификационной работы.**

<span id="page-15-0"></span>Задание оформляется на одном листе бумаги с двухсторонней печатью. В задании следует внимательно заполнить данные касающиеся автора работы, научного руководителя, консультантов по специальным разделам, заведующего кафедрой, который допускает студента к защите. Необходимо проставить и сверить с алгоритмом подготовки ВКР контрольные даты.

В п. 1 задания необходимо указать тему ВКР, дата утверждения темы ВКР приказом по университету автором не указывается. В п. 2 задания необходимо указать срок оформление работы и сдачи ее на кафедру. В п. 3 задания необходимо указать исходные данные (научная литература, монографии, периодические издания по теме ВКР; нормативно-правовая документация; финансовая и иная отчетность), которые вы использовали при подготовке ВКР в соответствии с темой работы. В п. 4 задания скопируйте содержание 1, 2, 3, 4 и 5 глав ВКР. В п. 5 представьте перечень графических материалов, т.е. укажите заголовки слайдов презентации (титульный лист указывать не требуется). В п. 6 необходимо указать фамилии консультантов по специальным разделам. Задание на выполнение ВКР выдает научный руководитель. Календарный план заполняется в соответствии с алгоритмом подготовки ВКР.

Не забудьте поставить личные подписи в строках «Задание принял» и «Автор ВКР» при сдаче ВКР. Пример оформления задания на выполнение выпускной квалификационной работы представлен далее и в приложении В в электронном виде.

## ГОУВПО «ЧЕЛЯБИНСКИЙ ГОСУДАРСТВЕННЫЙ УНИВЕРСИТЕТ»

### Институт экономики отраслей, бизнеса и администрирования

Кафедра Экономики отраслей и рынков

Специальность 080105.65 «Финансы и кредит»

УТВЕРЖДАЮ:

Зав. кафедрой ЭОиР д.э.н., проф. Бархатов В.И.

 $2010z$  $\ll$   $\gg$ 

#### ЗАДАНИЕ

#### на выполнение выпускной квалификационной работы

# Демченкова Мария Олеговна

1. Тема выпускной квалификационной работы: Прогнозная стратегия финансовой устойчивости фирмы.

Утверждена приказом по университету от « » 2009 г.

3. Исходные данные к ВКР: Литература по теории и практике финансовой устойчивости фирмы, методики анализа финансовой устойчивости фирмы, нормативно-правовые акты, документы финансовой отчётности фирмы.

4. Содержание пояснительной записки (перечень подлежащих разработке  $BOMDOCOB$ ):

**АСПЕКТЫ** ФИНАНСОВОЙ УСТОЙЧИВОСТИ 1. ТЕОРЕТИЧЕСКИЕ ФИРМЫ В ЭКОНОМИЧЕСКОЙ ЛИТЕРАТУРЕ

1.1 Содержание, формы, принципы, факторы финансовой устойчивости фирмы

1.2 Обшие специфические особенности управления финансовой и устойчивостью фирмы в условиях финансового кризиса

1.3 Выбор альтернативного алгоритма оценки показателей финансовой устойчивости фирмы

2. ЭКСПРЕСС-ДИАГНОСТИКА ФИНАНСОВОЙ УСТОЙЧИВОСТИ ОАО «OMETA»

2.1 Расчет показателей финансовой устойчивости фирмы

2.2 Анализ тенденции показателей финансовой устойчивости фирмы

ПРОГНОЗА ФИНАНСОВОЙ УСТОЙЧИВОСТИ 3. РАЗРАБОТКА **OAO** «ΟΜΕΓΑ»

3.1 Прогнозная стратегия оптимизации финансовой устойчивости фирмы

3.2 Прогноз показателей финансовой устойчивости фирмы на 2010-2011 годы

4. ЭКОНОМИЧЕСКАЯ И ФИНАНСОВАЯ БЕЗОПАСНОСТ ФИРМЫ

5. АНТИКРИЗИСНЫЕ МЕРОПРИЯТИЯ ФИРМЫ

## 5. Перечень графического материала ВКР:

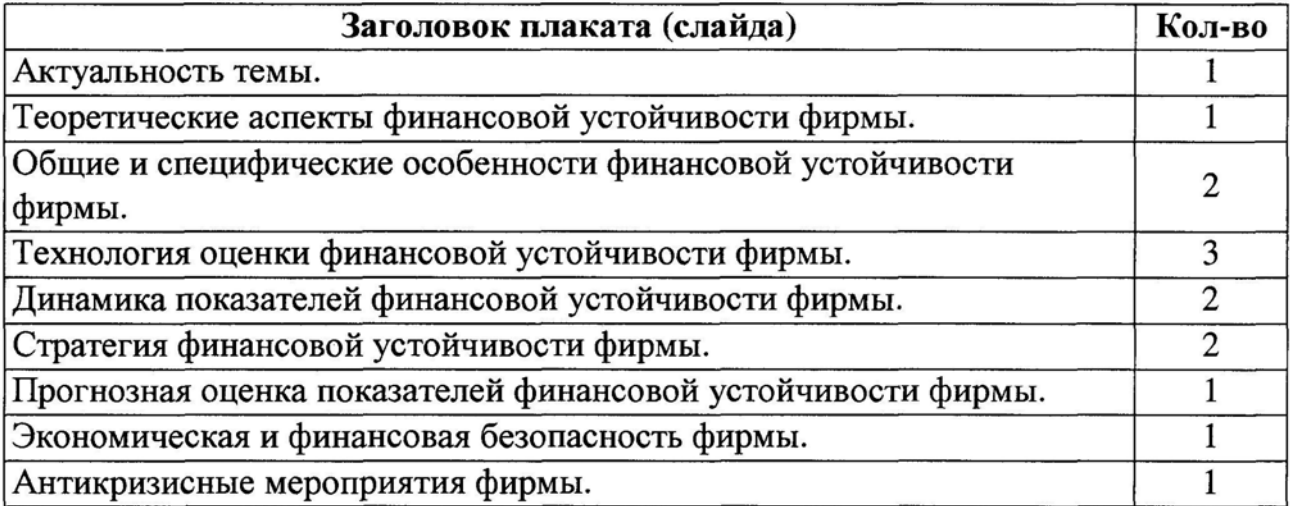

#### 6. Консультанты по специальным разделам ВКР:

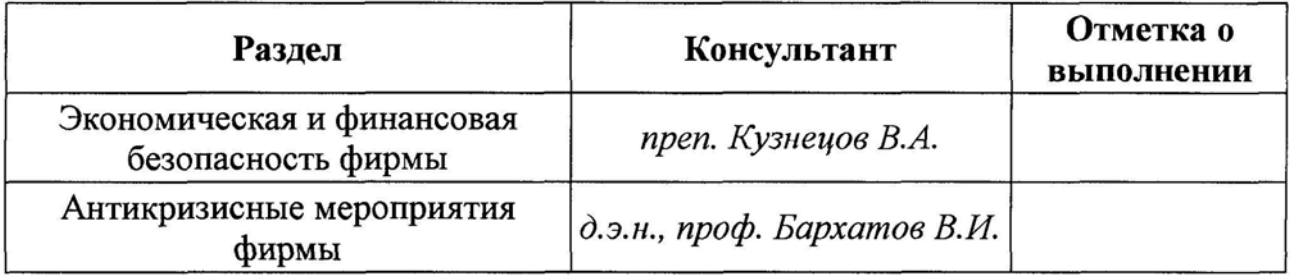

к.э.н., доц. Плетнев Дмитрий Александрович Задание выдал

## КАЛЕНДАРНЫЙ ПЛАН

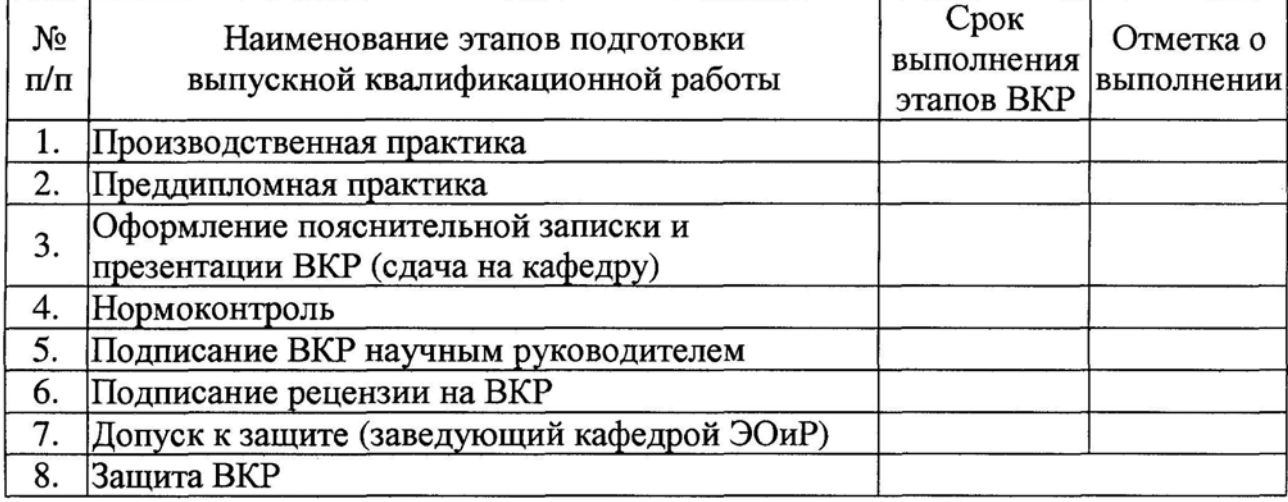

Автор ВКР

Демченкова Мария Олеговна

Научный

руководитель ВКР к.э.н., доц. Плетнев Дмитрий Александрович

Зав. кафедрой ЭОиР д.э.н., проф. Бархатов Виктор Иванович

#### **2.3 Аннотация**

<span id="page-18-0"></span>Аннотация – краткое, в объеме двух абзацев, изложение сути работы. Аннотация занимает в пояснительной записке место на листе № 3, объем аннотации не должен превышать одного листа. Только на этой странице оформляется полный штамп. В штампе следует внимательно заполнить данные касающиеся автора работы, научного руководителя, нормоконтролера и заведующего кафедрой, который допускает студента к защите. Необходимо проставить и сверить с алгоритмом подготовки ВКР контрольные даты. Проверьте данные касающиеся темы ВКР, шифр специальности, номер зачетной книжки, количество страниц в пояснительной записке, количество наименований библиографического списка и т.д. Для редакции данных в штампе в меню «Вид» выберите команду «Колонтитулы».

#### **Содержание аннотации следующее:**

Фамилия и инициалы автора. Тема ВКР.– Город (Челябинск): Издательство (наименование учебного заведения, в данном случае ЧелГУ), год издания (защиты). – Количество страниц.

Библиографический список (количество наименований). Количество таблиц и рисунков в пояснительной записке ВКР. Количество плакатов, их формат.

Текст аннотации образуется в зависимости от темы. Важно жестко, абзацами, выделить в аннотации, что выполнено студентом в теоретической части ВКР и в практической части ВКР. В аннотацию логично будет кратко раскрыть содержание и результаты каждого параграфа пояснительной записки.

Несмотря на то, что аннотация занимает место в начале работы, создавать ее нужно в самом конце, когда основные разделы ВКР уже написаны. Это важно, поскольку только после завершения работы можно оценить ее в целом и максимально четко и емко сформулировать ее суть в объеме двух абзацев. В аннотации также содержится информация о количестве листов, плакатов, источников литературы, которую возможно заполнить только после завершения работы над пояснительной запиской ВКР.

Не забудьте поставить личную подпись в строке «Разработал» при сдаче ВКР. Пример оформления аннотации представлен далее и в приложении Г в электронном виде.

#### **АННОТАЦИЯ**

 $M.O.$ Демченкова Прогнозная стратегия финансовой устойчивости фирмы. - Челябинск: ЧелГУ, 2010, 129 стр. Библиографический список - 53 наименований.

Таблиц - 15, рисунков - 12.

14 - листов плакатов формы А4.

В теоретической части дипломного проекта исследованы теоретические аспекты по проблеме финансовой устойчивости фирмы. Уделяется внимание анализу содержания, форм, принципов, а также факторов, влияющих на финансовую устойчивость фирмы в экономической литературе. Выявлены общие и специфические особенности управления финансовой устойчивостью фирмы в условиях кризиса. Выбран альтернативный алгоритм оценки показателей финансовой устойчивости фирмы, которая состоит из 3 блоков: Блок 1: Абсолютные показатели финансовой устойчивости; Блок 2. Показатели платежеспособности: Блок  $\overline{2}$ . Относительные показатели финансовой устойчивости.

В практической части дипломного проекта, на основе выбранного алгоритма произведен расчет показателей финансовой устойчивости конкретной организации ОАО «Омега». На основе полученных данных была проведена оценка финансовой устойчивости, выявлены проблемы. Предложена прогнозная стратегия оптимизации финансовой устойчивости, выделены точки роста финансовой устойчивости, сделан прогнозный расчет показателей финансовой устойчивости ОАО «Омега» на 2010-2011гг., который позволяет говорить об адекватности предложенных автором мероприятий по оптимизации финансовой устойчивости. Раскрыты вопросы экономической и финансовой безопасности фирмы, предложены мероприятия по выходу фирмы из кризиса.

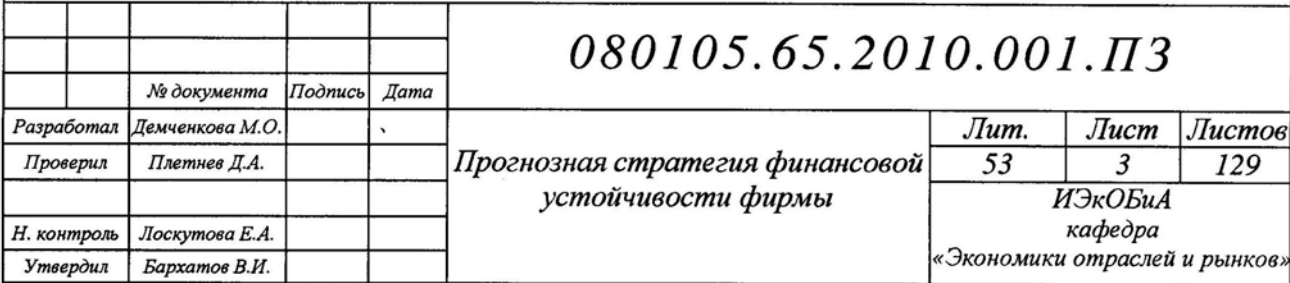

#### **2.4 Содержание.**

<span id="page-20-0"></span>Содержание включает в себя список названий всех разделов (глав) и подразделов (параграфов) пояснительной записки, включая приложение с указанием страниц, с которых начинаются эти элементы ВКР. Глубина деления разделов  $-2$  уровня.

Содержание ВКР должно соответствовать заявленной теме и тексту работы. В содержании перенос слов в заголовках разделов и подразделов, а также их подчеркивание и выделение курсивом не допускаются. Точка в конце заголовка не ставится.

Наименование глав (разделов) пояснительной записки печатаются прописными буквами, заголовки параграфов печатают строчными буквами (кроме первой прописной) без отступа от начала строки. Нумерация глав и параграфов осуществляется арабскими цифрами, такие разделы как, «аннотация», «содержание», «введение», «заключение, выводы, рекомендации», «список использованной литературы», «глоссарий», «приложения» в содержании не нумеруются. Пример оформления содержания представлен далее.

## СОДЕРЖАНИЕ

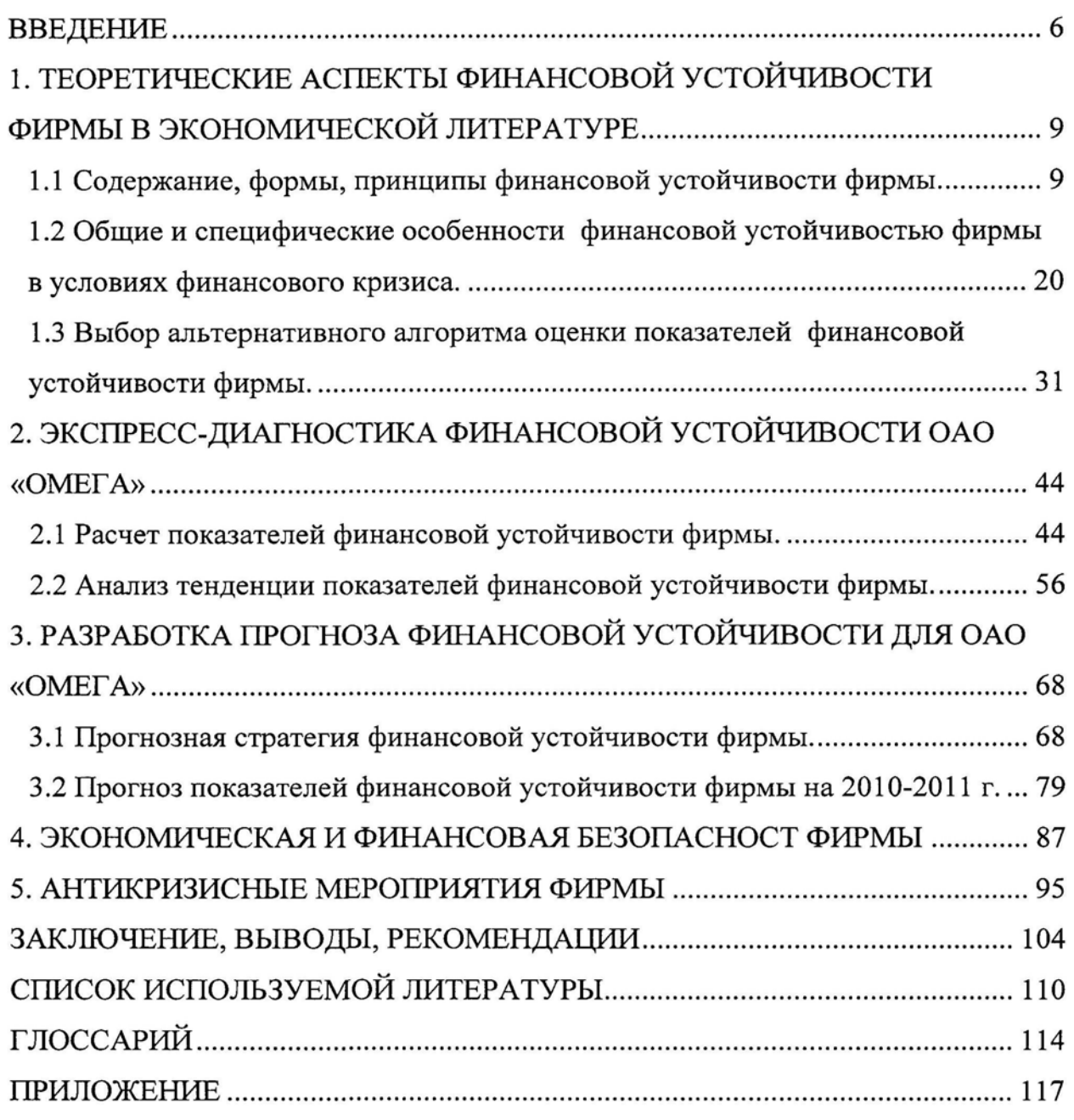

 $080105.65.2010.001.$   $\Pi3$ 

 $\epsilon$ 

#### **2.5 Введение.**

<span id="page-22-0"></span>Во введении дается краткое обоснование выбора темы квалификационной работы, указывается актуальность проблемы исследования, объект и предмет исследования, определяется цель и задачи, дается краткое содержание работы, формулируется предмет защиты, раскрывается теоретическая и методологическая база исследования. Оптимальный объем раздела «Введение» – от 2 до 3 страниц.

#### **Логика и последовательность разработки раздела «Введение»**:

- 1. Актуальность темы (объем 2/3 1 страница, 5 6 абзацев).
- 2. Объект исследования (ключевое понятие из темы).

3. Предмет исследования (экономические отношения между субъектами по поводу объекта или процесс управления объектом).

- 4. Цель работы.
- 5. Задачи исследования (9 задач).
- 6. Описание структуры работы.
- 7. Предмет защиты.
- 8. Информационная база исследования.

**Актуальность темы.** Студент выпускник должен кратко прокомментировать причины выбора именно данной темы, охарактеризовать особенности современного состояния исследуемой проблемы, которые актуализируют выбор темы. Необходимо также обосновать недостаточность ее разработанности в научных исследованиях, обязательность изучения проблемы в новых современных экономических условиях.

**Объект и предмет исследования.** Объект исследования всегда шире, чем его предмет. Если объект это область деятельности (ключевое понятие из темы), то предмет – это изучаемый процесс в рамках объекта исследования (экономические отношения между субъектами по поводу объекта).

Например: Тема «Модель оптимизации финансовых ресурсов фирмы».

Объектом исследования являются финансовые ресурсы фирмы.

Предмет исследования – экономические отношения между фирмой и заинтересованными субъектами по поводу оптимизации финансовых ресурсов фирмы.

**Цель работы.** Цель исследования – это мысленное прогнозирование результата, определение оптимальных путей решения задач в условиях выбора методов и приемов исследования в процессе подготовки ВКР студентомвыпускником. Цель работы, по сути, это разработка 3 аналитической (проектной) главы.

Например: Тема «Модель оптимизации финансовых ресурсов фирмы».

Целью выпускной квалификационной работы является разработка модели оптимизации финансовых ресурсов ООО КП «Жилфонд», которая легла в основу прогнозной структуры финансовых ресурсов фирмы.

**Задачи исследования.** Задачи исследования поставленной проблемы определяются обозначенной целью и представляют собой конкретные последовательные этапы решения проблемы исследования по достижению цели. Задачи формулируются в соответствии с содержанием (по параграфам ВКР, и разделам «Экономическая и финансовая безопасность», «Антикризисные мероприятия»), их количество равно 9.

**Описание структуры работы.** Необходимо кратко изложить содержание и результаты каждой главы пояснительной записки (по 1 абзацу на главу).

**Предмет защиты.** Предметом защиты является 3 аналитическая (проектная) глава ВКР, в которой отражена практическая значимость, заключающаяся в возможности использования результатов исследования в практической деятельности.

**Информационная база исследования.** В рамках данного пункта необходимо обобщить все без исключения источники информации, которые легли в основу разработки ВКР.

Пример раздела «Введение» представлен далее.

#### ВВЕДЕНИЕ

Актуальность темы. В условиях динамичной макросреды, особенно в периоды экономических и финансовых кризисов, вопросы, связанные с финансовой устойчивости фирмы приобретают острый характер. До сих пор мало исследованным остается ряд проблем, среди которых немаловажное значение и низкую степень проработанности имеет проблема, связанная с обеспечением финансовой устойчивости фирмы. Во-первых, это обусловлено недостаточной проработкой теоретической составляющей проблемы, литературе не существует однозначного мнения среди экономистов по поводу финансовая устойчивость. Во-вторых, в условиях определения понятия финансового менеджмента эффективного ДЛЯ экономического кризиса необходимо выявить общие и специфические особенности процесса управления финансовой устойчивостью фирмы. В-третьих, существующие на сегодняшний день методики оценки финансовой устойчивости не всегда адекватны для конкретной фирмы, что требует разработки альтернативной технологии расчета показателей финансовой устойчивости для конкретной фирмы. В-четвертых, в сегодняшних реалиях особенно важным представляется разработка модели количественной и качественной оценки степени финансовой устойчивости и определения направлений и средств ее повышения, а также прогнозирование показателей характеризующих финансовую устойчивость фирмы.

Финансовая устойчивость является основным показателем успешной экономической деятельности, базой принятия решений по развитию и для совершенствованию функционирования фирмы. Она также важна партнеров, сотрудничающих с хозяйствующим данным экономических субъектом. Очевидно, поэтому обеспечение финансовой устойчивости является важнейшей задачей финансовых служб фирм, условием успешности ее внутренних и внешних взаимодействий.

Наличие пробелов в теории и в практике управления финансовой достаточно острой, и не устойчивостью фирмы делает эту проблему

080105.65.2010.001. $\pi$ 3

Лист 6

требующей отлагательства, что в конечном итоге и определило тему выпускной квалификационной работы.

Объект исследования - стратегия финансовой устойчивости фирмы.

Предмет исследования - экономические отношения между субъектами по поводу оптимизации финансовой устойчивости фирмы.

Цель и задачи выпускной квалификационной работы. Целью является разработка прогнозной стратегии финансовой устойчивости ОАО «ОМЕГА».

Достижение поставленной цели предопределило постановку и решение следующих задач:

- раскрыть содержание, формы, принципы и факторы финансовой устойчивости фирмы;

специфические особенности управления **ВЫЯВИТЬ** общие и финансовой устойчивостью фирмы в условиях финансового кризиса;

показателей разработать альтернативный алгоритм расчета финансовой устойчивости фирмы;

произвести расчет показателей финансовой устойчивости фирмы;

проанализировать динамику показателей финансовой устойчивости за четыре года;

предложить стратегию оптимизации финансовой устойчивости фирмы;

произвести растет прогнозных значений показателей финансовой устойчивости фирмы;

экономической проанализировать финансовой  $\mathbf{M}$ элементы безопасности фирмы;

исследовать антикризисные мероприятия фирмы.

В теоретической части дипломного проекта раскрыты следующие положения: содержание, формы финансовой устойчивости, факторы, влияющие на финансовую устойчивость фирмы, общие и специфические особенности управления финансовой устойчивостью фирмы в условиях финансового

080105.65.2010.001. $\pi$ 3

кризиса. Проанализированы существующие методики оценки финансовой устойчивости фирмы, выбран альтернативный алгоритм расчета показателей финансовой устойчивости.

В практической части проведен расчет показателей финансовой устойчивости ОАО «ОМЕГА» по выбранному алгоритму, рассчитаны такие коэффициент соотношения коэффициент автономии, показатели как: коэффициент обеспеченности собственных средств, обязательств и собственными средствами, коэффициент маневренности капитала, а также показатели платежеспособности. Проанализированы тенденции показателей финансовой устойчивости ОАО «ОМЕГА» за рассматриваемый период. Предложена стратегия, а также рассчитаны прогнозные значения показателей финансовой устойчивости фирмы. Исследованы антикризисные мероприятия и проанализирована система экономической и финансовой безопасности фирмы.

Предметом защиты является прогноз финансовой устойчивости фирмы. Предложенная прогнозная стратегия, разработанная на основе концептуальных основ оптимизации финансовой устойчивости фирмы, включает комплекс мер, финансовой устойчивости. Прогнозные на оптимизацию направленных 2010-2011 финансовой устойчивости на голы показателей значения подтверждает эффективность предложенных мер по оптимизации финансовой устойчивости.

Теоретическую и методологическую основу исследования составили работы ведущих отечественных и зарубежных ученых в области теории анализа и оценки финансовой устойчивости фирмы, стратегического и финансового менеджмента. Нормативно-правовая и статистическая основа исследования федеральные законы РФ, приказы Министерства финансов РФ, аналитические обзоры по проблеме исследования, материалы, опубликованные в научных и периодических источниках, данные финансовой, бухгалтерской отчетности ОАО «ОМЕГА», прочие документы открытого доступа.

080105.65.2010.001. $\pi$ 3

#### **2.6 Теоретическая глава.**

<span id="page-27-0"></span>В теоретической главе ВКР на основании изучения экономической литературы (как российской, так и зарубежной) раскрываются теоретические положения проблемы. В этой главе содержится 3 параграфа.

Структура теоретической главы:

## 1. ТЕОРЕТИЧЕСКИЕ АСПЕКТЫ «КЛЮЧЕВОГО ПОНЯТИЯ» В ЭКОНОМИЧЕСКОЙ ЛИТЕРАТУРЕ

1.1 Содержание, формы, принципы «ключевого понятия темы ВКР».

1.2 Общие и специфические особенности проблемы исследования.

1.3 Технология расчета показателей по проблеме исследования.

В параграфе 1.1 первой главы на основе теории и методологии **раскрываются содержание исследуемого понятия, его формы, принципы проявления и факторы, воздействующие на него**. На этом строится качественный анализ исследования, от его глубины, степени обобщения и выводов будет зависеть качество работы в целом. Анализ ведется, как правило, на базе 20-30 источников экономической литературы, в том числе монографий, статей и журналов.

В параграфе 1.2 необходимо выявить общие и специфические особенности проблемы исследования. К общим особенностям по проблеме исследования относятся те особенности, которые характерны для всех фирм (предприятий, территорий), не зависимо от формы собственности, вида деятельности, масштаба и т.п. К специфическим особенностям относятся те, которые характерны только для исследуемой фирмы (предприятия, территории).

Особое место в этой главе должно быть отведено параграфу 1.3, в котором необходимо обосновать выбор параметров количественных расчетов. В результате анализа рассмотренных альтернативных методик (как имеющихся в литературе, так и в конкретных организациях) **разрабатывается алгоритм расчета показателей по проблеме исследования**, в соответствии с которым производятся расчеты во второй главе, а в дальнейшем, эти показатели будут использоваться для прогноза в III главе. Если какие-то параметры (показатели и коэффициенты) существующих альтернативных методик не удовлетворяют исходным данным, или не достаточны для проведения расчетов по проблеме исследова-

ния, необходимо разработать вариант собственного алгоритма расчета коэффициентов и показателей по проблеме исследования.

**Логика и последовательность разработки параграфа 1.1 теоретической главы**:

1.1 Содержание, формы, принципы «ключевого понятия темы ВКР»

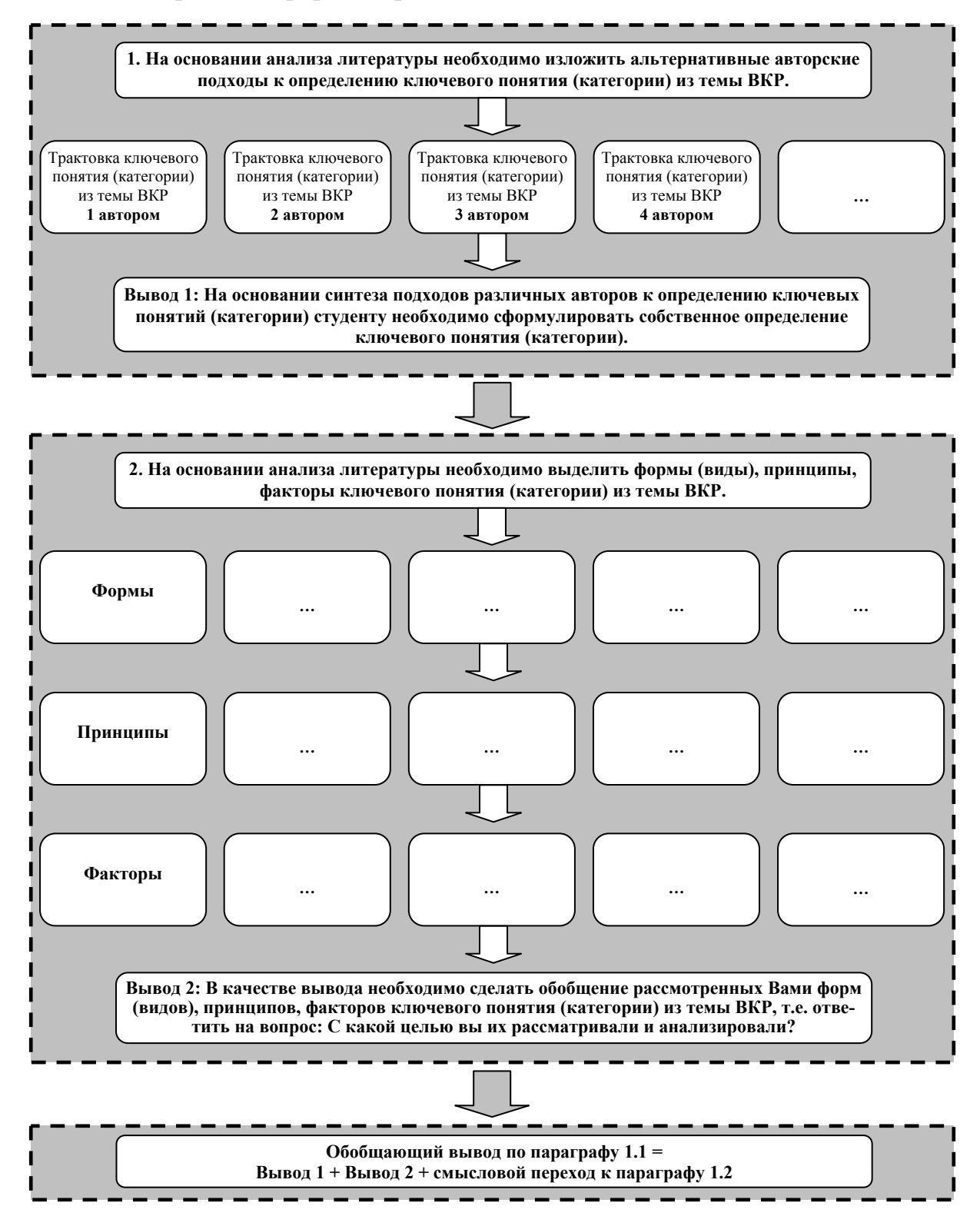

**Логика и последовательность разработки параграфа 1.2 теоретической главы**:

1.2 Общие и специфические особенности проблемы исследования.

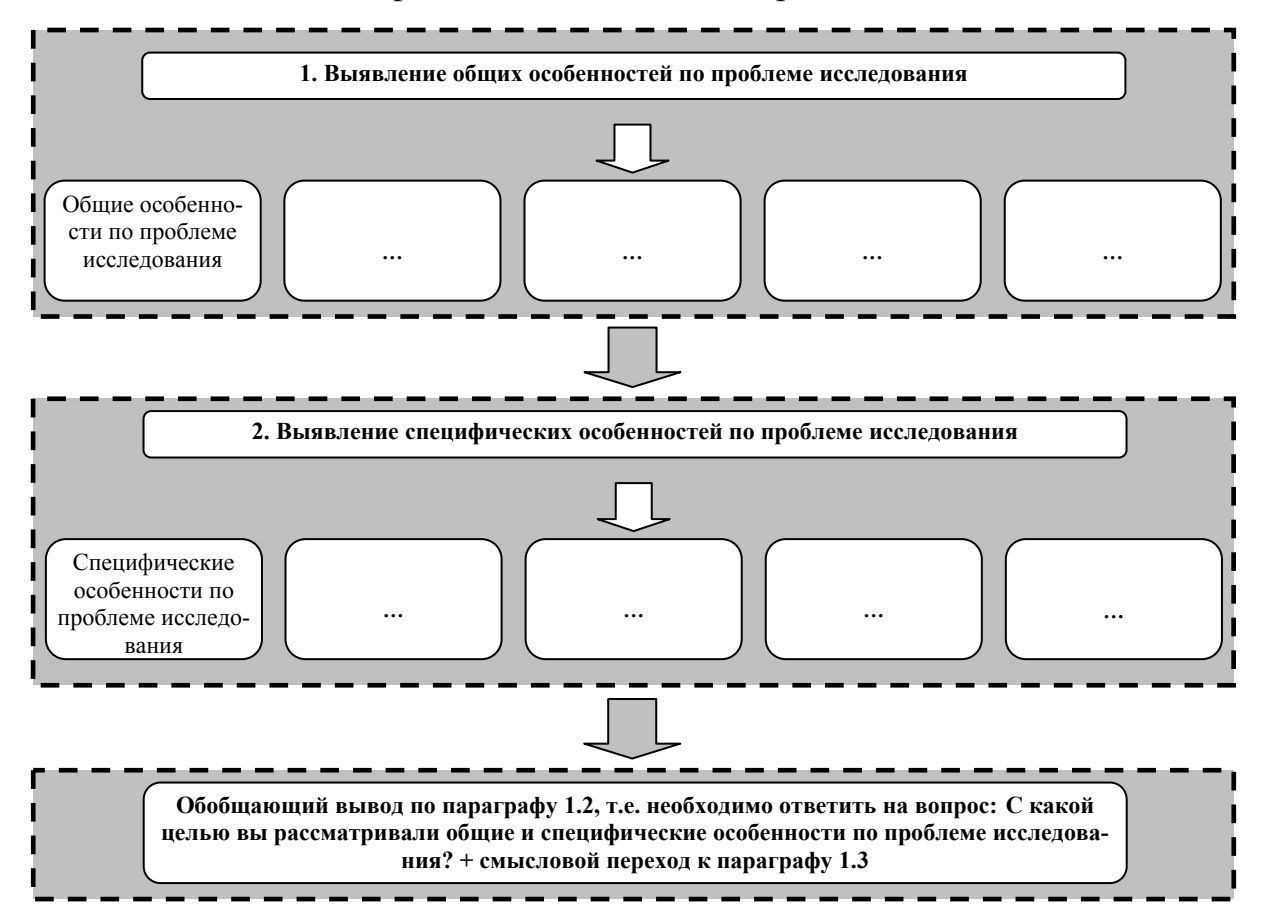

**Логика и последовательность разработки параграфа 1.3 теоретической главы**:

1.3 Выбор альтернативного алгоритма расчета показателей по проблеме исследования.

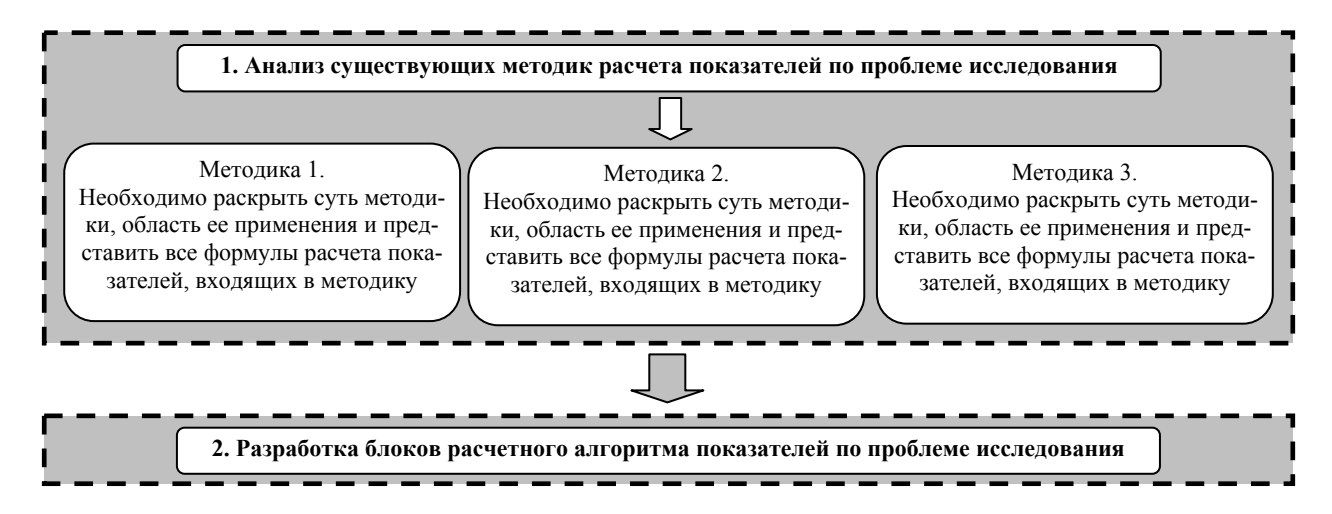

## **Обязательные блоки расчетного алгоритма:**

Блок 1. «Структура и динамика показателей <по проблеме исследования>» или «Вертикальный и горизонтальный анализ показателей <по проблеме исследования>».

Таблица 1

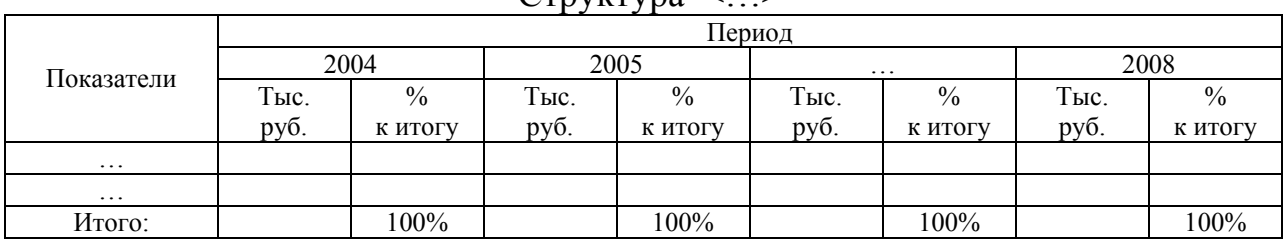

 $C_{\text{TDVKTV}}$ 

## Таблица 2

#### Динамика <…>

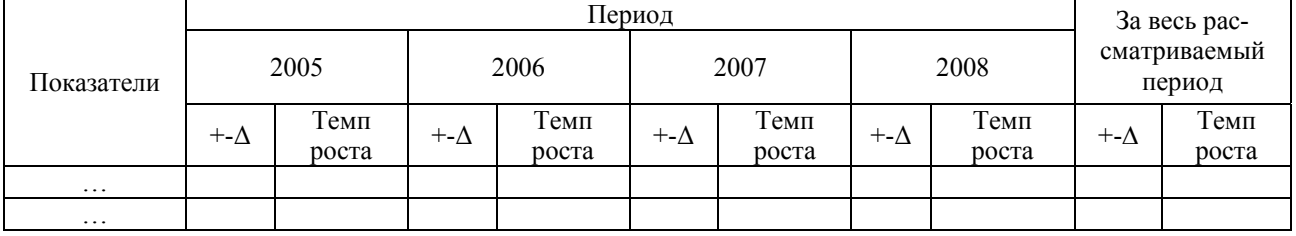

## *Примеры Блока 1.:*

## (a) Тема «Стратегия оптимизации оборотных активов предприятия»

## Блок 1. Структура и динамика оборотных активов предприятия

### Таблица 1

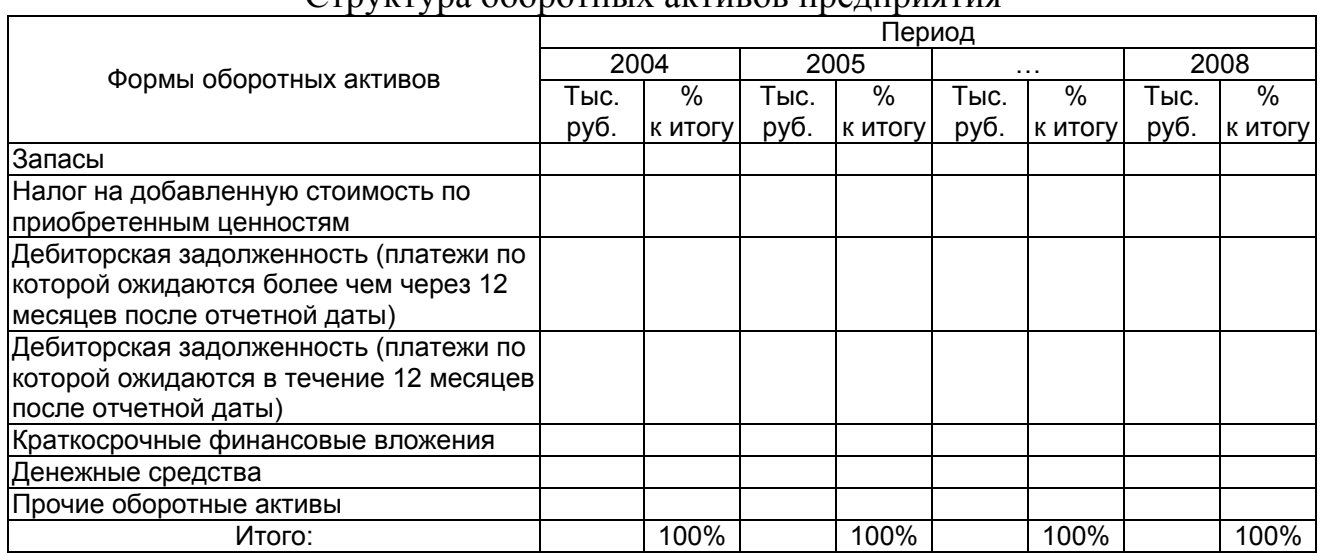

#### Структура оборотных активов предприятия

## Таблица 2.

## Динамика оборотных активов предприятия

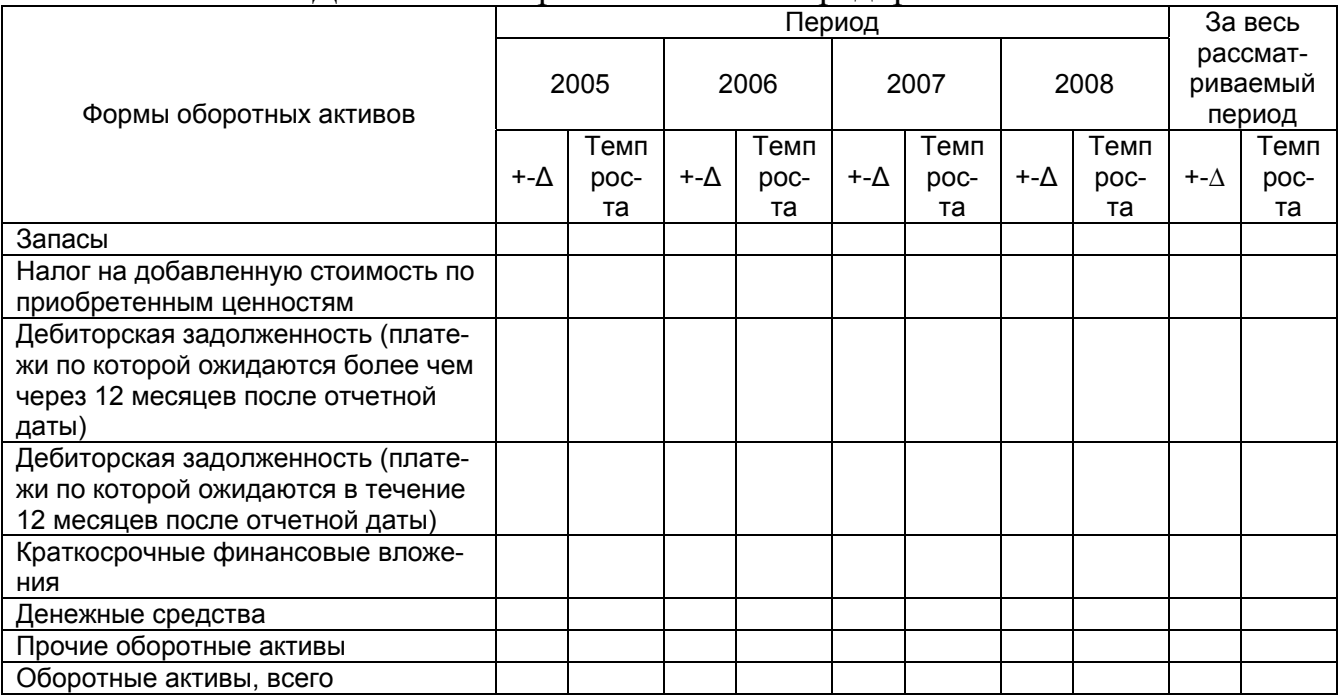

# (б) Тема: «Модель формирования прибыли фирмы»

## Блок 1. Формирование прибыли фирмы

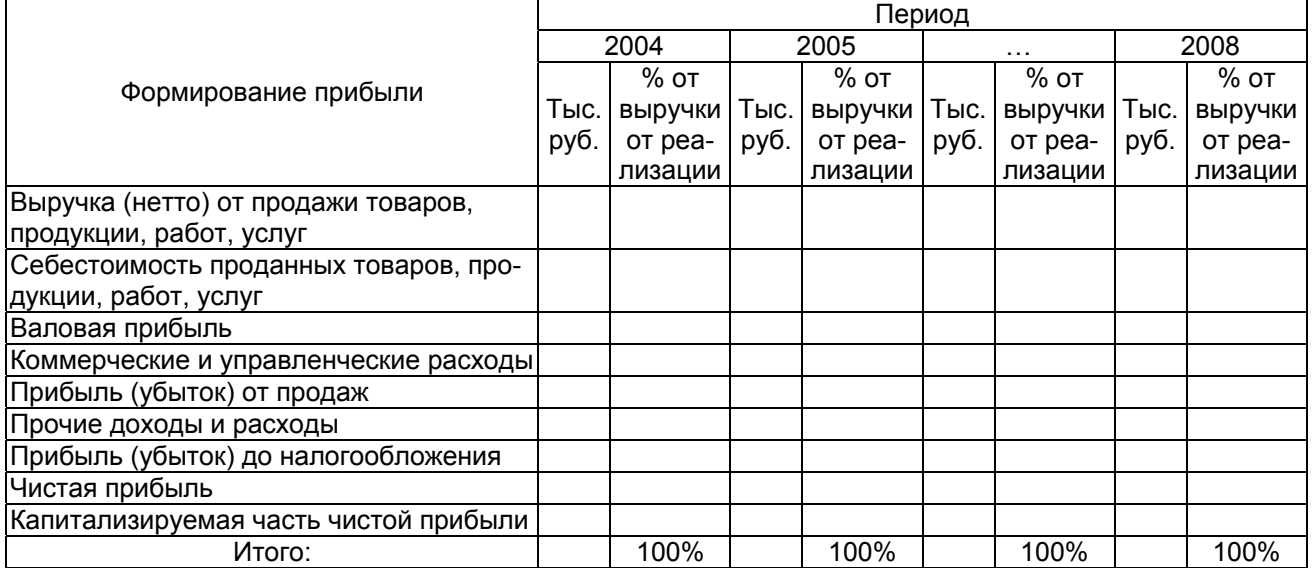

Блок 2. «Коэффициентный анализ < по проблеме исследования >» (название блока варьируется в зависимости от темы, например: «Анализ эффективности использования внеобротных активов», «Оценка средневзвешенной стоимости капитала» и т.п.)

1.  $\leq$ формула 1> 2. < формула 2> 3.  $\leq$ формула 3>  $4. \ldots$ 

### Таблица 3

Динамика коэффициентов <...>

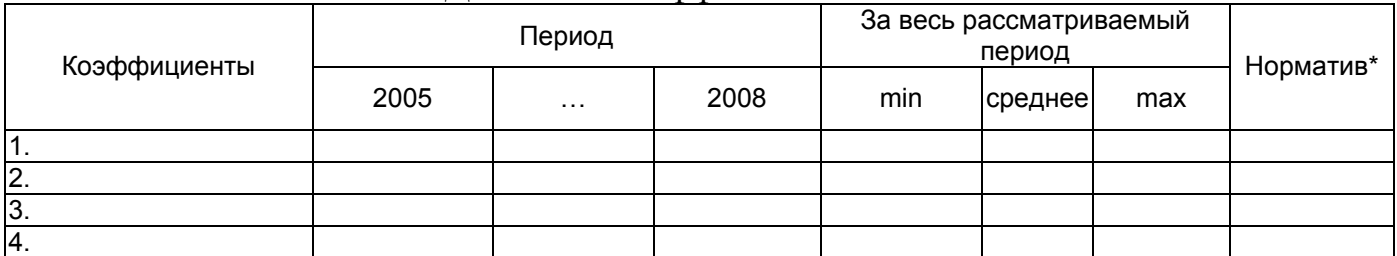

\* либо – «Рекомендуемое значение», либо «Среднеотраслевое значение»

## Пример Блока 2.

(а) Тема «Стратегия оптимизации оборотных активов предприятия»

Блок 2. Оценка качества управления оборотными активами

$$
\begin{cases}\nK_{o\delta/oa} = \frac{BP}{OA} \\
K_{o\delta/os} = \frac{BP}{A^3} \\
K_{o\delta/3} = \frac{BP}{3} \\
K_{o\delta/oa} = \frac{OA}{BP} * 365 \\
CO A = CK - BoA\n\end{cases}
$$

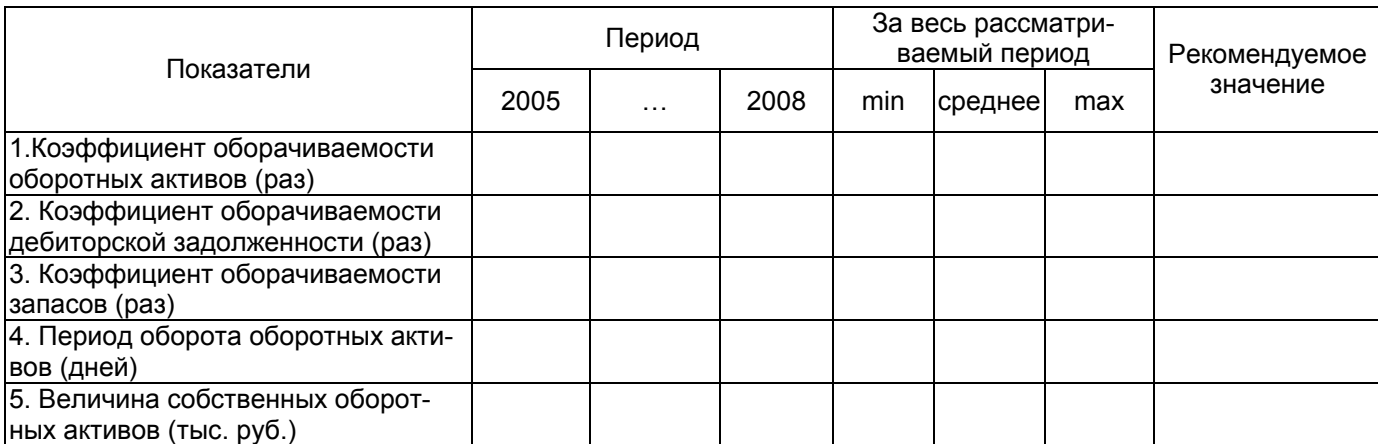

(б) Тема «Модель формирования прибыли фирмы»

Блок 2. «Оценка рентабельности фирмы как результата

формирования прибыли»

$$
ROA = \frac{\Pi}{A} * 100\%
$$
  

$$
ROS = \frac{\Pi}{BP} * 100\%
$$
  

$$
ROC = \frac{\Pi}{CK} * 100\%
$$

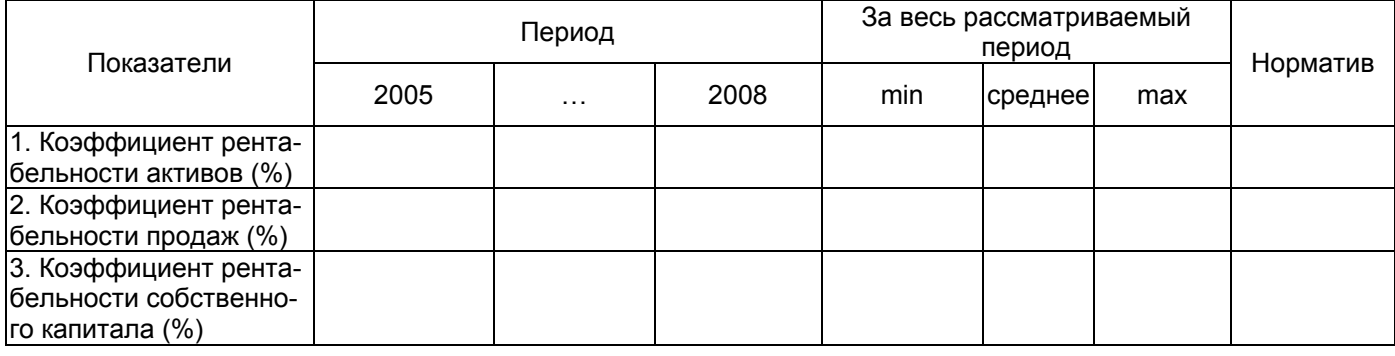

### Рекомендуемые блоки расчетного алгоритма.

В зависимости от темы и цели исследования блоки расчетного алгоритма могут отличаться. Ниже приведены примерные блоки, которые могут быть использованы в расчетном алгоритме в дополнение к обязательным блокам.

Блок 3. Факторный анализ <...>

$$
\begin{cases}\ny = f(x_1, x_2, \dots, x_n) \\
I_y = \frac{f(x_1^1, x_2^1, \dots, x_n^1)}{f(x_1^0, x_2^0, \dots, x_n^0)} \\
I_{y/x} = \frac{f(x_1^1, x_2^1, \dots, x_{k-1}^1, x_k^1, \dots, x_n^0)}{f(x_1^1, x_2^1, \dots, x_{k-1}^1, x_k^0, \dots, x_n^0)} \\
\Delta_{y/x} = f(x_1^1, x_2^1, \dots, x_{k-1}^1, x_k^1, \dots, x_n^0) - f(x_1^1, x_2^1, \dots, x_{k-1}^1, x_k^0, \dots, x_n^0) \\
\alpha_i = \frac{\Delta_{y/x_i}}{y_0} \\
\gamma_i = \frac{\Delta_{y/x_i}}{\Delta y}\n\end{cases}
$$

## *Пример Блока 3*

Тема «Модель формирования прибыли фирмы» Блок 3. Факторный анализ чистой прибыли

$$
q_{HI} = BP - CC - VP - IP + III - HII
$$
\n
$$
I_{q_{II}} = \frac{BP_1 - CC_1 - VP_1 - HII_1 + HII_1 - HII_1}{BP_0 - CC_0 - VP_0 - HII_0 + HII_0 - HII_0}
$$
\n
$$
I_{q_{II}} = \frac{BP_1 - CC_0 - VP_0 - HII_0 + HII_0 - HII_0}{BP_0 - CC_0 - VP_0 - HII_0 + HII_0 - HII_0}
$$
\n
$$
I_{q_{II}} = \frac{BP_1 - CC_1 - VP_0 - HII_0 + HII_0 - HII_0}{BP_1 - CC_1 - VP_0 - HII_0 + HII_0 - HII_0}
$$
\n
$$
I_{q_{II}} = \dots
$$
\n
$$
\dots
$$
\n
$$
\Delta_{q_{II}} = (BP_1 - CC_0 - VP_0 - HPI_0 + HII_0 - HII_0) - (BP_0 - CC_0 - VP_0 - HII_0 + HII_0 - HII_0) = BP_1 - BP_0
$$
\n
$$
\dots
$$
\n
$$
\Delta_{q_{BP}} = \frac{\Delta_{q_{II}}}{q_{II}}
$$
\n
$$
\alpha_{BP} = \frac{\Delta_{q_{II}}}{q_{II}}
$$
\n
$$
\dots
$$
\n
$$
\gamma_{BP} = \frac{\Delta_{q_{II}}}{\Delta q_{II}}
$$

Блок 4. Трендовый анализ <…>. Проверка ряда на наличие тренда

$$
t = \frac{y_2 - y_1}{\sigma \cdot \sqrt{\frac{1}{n_1} + \frac{1}{n_2}}}
$$

Построение тренда

 $y_t = a_0 + a_1 t$ , где  $a_0$  и  $a_1$  – решение системы линейных уравнений  $\overline{\mathcal{L}}$  $\overline{a}$ ⎨  $\overline{a}$  $+a_1\sum t^2=\sum t$ .  $+a_1\sum t=$  $\sum t + a_1 \sum t^2 = \sum$  $\sum t=\sum$ *t t*  $a_0$   $\sum t + a_1 \sum t^2 = \sum t \cdot y$  $a_0 n + a_1 \sum t = \sum y$ 2  $0 \sum \iota \top u_1$  $0^{11}$   $u_1$ 

Проверка на наличие цикличности

$$
p \leq p = \frac{2(n-2)}{3}
$$

## Пример Блока 4.

Тема «Модель формирования прибыли фирмы» Блок 4. Трендовый анализ чистой прибыли

Проверка ряда на наличие тренда

$$
t = \frac{\overline{q_{\Pi_2}} - \overline{q_{\Pi_1}}}{\sigma_{q_{\Pi}} \cdot \sqrt{\frac{1}{n_1} + \frac{1}{n_2}}}
$$

Построение тренда  $y_t = a_0 + a_1 t$ , где  $a_0$  и  $a_1$  – решение системы линейных уравнений  $\label{eq:2.1} \begin{cases} a_0 n + a_1 \sum t = \sum 4 \pi I_t \\ a_0 \sum t + a_1 \sum t^2 = \sum t \cdot 4 \pi I_t. \end{cases}$ 

Проверка на наличие цикличности

$$
p \leq p = \frac{2(n-2)}{3}
$$

Блок 5. Корреляционный анализ <...> или «Оценка влияния на <...> различных факторов»

$$
r_{xy} = \sqrt{\frac{\sum (x_i - \bar{x})(y_i - \bar{y})}{\sum (x_i - \bar{x})^2 \sum (y_i - \bar{y})^2}}
$$

$$
t = \sqrt{\frac{r_{xy}^2}{1 - r_{xy}^2}(n - 2)}
$$
### Пример Блока 5.

 $\epsilon$ 

Тема: «Стратегия оптимизации оборотных активов предприятия» Блок 5 Оценка влияния на оборачиваемость оборотных активов рентабельности активов и доли собственных оборотных активов в общей сумме оборотных ак-ТИВОВ

$$
y = K_{oo} \t x_1 = ROA \t x_2 = \frac{COA}{OA}
$$
  
\n
$$
r_{x_1y} = \sqrt{\frac{\sum (x_{1i} - \overline{x_1})(y_i - \overline{y})}{\sum (x_{1i} - \overline{x_1})^2 \sum (y_i - \overline{y})^2}}
$$
  
\n
$$
r_{x_2y} = \sqrt{\frac{\sum (x_{2i} - \overline{x_2})(y_i - \overline{y})}{\sum (x_{2i} - \overline{x_2})^2 \sum (y_i - \overline{y})^2}}
$$
  
\n
$$
t_1 = \sqrt{\frac{r_{x_1y}^2}{1 - r_{x_1y}^2}(n - 2)}
$$
  
\n
$$
t_2 = \sqrt{\frac{r_{x_2y}^2}{1 - r_{x_2y}^2}(n - 2)}
$$

В зависимости от темы автор может дополнить расчетный алгоритм блоками, отражающими особенности анализа его объекта исследования. Допускается использование в алгоритме сопоставление предприятия с «аналогами» и конкурентами.

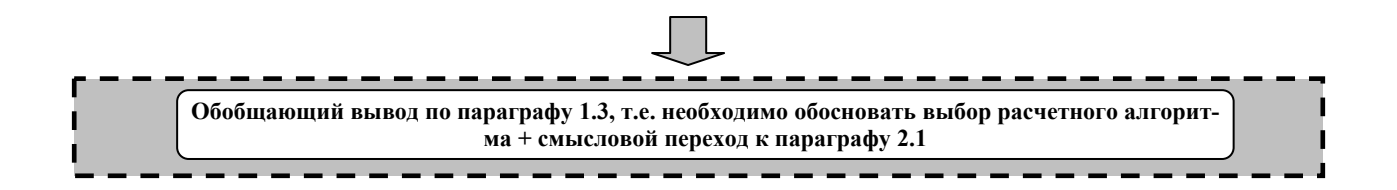

### **2.7 Практическая (расчетная) глава.**

После выработки теоретических представлений и формулировки выводов на их основе создается практическая (расчетная) глава ВКР. В ней рассматривается практическая деятельность объекта исследования, выявляются положительные и отрицательные моменты, а также характерные особенности.

Структура практической (расчетной) главы:

2. ЭКСПРЕСС-ДИАГНОСТИКА ПО ПРОБЛЕМЕ ИССЛЕДОВАНИЯ

2.1 Расчет показателей по проблеме исследования.

2.2 Анализ тенденций показателей по проблеме исследования.

В этой главе нужно дать краткую характеристику предприятия, выполнить расчеты в соответствии с выбранным в параграфе 1.3 расчетным алгоритмом, представить их интерпретацию, графики динамики, диаграммы структуры, таблицы или иной иллюстративный материал, который наглядно показывают логику изложения и связанность материала ВКР.

**Логика и последовательность разработки параграфа 2.1 практической (расчетной) главы**:

2.1 Расчет показателей по проблеме исследования.

**1. Необходимо представить краткую характеристику (1-1,5 страницы) объекта (фирмы, предприятия, территории) исследования: полное наименование предприятия, организационно правовую форму, род деятельности, номенклатуру продукции, масштабы предприятия, финансовое состояние, занимаемое место и роль в регионе и т.д. 2. Произвести расчет в соответствии с блоками расчетного алгоритма.** 

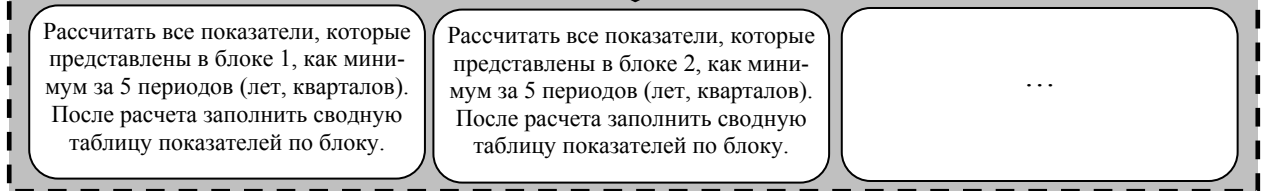

Необходимо учитывать, что чем больше периодов Вы рассмотрите, тем четче проявятся тенденции и закономерности в изменении изучаемых показателей. Для некоторых объектов исследования (например, денежных потоков) целесообразно использовать помесячные данные за ряд лет.

## *Пример проведения расчетов и оформления сводной таблицы по блокам выбранного расчетного алгоритма*

Тема «Стратегия оптимизации оборотных активов предприятия»

…На основе данных бухгалтерской отчетности ОАО «Первоуральский трубный завод» получены показатели, характеризующие структуру оборотных активов предприятия за 2004-2008 годы. Рассчитана доля различных форм обо-ротных активов в общей величине оборотных активов<sup>[1](#page-38-0)</sup> Согласно Таблицы 1 Блока 1 расчетного алгоритма результаты расчета сведены в таблицу (табл. 2.1):

Таблица 2.1

Структура оборотных активов ОАО «Первоуральский трубный завод» в 2004- 2008 годы

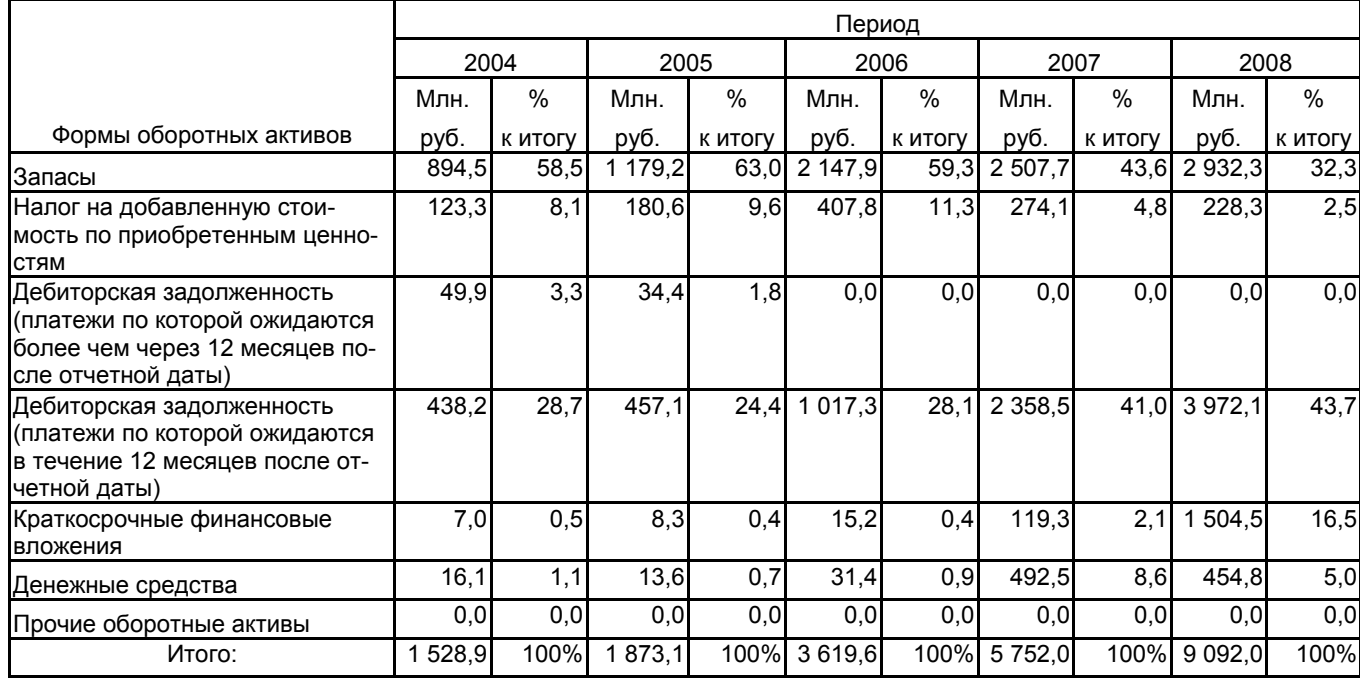

…Сопоставление величины форм оборотных активов за «соседние» периоды» позволяет рассчитать абсолютные приросты (+-Δ) и темпы роста форм оборотных активов за 2005-2008 годы, а также базисный абсолютный прирос и

1

<span id="page-38-0"></span><sup>1</sup> Рекомендуется показывать в пояснительной записке дополнительно технологию проведения промежуточных расчетов, например формулу расчета доли запасов в общей величине оборотных активов за каждый период

темп роста. Согласно Таблицы 2 Блока 1 расчетного алгоритма результаты расчета сведены в таблицу (табл. 2.2):

Таблица 2.2

Динамика оборотных активов ОАО «Первоуральский трубный завод» за пери-

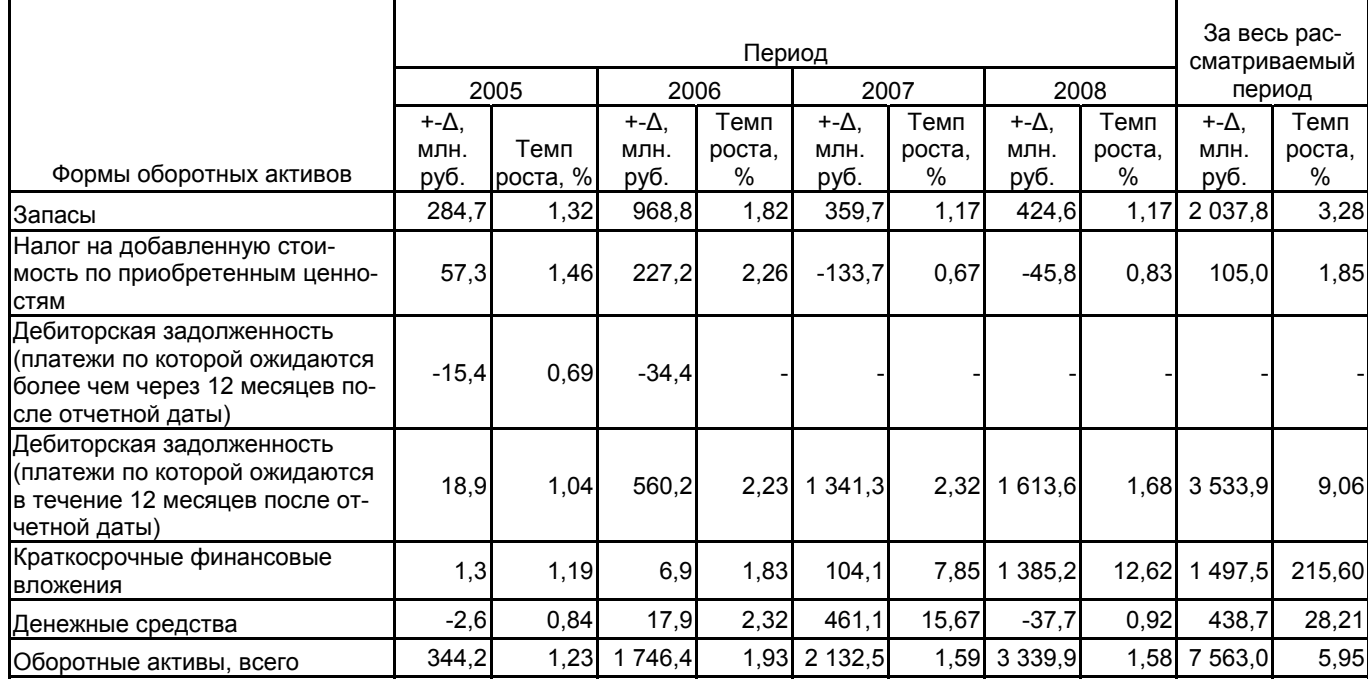

од 2005 – 2008 годы

… Согласно Блока 2 выбранного расчетного алгоритма проведем оценку качества управления оборотными активами. Рассчитаем выбранные показатели за каждый период. Расчет коэффициента оборачиваемости активов приведен ниже:

 $\frac{^{2008}}{^{66/90}} = \frac{21902,1}{9092,0} = 2,41$  $\frac{2005}{1873,1} = 2,37$  $\frac{^{2004}}{^{66/\circ a}} = \frac{3\,287,8}{1\,528,9} = 2,15$  $K^{2008}_{\sigma^{6}/\sigma^{a}} = \frac{21702,1}{0.002}$  $K_{\frac{66}{60}}^{2005} = \frac{757}{1873} =$  $K^{2004}_{\sigma\delta/\sigma a} = \frac{3207,0}{1528.0} =$  $\dots$ 

*Аналогично оформляется расчет остальных показателей из Блока 2[2](#page-39-0)*

<span id="page-39-0"></span> 2 – здесь и далее курсивом выделены комментарии к примеру

…Результаты проведенных расчетов представлены в сводной таблице,

составленной согласно Таблицы 1 Блока 2 расчетного алгоритма (табл. 2.3)

Таблица 2.3

# Оценка качества управления оборотными активами ОАО «Первоуральский трубный завод» за период 2004-2008 годы

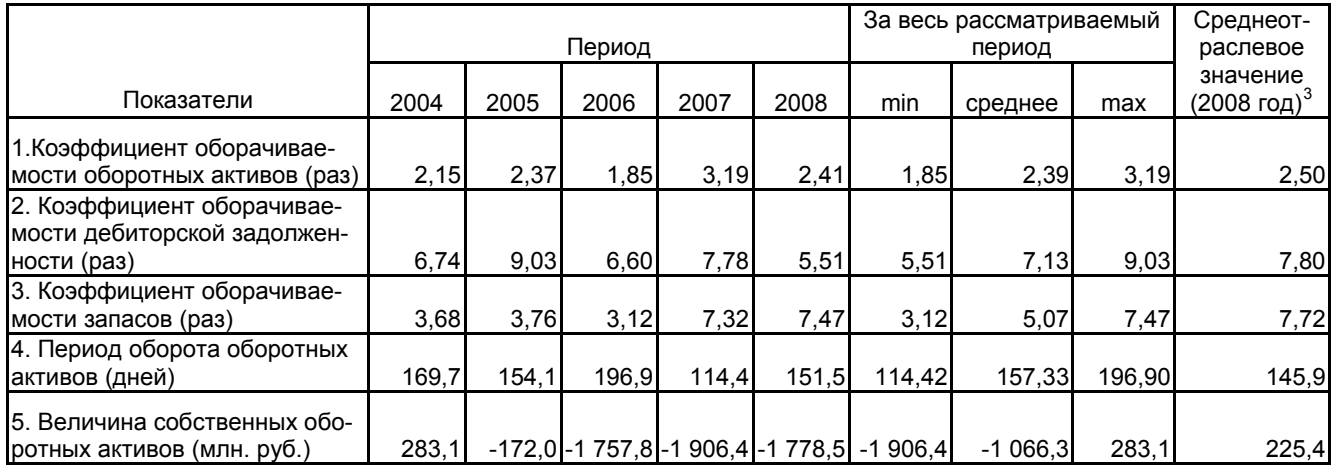

…

1

*Аналогично оформляются расчеты и сводные таблицы по остальным блокам расчетного алгоритма.* 

*ВНИМАНИЕ! В параграфе 2.1. НЕ ДОЛЖНО БЫТЬ расчетов показателей, не относящихся к выбранному в параграфе 1.3. алгоритму, выводов по результатам расчетов, а также диаграмм и графиков.* 

<span id="page-40-0"></span> $3$  Среднеотраслевое значение получено из системы предоставления статистической информации FIRA PRO/

## **Логика и последовательность разработки параграфа 2.2 практической (расчетной) главы**:

2.2 Анализ тенденций показателей по проблеме исследования.

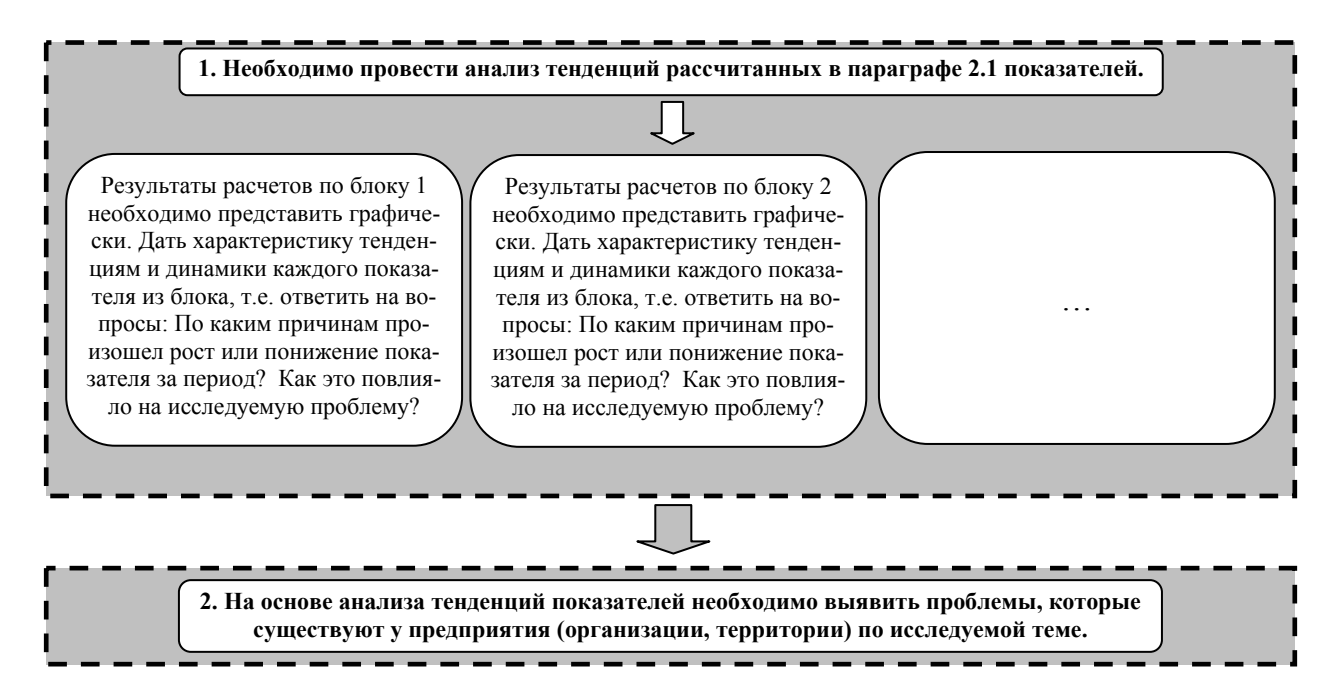

*Пример проведения анализа тенденций по блокам выбранного расчетного алгоритма*

Тема «Стратегия оптимизации оборотных активов предприятия»

…На рис. 2.1 приведена динамика величины оборотных активов ОАО

«Первоуральский трубный завод» за 2004-2008 годы:

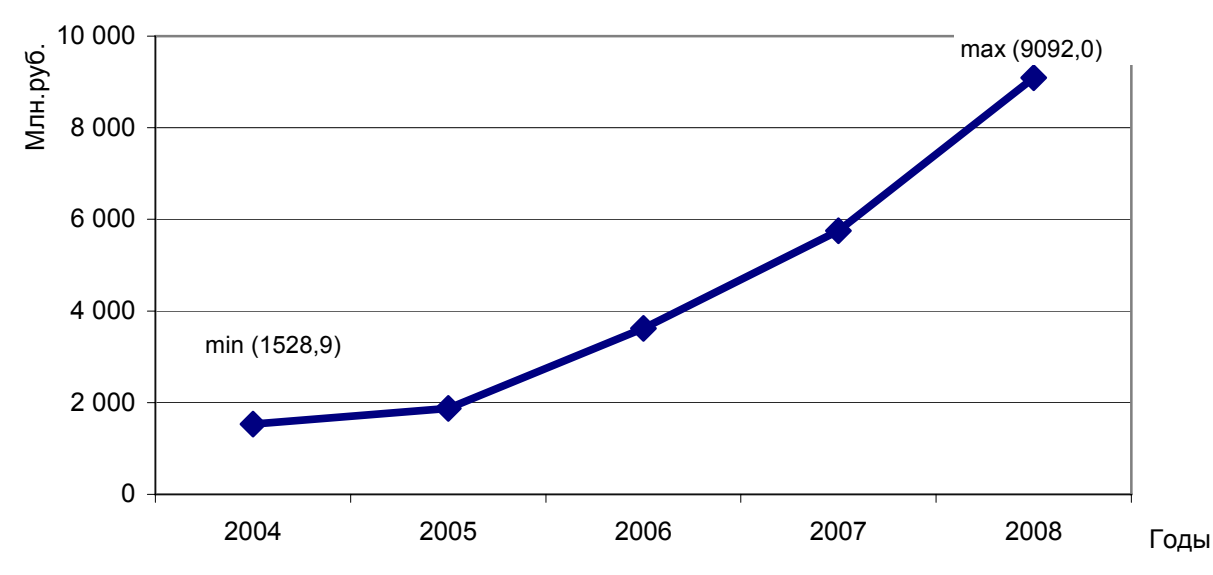

Рис. 2.1 Динамика величины оборотных активов ОАО «Первоуральский трубный завод» за 2004-2008 годы

За рассматриваемый период величина оборотных активов увеличивалась, максимальное значение достигнуто в 2008 году, оно превысило 9 млрд. руб. и составило 9 092,0 млн. руб. Ежегодный прирост величины оборотных активов имеет тенденцию к повышению, и составляет в 2008 году 3 339,9 млн. руб. Также следует отметить замедление темпов роста оборотных активов, произошедшее в о чем свидетельствуют рассчитанные в блоке 1 расчетного алгоритма значения (рис. 2.2):

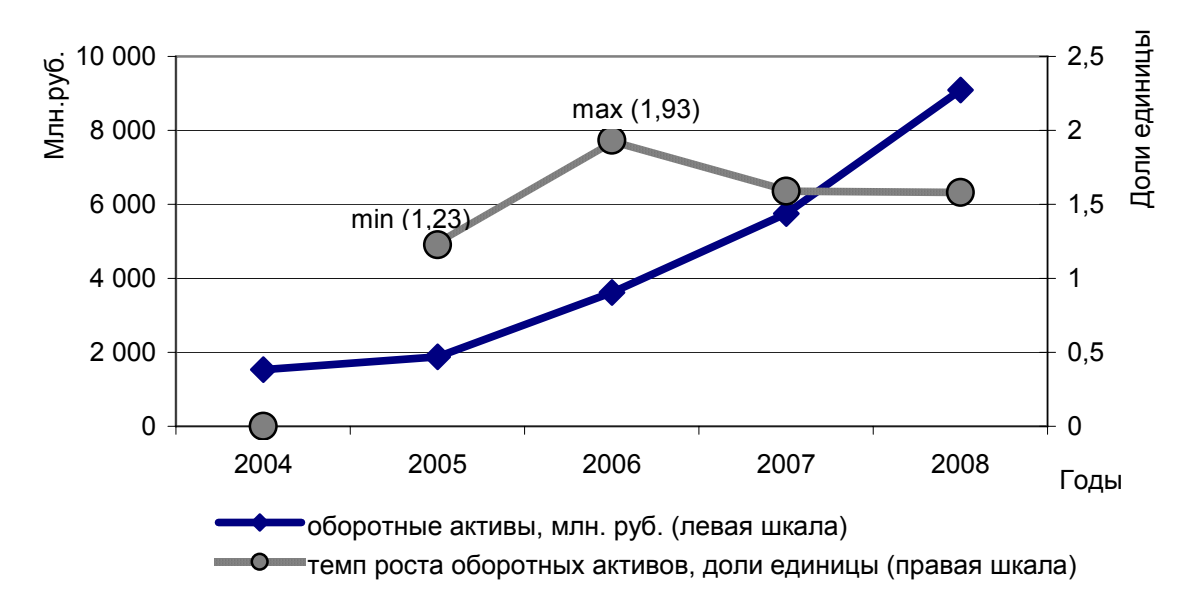

Рис. 2.2 Соотношение величины оборотных активов и темпов их роста на ОАО «Первоуральский трубный завод» за 2004-2008 годы

*Аналогичные графики следует построить для основных форм оборотных активов (запасов, дебиторской задолженности).* 

… Анализ структуры оборотных активов проведем по результату расчетов, сведенных в таблицу 2.1. На рис. 2.3 приведена структура оборотных активов ОАО «Первоуральский трубный завод» в 2004 году:

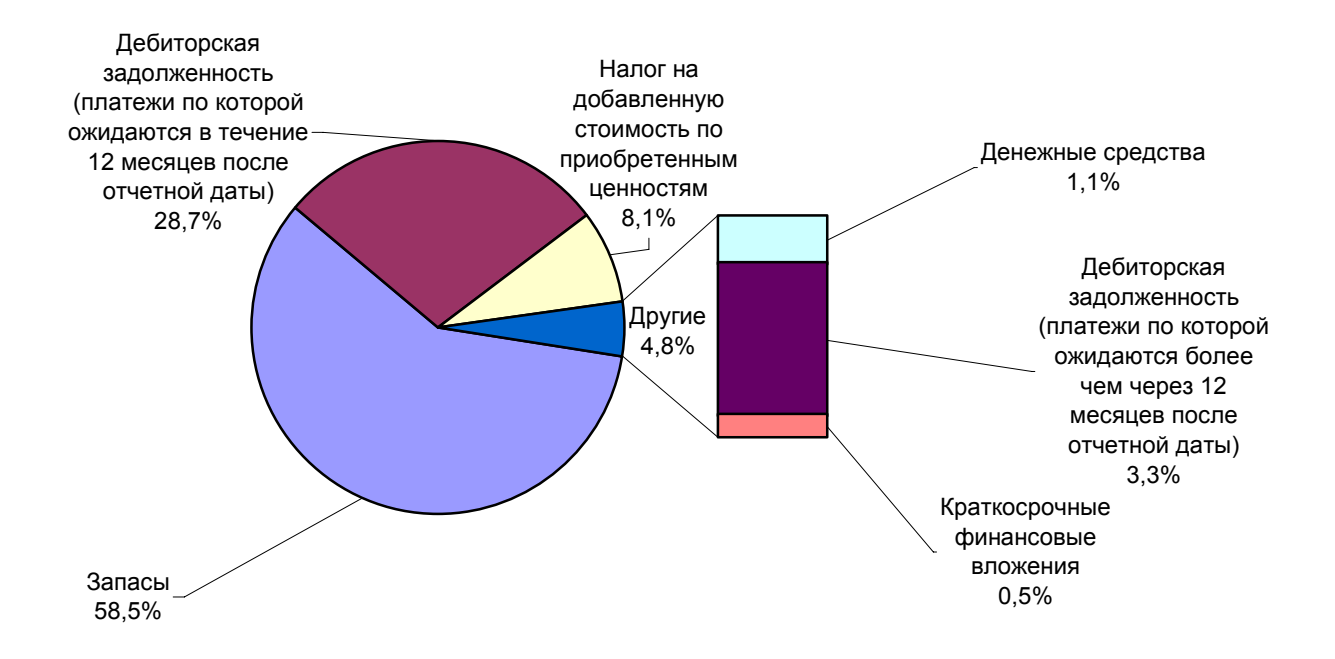

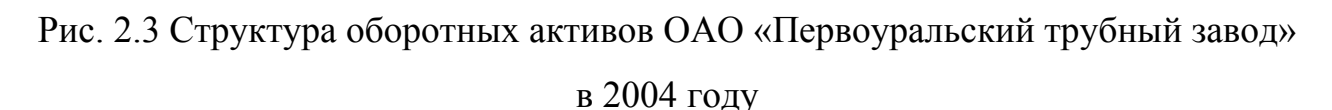

За рассматриваемый период в структуре оборотных активов произошли определенные изменения. Рассмотрим структуру оборотных активов ОАО «Первоуральский трубный завод» в 2008 году (рис. 2.4):

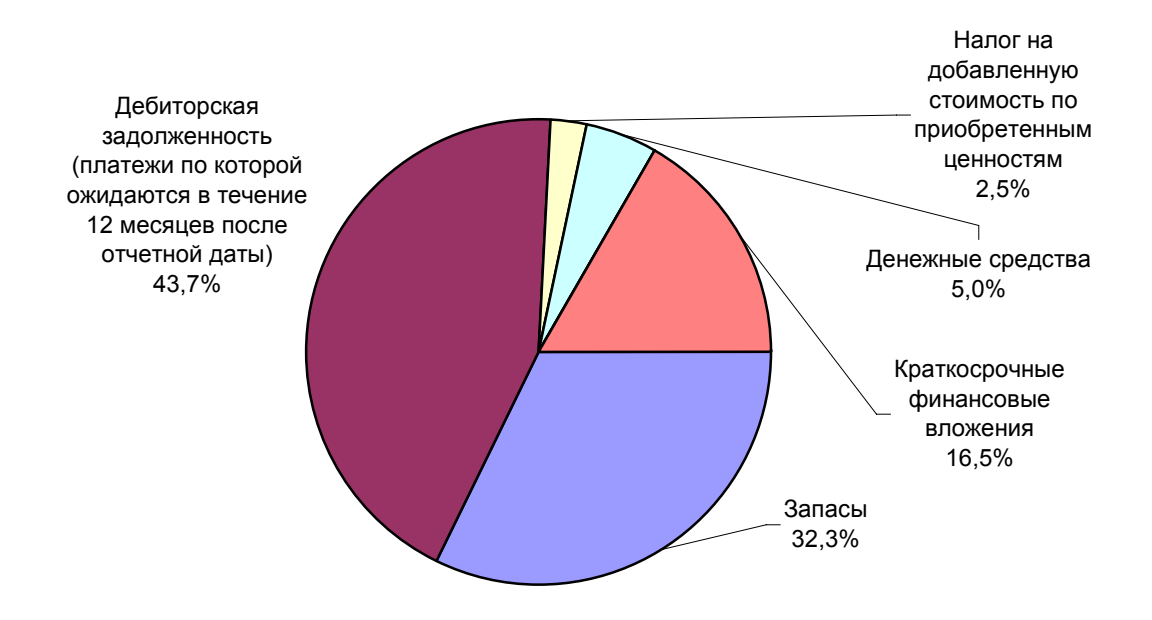

Рис. 2.4 Структура оборотных активов ОАО «Первоуральский трубный завод» в 2008 году

За рассмотренный период доля краткосрочной дебиторской задолженности в общей величине оборонных активов увеличилась с 28,7 % до 43,7 %, одновременно произошло сокращение доли запасов в общем объеме оборотных активов с 58,5% до 32,3% и доли НДС по приобретенным ценностям (с 8,1% до 2,5 %). Также следует отметить увеличение доли наиболее ликвидных форм оборотных активов – денежных средств и краткосрочных финансовых вложений (соответственно с 1,1% до 5,0% и с 0,5% до 16,5%, суммарно с 2,1% до 21,5%, то есть более чем в 10 раз). На представленных ниже графиках (рис. 2.5 и 2.6) можно проследить изменение структуры наиболее значимых для предприятия форм оборотных активов.

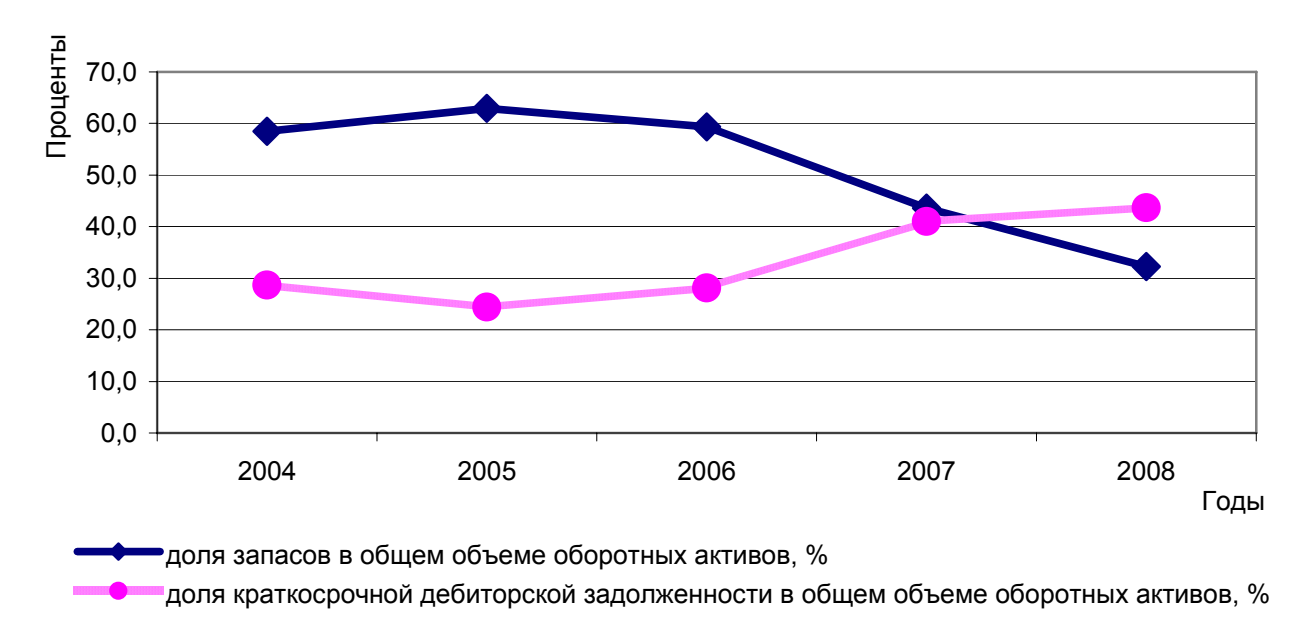

Рис. 2.5 Изменения в долях запасов и краткосрочной дебиторской задолженности в структуре оборотных активов ОАО «Первоуральский трубный завод» в 2004 - 2008 годах.

Анализируя графики на рис. 2.5, можно отметить, что доли запасов и краткосрочной дебиторской задолженности практически зеркально повторяют друг друга, и если доля запасов неизменно, начиная с 2005 года, снижается, то доля краткосрочной дебиторской задолженности также неизменно растет. При этом превышение доли краткосрочной дебиторской задолженности над долей запасов произошло только в 2008 году. В целом такие изменения в структуре оборотных активов носят позитивный характер, так как говорят о превращении используемого в процессе операционного цикла на предприятии капитала в более ликвидную форму.

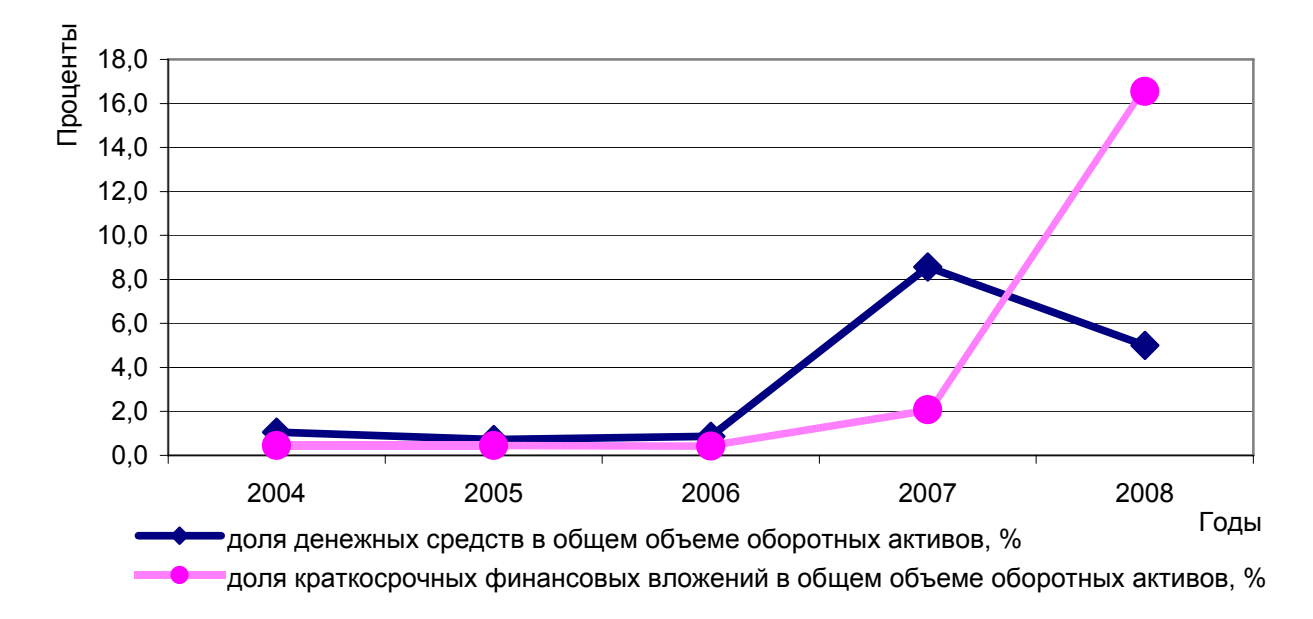

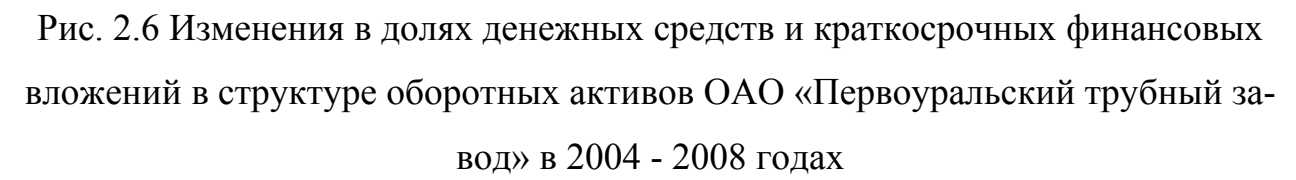

Анализируя графики на рис. 2.6, можно отметить рост доли наиболее ликвидных форм оборотных активов на ОАО «Первоуральский трубный завод» в 2007-2008 году, что можно связать с увеличением деловой активности контрагентов предприятия и повышением их платежной дисциплины. При этом в 2008 году свободные денежные средства на предприятии было решено вложить в краткосрочные фондовые ценности (облигации и т.п.), что в условиях стабильного роста на фондовом рынке должно было принести дополнительный доход. Однако наличие краткосрочных финансовых вложений на конец 2008 года может свидетельствовать о потенциальных потерях, вызванных финансовым кризисом и связанным с ним снижением доходности большинства фондовых инструментов.

… Проанализируем тенденции изменения коэффициентов Блока 2 расчетного алгоритма (см. табл. 3). Динамика оборачиваемости представлена на рис .2.7:

46

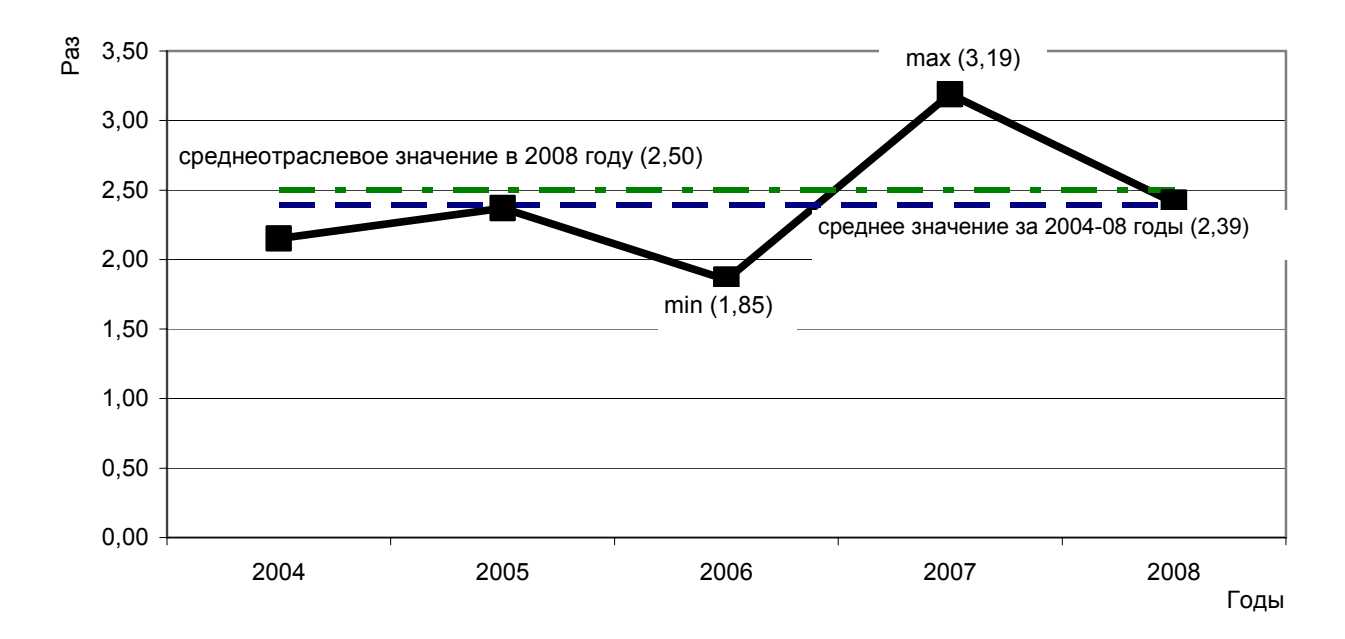

Рис. 2.7 Динамика коэффициента оборачиваемости оборотных активов

ОАО «Первоуральский трубный завод» в 2004 - 2008 годах

Анализ графика на рис. 2.7 позволяет сделать вывод, что оборачиваемость оборотных активов не имеет четкой тенденции, и за весь рассматриваемый период колеблется вокруг среднеотраслевого уровня. При этом как среднее значение оборачиваемости на предприятии за весь рассматриваемый период, так и значение этого коэффициента в 2008 году близки к среднеотраслевому уровню, что свидетельствует о нормальном уровне деловой активности и качественном управлении оборотными активами. В то же время существуют резервы для роста (за «образец» можно взять 2007 год, когда каждый рубль, вложенный в оборотные активы, поучаствовал в обороте более 3 раз)…

*Аналогичные графики должны быть построены для остальных показателей из Блока 2 расчетного алгоритма. При необходимости графики могут быть совмещены (как на рис. 2.2 или 2.4).* 

*При анализе тенденций согласно прочих блоков расчетного алгоритма можно использовать как приведенные выше способы визуализации (графического изображения), так и специфические. Приведем некоторые из специфических графиков, соответствующих рекомендуемым Блокам 4 и 5 в расчетном алгоритме (см. стр. 36 – 37).* 

…На представленном ниже графике (рис. 2.8) представлен результат трендового анализа величины запасов на ОАО «Первоуральский трубный завод». Построенный линейный тренд имеет уравнение у=540,41t +311,08. Качество модели характеризуется значением  $R^2$ , равным 0,96, что позволяет сделать вывод об адекватности построенной трендовой модели. Произведенный прогноз методом простой экстраполяции тренда позволяет сделать вывод о способности предприятия при сохранении существующих темпов роста и неизменности внешней среды увеличить величину запасов в 2010 году до уровня 4 000 млн. руб.

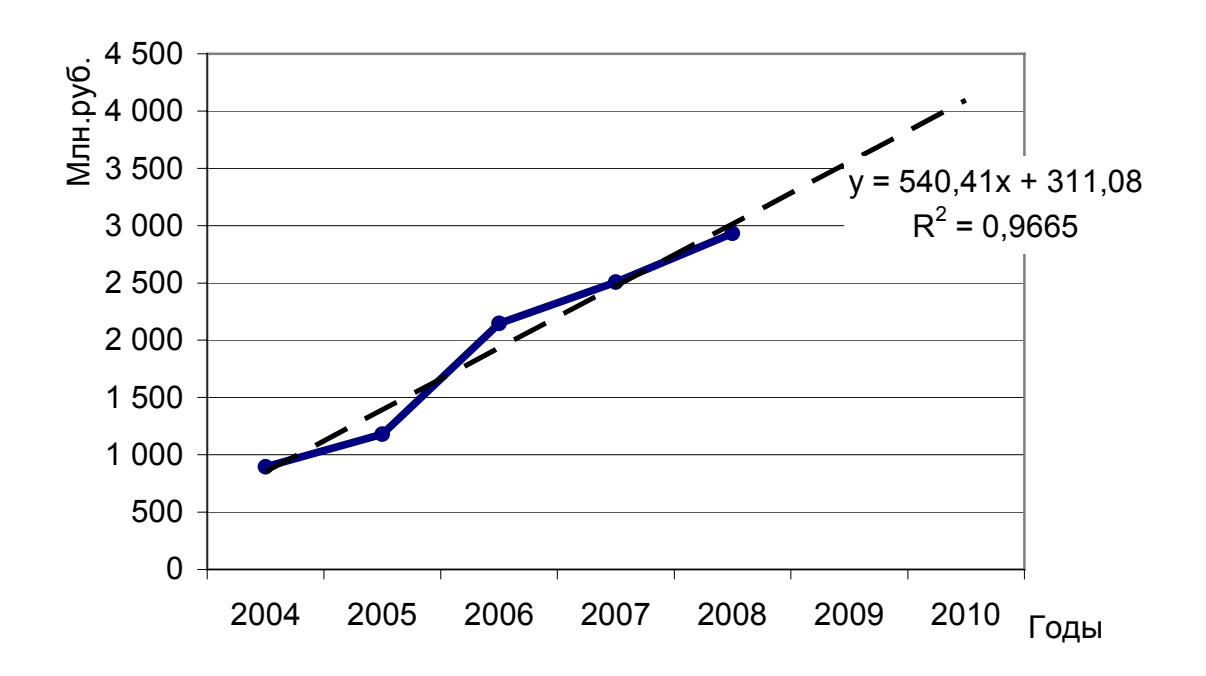

Рис. 2.8 Построение тренда и прогноз величины запасов на ОАО «Первоуральский трубный завод»

*Аналогично может быть произведен анализ и прогноз для остальных форм оборотных активов и других рассчитанных показателей.* 

… На представленном ниже графике (рис. 2.9) изображено корреляционное поле, показывающее взаимосвязь между величиной собственных оборотных активов и рентабельностью активов на ОАО «Первоуральский трубный завод» в 2004-2008 годах.

48

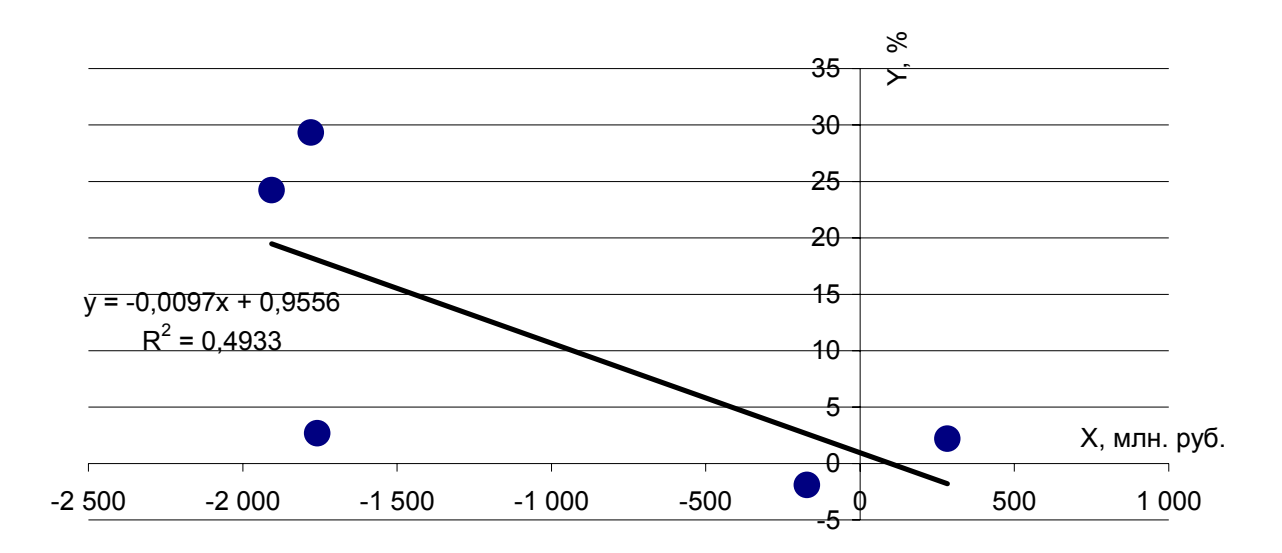

Рис. 2.9 Анализ взаимосвязи между величиной собственных оборотных активов (X) и рентабельностью активов (Y) на ОАО «Первоуральский трубный завод»

Полученное значение коэффициента корреляции, равное (-0,702), свидетельствует о наличии сильной обратной связи между этими показателями. Другими словами, увеличение рентабельности на предприятии сопровождается снижением величины собственных оборотных активов. Такая тенденция свидетельствует о том, что с ростом эффективности хозяйственной деятельности предприятие придерживается более агрессивной политики в формировании источников оборотных активов, что может привести к кризису ликвидности, обусловленному недостатком наиболее ликвидных форм оборотных активов для погашения обязательств...

К приведенному примеру в электронных приложениях вы можете найти соответствующий файл, который можно использовать в своих расчетах как шаблон.

Приведенный пример оформления графиков и диаграмм не является полным и исчерпывающим, кроме приведенных видов диаграмм можно использовать лепестковую диаграмму (для изображения одновременно нескольких показателей) и пузырьковую (для изображения взаимосвязи одновременно между тремя показателями)

49

### **2.8 Аналитическая (проектная) глава.**

В Аналитической (проектной) главе автору необходимо сделать обоснованный выбор стратегии, модели, политики направленной па решения конкретных проблем, выявленных в ходе анализа тенденций показателей в практической (расчетной) главе. Кроме этого необходимо разработать рекомендации, для решения выявленных проблем, а также рассчитать прогнозные значения ключевых показателей по теме исследования с учетом реализации разработанных автором предложений. Ключевыми показателями в данном случае являются коэффициенты и показатели из блоков расчетного алгоритма.

Структура аналитической (проектной) главы:

3. ПРОГНОЗ ОПТИМИЗАЦИИ ПО ПРОБЛЕМЕ ИССЛЕДОВАНИЯ

3.1 Стратегия (модель, политика) оптимизации по проблеме исследования.

3.2 Прогнозный расчет значений показателей по проблеме исследования.

## **Логика и последовательность разработки параграфа 3.1 аналитической (проектной) главы:**

3.1 Стратегия (модель, политика) оптимизации по проблеме исследования.

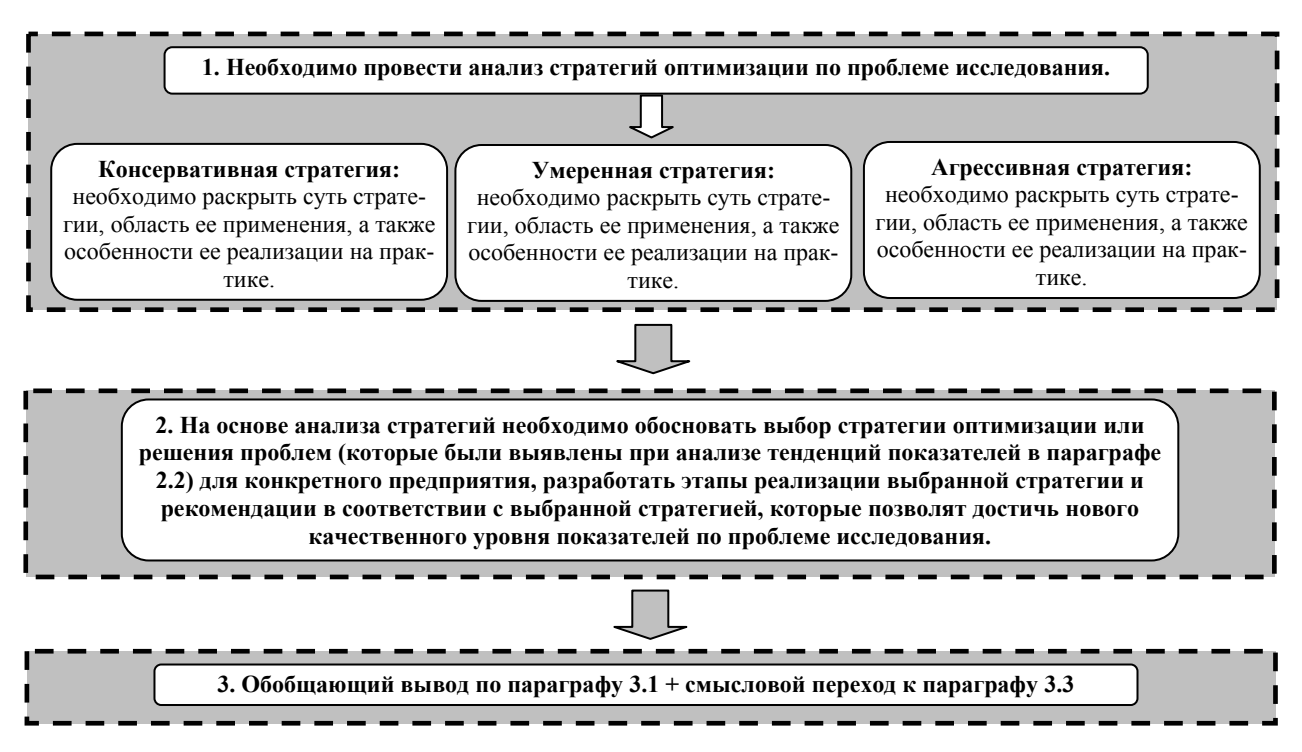

### **Логика и последовательность разработки параграфа 3.2 аналитической (проектной) главы:**

3.2 Прогнозный расчет значений показателей по проблеме исследования.

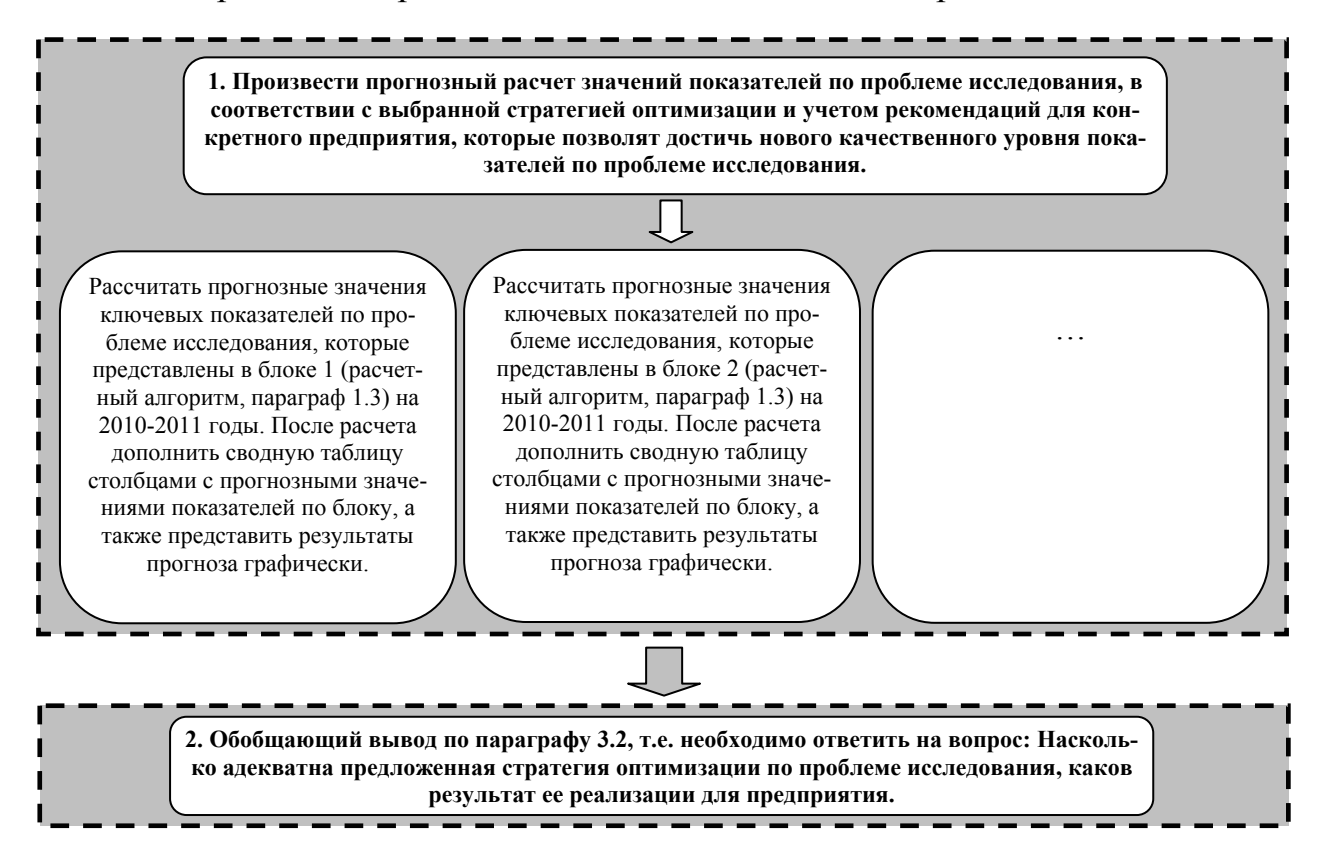

### **2.9 Раздел «Экономическая и финансовая безопасность».**

В разделе «Экономическая и финансовая безопасность» автору необходимо раскрыть теоретические аспекты по проблеме экономической и финансовой безопасности, а именно сущность, цели, задачи направления обеспечения экономической безопасности фирмы (предприятия, территории). На основе данных по исследуемому объекту необходимо выявить наиболее актуальные направления обеспечения экономической безопасности фирмы (организации, территории), выявить угрозы по каждому из направлений, а также раскрыть методы, используемые для нейтрализации угроз. Кроме этого, автору необходимо провести анализ взаимосвязи и взаимовлияния разработанной стратегии оптимизации и прогнозных значений показателей по проблеме исследования и на финансовую безопасность фирмы (организации, территории).

## **Логика и последовательность разработки раздела «Экономическая и финансовая безопасность»:**

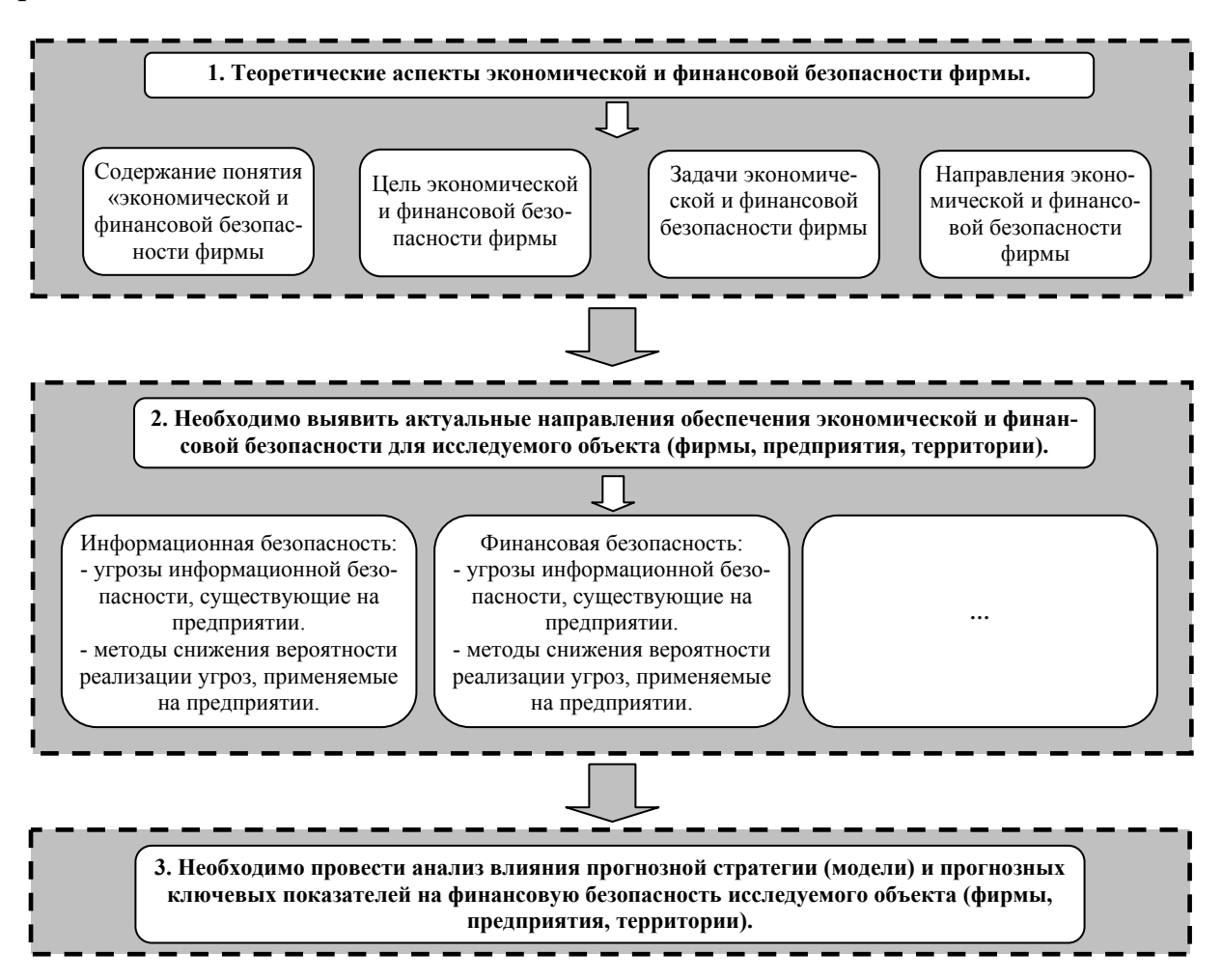

### **2.10 Раздел «Антикризисные мероприятия».**

На основе данных по исследуемому объекту необходимо оценить влияние финансового кризиса на деятельность фирмы (предприятия, территории), раскрыть комплекс мероприятий реализуемых фирмой (предприятием, территорией) по выходу из сложившейся кризисной ситуации.

### **2.11 Заключение, выводы, рекомендации.**

Раздел «Заключение, выводы, рекомендации» – это последовательное, логически стройное изложение итогов исследования и их соотношение с общей целью и конкретными задачами, поставленными и сформулированными во введении.

Раздел «Заключение, выводы, рекомендации» должен содержать окончательные выводы, характеризующие итоги работы по решению поставленных задач в соответствии с содержанием ВКР. Каждый параграф в работе вносит существенный вклад в раскрытие темы в целом. Грамотно и логично сформулированные выводы и рекомендации свидетельствуют об умении студента концентрировать внимание на главных направлениях исследования и его практической значимости. Оптимальный объем раздела «Заключение, выводы, рекомендации» – от 5 до 7 страниц.

**Логика и последовательность разработки раздела «Заключение, выводы, рекомендации»:** 

- выводы, в которых суммируются результаты по разработке отдельных теоретических и методологических вопросов по проблеме исследования (1.1 – 1.3 параграфы 1главы);

- тенденций и проблемы, выявленные на основе анализа показателей по проблематике, исследуемой в ВКР (2.1 – 2.2 параграфы 2 главы);

- предложения и рекомендации, отражающие взгляд автора на решение наиболее острых проблем предприятия (организации) в рамках темы исследования  $(3.1 - 3.2 \text{ا} \text{et} \text{t} \text{et} \text{t} \text{et} \text{t} \text{et} \text{t} \text{et})$ ;

- выводы и рекомендации по разделам «Экономическая и финансовая безопасность», «Антикризисные мероприятия».

Полученные выводы и предлагаемые рекомендации должны соответствовать характеру работы в целом, а также логике проведенных исследований. В заключении, также как и во введении, не используются ссылки на фактический материал.

Поскольку в разделе «Заключение, выводы, рекомендации» формулируются выводы по ВКР, то рекомендуется использовать следующие формулировки:, «Под прибылью понимается…», «Финансы ресурсы предприятия определяются как…», «Анализ тенденций показателей финансовой устойчивости свидетельствует о том, что…», «Значительный интерес представляет собой решение следующих вопросов…», «Вместе с тем в работе предприятия имеются следующие нерешенные проблемы…», «Для решения этих проблем предлагается…» и т.д.

Фактически те положения и выводы, которые включаются в раздел «Заключение, выводы, рекомендации» выносится на защиту. Поэтому выводы должны быть обоснованы, между отдельными выводами должна прослеживаться связь, не должно быть голословных утверждений. К формулировке фраз во введении и заключении рекомендуется подходить с особой тщательностью, так как именно эти разделы внимательно изучаются руководителем, рецензентом и Государственной аттестационной комиссией. Рекомендуется не использовать сложные предложения, текст должен быть читабельным и простым для понимания. Пример раздела «Заключение, выводы, рекомендации» представлен далее.

53

#### ЗАКЛЮЧЕНИЕ, ВЫВОДЫ, РЕКОМЕНДАЦИИ

В результате проведенного исследования теоретических аспектов по проблеме финансовой устойчивости фирмы получены следующие результаты и выводы.

В силу своего экономического происхождения, понятие финансовой как И большинство экономических категорий, устойчивости фирмы, интерпретируются по-разному, что Приводит К авторами различными определенным трудностям анализа данной проблемы. Автором под финансовой устойчивостью фирмы понимается система экономических отношений, при которых фирма имеет постоянное платежеспособное финансовое состояние, достаточной долей собственного капитала  $\mathbf{B}$ составе обеспечиваемое источников финансирования и делающее ее практически независимой от внешних негативных воздействий, способной создавать финансовые резервы и участвовать в формировании бюджета.

Кроме того, автором в ходе анализа было выявлено, что финансовая устойчивость фирмы - это комплексное понятие, которое состоит из таких составляющих, как платежеспособность, ликвидность, кредитоспособность.

Принято выделять четыре формы финансовой устойчивости фирмы: абсолютная финансовая устойчивость, нормальная финансовая устойчивость, неустойчивое финансовое положение и кризисное (критическое) финансовое положение.

Абсолютная финансовая устойчивость это такое финансовое состояние оборотных превышает величина собственных средств котором, при производственные запасы, то есть фирма не зависит от внешних кредиторов, коэффициент обеспеченности запасов и затрат источниками средств больше единицы. Такая ситуация не может рассматриваться как идеальная, поскольку нежелание или неумение менеджеров использовать внешние означает источники средств для финансирования основной деятельности.

080105.65.2010.001. $\pi$ 3

Лист 104

Нормальная финансовая устойчивость это такое финансовое состояние при котором, для покрытия запасов используются различные нормальные гарантируется собственные привлеченные, И источники средств платежеспособность предприятия.

Неустойчивое (предкризисное) финансовое состояние это такое финансовое состояние при котором, нарушается платежный баланс, но сохраняется возможность восстановления равновесия платежных средств и платежных обязательств за счет привлечения временно свободных источников средств в оборот предприятия, кредитов банка на временное пополнение оборотных средств, превышения нормальной кредиторской задолженности над дебиторской и др. При этом финансовая неустойчивость считается допустимой, если соблюдаются следующие условия, во-первых, производственные запасы плюс готовая продукция равны или превышают сумму краткосрочных кредитов заемных средств, участвующих в формировании запасов, во-вторых, и незавершенное производство плюс расходы будущих периодов равны или меньше суммы собственного оборотного капитала. Если эти условия не выполняются, то имеет место тенденция ухудшения финансового состояния.

Кризисное (критическое) финансовое положение (фирма находится на грани банкротства) в условиях кризисного финансового положения фирма имеет кредиты и займы, не погашенные в срок, а также просроченную дебиторскую и кредиторскую задолженность. Данная ситуация означает, что фирма не может вовремя расплатиться со своими кредиторами. В условиях рыночной экономики при хроническом повторении ситуации фирма должна быть объявлена банкротом.

На финансовую устойчивость фирмы оказывают влияние группы внешних и внутренних факторов, воздействие которых может ослаблять финансовую устойчивость предприятия и понижать его платежеспособность, особенно, если влияние внутренних дополняется взаимодействием с внешними наоборот. Однако данная взаимосвязь факторов может оказывать  $\mathbf{M}$ 

080105.65.2010.001.IT3

благотворное влияние на финансовое состояние организации, в том числе и на ее финансовую устойчивость и платежеспособность, в силу возможного регулирования факторов самой фирмой.

На следующем этапе разработки выпускной квалификационной работы были выявлены особенности финансовой устойчивости фирмы.

Во-первых, особое значение для финансовой устойчивости предприятия имеет уровень, динамика и колебание платежеспособного спроса на его платежеспособный спрос предопределяет ибо продукцию (услуги). стабильность получения выручки.

Во-вторых, существенно влияет на финансовую устойчивость фаза экономического цикла, в которой находится экономика страны. В период кризиса происходит отставание темпов реализации продукции от темпов ее производства.

В-третьих, важным показателем, который характеризует финансовую устойчивость, является обеспеченность материальных оборотных средств собственными источниками финансирования.

Анализ альтернативных методик оценки финансовой устойчивости фирмы, таких авторов, как Стояновой Е.С., Шеремета А.Д., Сайфулина Р.С., Ковалева В.В. позволил нам разработать авторский алгоритм расчета показателей финансовой устойчивости фирмы.

На следующем этапе выпускной квалификационной работы,  $\mathbf{B}$ соответствии с блоками расчетного алгоритма были рассчитаны показателей финансовой устойчивости ОАО «ОМЕГА». По результатам проведенных расчётов были сделаны следующие выводы.

1. Существенное влияние на финансовое состояние ОАО «ОМЕГА» оказывает бюджетное финансирование.

2. Финансовые средства, которые можно мобилизовать на данный момент, не хватает для погашения всех обязательств фирмы, но достаточно для нормального осуществления своей основной деятельности.

080105.65.2010.001. $\pi$ 3

«ΟΜΕΓΑ» обладает **OAO** показателям  $3. \Pi$ o относительным нормальной финансовой устойчивостью.

различные стратегии существует литературе B экономической оптимизации финансовой устойчивости фирмы. По уровню допустимых рисков они подразделяются на агрессивную, умеренную и консервативную стратегии. В такой ситуации, которая сложилась в ОАО «ОМЕГА» целесообразно будет использовать умеренную прогнозную стратегию оптимизации финансовой устойчивости фирмы. Выбранная стратегия предполагает увеличение:

- коэффициент маневренности с 0,33 в 2008 г. до 0,60 в прогнозируемом периоде, это говорит нам, что средства, которые можно мобилизовать, хватит для погашения всех обязательств фирмы и достаточно для нормального осуществления своей основной деятельности;

- коэффициент обеспеченности собственными оборотными средствами с 0,44 в 2008 г. до 0,62 в прогнозируемом периоде это говорит о росте собственного оборотного капитала, что оказывает положительное влияние на финансовую устойчивость фирмы;

- коэффициента финансовой устойчивости с 0,88 в 2008 г. до 1 в прогнозируемом периоде это говорит о стабильном превышении доходов над расходами, свободном маневрировании денежными средствами предприятия и эффективном их использовании, бесперебойном процессе производства и реализации продукции.

устойчивость фирмы финансовая Необходимо отметить характеристика, свидетельствующая о стабильном превышении доходов над расходами, свободном маневрировании денежными средствами предприятия и эффективном их использовании, бесперебойном процессе производства и реализации продукции. Финансовая устойчивость формируется в процессе всей главным производственно-хозяйственной деятельности И является компонентом общей устойчивости предприятия.

Для обеспечения финансовой устойчивости предприятие должно

080105.65.2010.001. $\pi$ 3

Лист 107

обладать гибкой структурой капитала и уметь организовывать его движение таким образом, чтобы обеспечить постоянное превышение доходов над расходами с целью сохранения платежеспособности и создания условий для нормального функционирования.

Для оптимизации финансовой устойчивости **OAO «OMETA»** необходима реализация следующих рекомендаций. Увеличить денежные средства с 16 341 086 руб. до значения 25 900 000 руб. за счет:

- продажи или сдачи в аренду внеоборотных активов;

- реструктуризации дебиторской задолженности:

- использования механизма частичной или полной предоплаты за отпускаемую продукцию;

- использования внешних источников краткосрочного финансирования:

- уменьшения иммобилизации средств во внеоборотные активы, но только не в ущерб производству;

- снижения всех видов затрат для достижения необходимой нормы ликвидности и платежеспособности, путем проведения досконального анализа причин увеличения затрат и принятия адекватных мер по их снижению.

Анализируя финансовую устойчивость фирмы, можно прийти к выводу, что владельцы фирмы всегда отдают преимущество разумному росту доли заемных средств; кредиторы наоборот - отдают преимущества предприятиям с высокой долей собственного капитала. Таким образом, анализ финансовой устойчивости фирмы дает возможность оценить, насколько предприятие готово к погашению своих долгов и ответить на вопрос, насколько оно является независимым с финансовой стороны, увеличивается или уменьшается уровень этой независимости, отвечает ли состояние активов и пассивов предприятия целям его хозяйственной деятельности и финансовой устойчивости.

Кроме того, в выпускной квалификационной работе рассмотрены основные аспекты экономической безопасности фирмы И комплекс

 $080105.65.2010.001.$   $\overline{u}3$ 

Лист 108

антикризисных мероприятий. Основные проблемы и угрозы, возникшие у фирмы, условно делятся на коммерческие, производственные, финансовые и кадровые.

Для ОАО «ОМЕГА» предложен комплекс антикризисных мер, направленных на минимизацию влияния финансового кризиса на финансовую устойчивость фирмы. Основные меры предусматривают: диверсификацию производства (новые рынки сбыта, новая продукция), активную маркетинговую политику, снижение издержек производства, усиление финансовой дисциплины и контроля, использование более эффективных и энергоёмких технологий, защиту интересов предприятия.

# 080105.65.2010.001. $\pi$ 3

#### **2.12 Список используемой литературы.**

Список использованной литературы составляется в алфавитном порядке (50-70 наименований). Обязательное условие качественного выполнения ВКР – глубокое изучение литературы по теме исследования: монографий российских и зарубежных авторов, законодательных и нормативных актов, статистических данных, статей в периодических изданиях, ресурсов глобальной сети Internet. Вся информация, почерпнутая из выше перечисленных источников, может быть положена в основу написания ВКР. Собранный материал требует систематизации по главам, параграфам и направлениям исследуемой проблемы, обобщения, переработки и анализа. Ключевым требованием к используемой литературе – является ее актуальность, при разработке ВКР необходимо использовать новую литературу, изданную за последние 5 лет.

Пример раздела «Список используемой литературы» представлен далее.

### СПИСОК ИСПОЛЬЗУЕМОЙ ЛИТЕРАТУРЫ

Абрютина М.С., Грачев А.В. Анализ финансово-экономической 1. деятельности предприятия. - М.: Дело и Сервис, 2001. - 180.

Анализ хозяйственной деятельности бюджетных организаций. Под  $\overline{2}$ . общ. ред. Д.А. Панкова, Е.А. Головковой - М.: Новое знание, 2007. - 409.

Артеменко, В.Г., Беллендир, М.В. Финансовый анализ. - М.: Дело и 3. Сервис, 2006. - 160.

Банк В.Р., Банк С.В., Тараскина А.В. Финансовый анализ. - М.: 4. Проспект, 2006. - 344.

Барнгольц С.Б., Мельник М.В. Методология экономического 5. анализа деятельности хозяйствующего субъекта. - М.: Финансы и статистика,  $2003. - 304.$ 

Басовский Л.Е., Басовская Е.Н. Комплексный экономический 6. анализ хозяйственной деятельности - М.: Инфра-М, 2008. - 524.

Басовский Л.Е., Лунёва А.М., Басовский А.Л. Экономический 7. анализ - М.: Инфра-М, 2007. - 370.

Беляков С.А., Беляков Н.С., Клячко Т.Л. Анализ и оценка 8. экономической устойчивости фирмы. - М.: МАКС Пресс, 2008. - 191.

Бланк И.А. Основы финансового менеджмента. Том 2. - К.: Эльга, 9. Ника-Центр, 2004. - 624.

10. Богатко А.Н. Основы экономического анализа хозяйствующего субъекта. - М.: Финансы и статистика, 2006. - 215.

11. Богатин Ю.В., Швандар В.А. Оценка эффективности бизнеса и инвестиций. - М.: Финансы, 2008. - 476.

12. Большой экономический словарь. Под ред. А.Н. Азрилияна. - 5-е изд. доп. и перераб. - М.: Институт новой экономики, 2006. - 1280.

13. Боков В.В., Забелин П.В., Федцов В.Г. Предпринимательские риски и хеджирование в отечественной и зарубежной экономике. - М.: Финансы,  $2008. - 355.$ 

080105.65.2010.001. $\pi$ 3

Лист 110

14. Бородина Е.И. Финансы предприятий. М.: Банки и биржи, 2006. -208c.

15. Бочаров В.В. Комплексный финансовый  $C\Pi 6$ .: анализ. -Издательство «Питер», 2005. - 432.

16. Бочаров В.В., Леонтьев В.Е. Корпоративные финансы. - СПб.: Питер, 2004. - 268с.

17. Бухонова С. М. Комплексная методика анализа финансовой устойчивости предприятия // Экономический анализ: теория и практика. - 2004.  $-$  N<sub>2</sub>7,  $-$  C. 18-30.

18. Ван Хорн Дж. К. Основы управления финансами: Пер. с англ. - М.: Финансы и статистика, 2007. - 800с.

19. Гаврилова А.Н. Финансы организаций (предприятий). - М.: КНОРУС, 2007. - 608.

20. Гиляровская Л.Т., Вехорева А.А. Анализ и оценка финансовой устойчивости коммерческого предприятия. - СПб.: Питер, 2005. - 256.

21. Грачев А.В. Анализ и управление финансовой устойчивостью предприятия. - М.: Издательство «Финпресс», 2006. - 208.

22. Дронов Р.И., Резник А.И., Бунина Е.М. Оценка финансового состояния предприятия. // Финансы. - 2001. - № 4, - С. 34-42.

23. Ефимова О. В. Финансовый анализ. - М.: Изд-во «Бухгалтерский учет», 2002. - 528.

24. Канке А.А., Кошевая И.П. Анализ финансово-хозяйственной деятельности предприятия. - М.: ИД «ФОРУМ»: ИНФРА-М, 2007. - 288.

финансовой C.H. Организация мониторинга 25. Капустин устойчивости предприятий // Финансы и кредит. - 2006. - № 3, - С. 71-78.

26. Киперман Г. Оценка финансовой устойчивости коммерческой организации // Финансовая газета. - 2005. - №7, - С. 6-8.

27. Ковалев А.И. Анализ финансового состояния предприятия. - М.: Издательство: Центр экономики и маркетинга, 2004. - 250.

080105.65.2010.001. $\pi$ 3

28. Ковалев В.В. Финансовый анализ: методы и процедуры. - М.: Финансы и статистика, 2002. - 560.

29. Ковалев В.В. Финансовый менеджмент: теория и практика. - М.: Проспект,  $2007 - 1024$ .

30. Крейнина М.Н. Анализ финансового состояния и инвестиционной привлекательности акционерных обществ в промышленности, строительстве и торговле. - М.: АО «ДИС», МВ-Центр, 2004. - 412.

31. Купчина Л.А. Анализ финансовой деятельности с помощью коэффициентов. //Бухгалтерский учет, - 2005, - №2, - С. 51-55.

предприятия.  $M$ .: Финансовый анализ 32. Лиференко Г.Н. Издательство «Экзамен», 2005. - 160.

33. Любушин Н.П., Лещева В.Б., Дьякова В.Г. Анализ финансовоэкономической деятельности предприятия: - М.: ЮНИТИ-ДАНА, 2008. - 780.

34. Любушин Н.П., Лещева В.Б., Сучков Е.А. Теория экономического анализа: - М.: Юристь, 2007. - 408.

35. Майданчик Б.И., Карпунин М.Б., Любенецкий Л.Г. и др. Анализ и обоснование управленческих решений. - М.: Финансы и статистика, 2007. -394.

36. Матанцева О.Ю., Матанцева И.В. Финансовая устойчивость организации и оценка ее стоимости // Аудиторские ведомости. - 2004. - №9, - $C. 11-21.$ 

37. Овсийчук М.Ф. Управление денежными средствами предприятия// Аудитор. - 2004. - №5. - С. 37-42.

38. Пястолов С.М. Анализ финансово-хозяйственной деятельности предприятия. - М.: Издательский центр «Академия», 2004. - 267.

39. Радионов Н.В., Радионова С.П. Основы финансового анализа: математические методы, системный подход. - СПб.: Альфа, 2008. - 567.

40. Родионова В.М., Федотова М.А. Финансовая устойчивость предприятия в условиях инфляции. - М.: 2002. - 123.

080105.65.2010.001. $\pi$ 3

41. Савицкая Г. В. Анализ хозяйственной деятельности предприятия. -М.: ИНФРА-М, 2007. - 512.

42. Самочкин В.Н. Гибкое развитие предприятия: Анализ и планирование. - М.: Издательство Дело, 2004. - 336с.

43. Станиславчик Е.О. Финансовая устойчивость и финансовый леверидж // Финансовая газета. - 2004. - №28, - С. 5-6.

44. Финансовый менеджмент: теория и практика. Под. ред. Е.С. Стояновой - М.: Изд. Перспектива, 2004. - 574с.

45. Финансовый менеджмент. Под ред. проф. Е. И. Шохина. – М.: ИД  $\Phi$ KB –  $\Pi$ PECC, 2003. – 408 c.

46. Финансовый менеджмент. Под ред. акад. Г. Б. Поляка. 2-е изд. перераб. и доп. - М.: ЮНИТИ - ДАНА, 2006. - 527 с.

47. Финансовое управление фирмой. Под ред. В.И. Терехина. - М.: Экономика, 2007. - 98.

48. Хелферт Э. Техника финансового анализа. Пер. с англ. Под. ред. Л.П. Белых. – М.: Аудит, ЮНИТИ, 2004. – 663с.

49. Чуев И.Н., Чуева Л.Н. Комплексный экономический анализ хозяйственной деятельности. - М.: Издательско-торговая корпорация «Дашков и Ко», 2006. - 368.

Сайфулин Р.С., Негашев Е.В. Методика 50. Шеремет А.Д., финансового анализа. - М.: ИНФРА-М, 2000. - 208.

51. Экономика предприятий. Под ред. Сергеева В.Н. - М.: Финансы и статистика. - 2003. - 574.

52. Экономическая безопасность. Под ред. д.э.н., профессора В.И. Бархатова - Челябинск: ЧелГУ, 2007. - 194.

53. Экономический анализ. Под ред. Л.Т. Гиляровской. - М.: ЮНИТИ-ДАНА, 2004. - 615.

080105.65.2010.001. $\pi$ 3

Лист 113

### **2.13 Глоссарий**

Глоссарий должен содержать трактовку основных категорий и понятий ПО ТЕМЕ ИССЛЕДОВАНИЯ (примерного 15-25 определений).

Пример раздела «Глоссарий» представлен далее.

### **2.14 Приложения**

Приложения должны включать вспомогательный или дополнительный материал, который загромождает текст основной части работы, но необходим для полноты ее восприятия и оценки практической значимости (копии документов, таблицы вспомогательных цифровых данных, иллюстрации вспомогательного характера).

Студент-выпускник самостоятельно ведет сбор необходимой фактологический информации для написания ВКР и несет ответственность за ее достоверность. Чаще всего в качестве первичной информации для подготовки ВКР требуется финансово-экономическая информация, характеризующая структуру исследуемого объекта и динамику изменения показателей его развития (формы бухгалтерской и финансовой отчетности, данные о структуре себестоимости, налоговых отчислений, информация о финансировании, инвестиционной деятельности и т.д.) в течение нескольких периодов (4 – 5 лет).

#### ГЛОССАРИЙ

Антикризисное управление — такая система управления предприятием, комплексный, системный характер направлена которая имеет  $\mathbf{M}$ на предотвращение или устранение неблагоприятных для бизнеса явлений посредством использования всего потенциала современного менеджмента, разработки и реализации на предприятии специальной программы, имеющей стратегический характер, позволяющей устранить временные затруднения, сохранить и преумножить рыночные позиции при любых обстоятельствах, при опоре в основном на собственные ресурсы.

Коэффициент абсолютной ликвидности — является наиболее жестким критерием платежеспособности и показывает, какую часть краткосрочной задолженности учреждение может погасить в ближайшее время, так как для этой группы активов практически нет опасности потери стоимости в случае ликвидации предприятия и нет никакого временного лага для превращения их в платежные средства. Нормативное значение этого показателя для предприятий составляет диапазон от 0,2 до 0,5.

Коэффициент автономии — показывает долю собственных средства в общей сумме средств. Нормативное минимальное значение для предприятий составляет 0,5. В этом случае можно с уверенностью сказать, что фирма покрывает все обязательства за счет собственных средств.

Коэффициент критической (промежуточной) устойчивости характеризует, какая часть текущих обязательств может быть погашена без учета запасов (расходов на материальные запасы, малоценные И быстроизнашивающиеся предметы и готовую продукцию на складе), то есть при условии полного погашения дебиторской задолженности. Нормативным нижним ограничением для коэффициента критической ликвидности является 1.

собственного Коэффициент маневренности — показывает часть капитала, вложенные в оборотные средства, то есть капитала, находящегося в свободно мобильной  $\phi$ opme, которая позволяет относительно ИМ маневрировать. Высокие значения коэффициента маневренности положительно

## 080105.65.2010.001. $\pi$ 3

Лист 114

характеризуют финансовое состояние, однако каких-либо устоявшихся в практике нормальных значений не существует.

Коэффициент обеспеченности собственными средствами - показывает долю оборотных активов, финансируемых за счет собственных средств предприятия.

Коэффициент соотношения обязательств и собственных средств показывает долю обязательств на каждый рубль собственных средств, вложенных в активы. Его рост свидетельствует о возможном отвлечении средств от основной деятельности фирмы.

Коэффициент текущие ликвидности (коэффициент покрытия) позволяет определить, во сколько раз текущие (оборотные) активы покрывают краткосрочные обязательства вуза. Превышение текущих активов над текущими обязательствами обеспечивает резервный запас для компенсации убытков, которые может понести организация при размещении и ликвидации всех текущих активов, кроме наличности. Нижним нормативным ограничением является 1.

Кредитоспособность наличие y заемшика предпосылок, возможностей получить кредит и возвратить его в срок. Определяется экономическим положением компании, ее надежностью, наличием ликвидных активов, возможностью мобилизации финансовых ресурсов. Понятие "кредитоспособность" относят чаще всего к предприятиям, организациям, фирмам, компаниям, которые претендуют на получение банковского крелита и берут на себя обязательство соблюдения условий договора о кредитовании. Принимая решение о предоставлении кредита заемщикам, коммерческие банки обращают прежде всего внимание на их кредитоспособность, для чего анализируют отчетные балансы предприятий, исследуют показатели. характеризующие финансовое положение, хозяйственную деятельность.

Ликвидность (от латинского liquidus — жидкий, текучий) способность превращения активов фирмы, ценностей в средство платежа, в деньги, т.е. мобильность активов.

080105.65.2010.001.173

Платежеспособность (от английского solvency, paying capacity) способность организации полностью выполнить свои обязательства по платежам, исходя из наличия у них денежных средств, необходимых и достаточных для выполнения этих обязательств.

комплексное преобразование деятельности Реструктуризация организации (предприятия, компании), состоящее в изменении структуры производства, активов, пассивов, а также системы управления с целью повышения устойчивости, доходности, конкурентоспособности, преодоления убыточности, угрозы банкротства.

Собственный оборотный капитал - это те оборотные активы, которые остаются у организации в случае единовременного полного (стопроцентного) погашения краткосрочной задолженности организации. Другими словами, это тот запас ФУ, который позволяет хозяйственному субъекту осуществлять бизнес, не опасаясь за свое финансовое положение даже в самой критической ситуации (когда все кредиторы предприятия одновременно потребуют погасить образовавшуюся текущую задолженность).

Финансовое состояние - способность предприятия финансировать свою деятельность.

Финансовая устойчивость - такое состояние компании, которое гарантирует его постоянную платежеспособность.

Финансовая устойчивость фирмы - это экономическая категория, выражающая такую систему экономических отношений, при которых фирма имеет постоянное платежеспособное финансовое состояние, обеспечиваемое собственного капитала  $\, {\bf B}$ составе источников долей лостаточной финансирования и делающее ее практически независимой от внешних негативных воздействий, способной создавать финансовые резервы и участвовать в формировании бюджета.

080105.65.2010.001.173

### 3. НОРМАТИВНЫЕ ТРЕБОВАНИЯ К ОФОРМЛЕНИЮ ПОЯСНИТЕЛЬНОЙ ЗАПИСКИ ВЫПУСКНОЙ КВАЛИФИКАЦИОННОЙ РАБОТЫ

#### **3.1 Нормативные документы.**

Требования к оформлению ВКР базируются на следующих государственных стандартах:

- ГОСТ 7.1-2003 – Система стандартов по информации, библиотечному и издательскому делу. Библиографическое описание документа. Общие требования и правила составления.

- ГОСТ 7.9-95 – Система стандартов по информации, библиотечному и издательскому делу. Реферат и аннотация. Общие требования.

- ГОСТ 7.12-93 – Система стандартов по информации, библиотечному и издательскому делу. Библиографическая запись. Сокращение слов на русском языке.

- ГОСТ 7.32-91 – Система стандартов по информации, библиотечному и издательскому делу. Отчет о научно-исследовательской работе. Структура и правила оформления.

- ГОСТ 7.82-2001 – Система стандартов по информации, библиотечному и издательскому делу. Библиографическая запись. Библиографическое описание электронных ресурсов. Общие требования и правила составления.

- ГОСТ 7.83-2001 – Система стандартов по информации, библиотечному и издательскому делу. Электронные издания. Основные виды и выходные сведения.

#### **3.2 Общие требования к оформлению пояснительной записки.**

Пояснительная записка представляет собой работу студента, выполненную в печатном виде, структура которой строго определена государственным стандартом. Рекомендуется для подготовки и оформления ВКР использовать формат **Microsoft Office, или Open Office.** Поэтому дальнейшие указания и рекомендации будут формулироваться применительно к этому формату редактора текстов.

69

Оптимальный объем пояснительной записки – от 100 до 120 печатных страниц (не включая приложения).

Пояснительная записка должна быть оформлена:

- на стандартных листах белой бумаги формата А4 (210х297мм.);

- все материалы в пояснительной записке помещаются только на одной стороне листа (исключение – бланк задания, отзыв научного руководителя, рецензия);

- размеры полей в пояснительной записке должны быть следующие: левое -25 мм, правое - 15 мм, верхнее - 20 мм, нижнее - 25 мм.;

- абзац должен начинаться с отступа равным 15 мм.;

- текст работы печатается через 1,5 интервала шрифтом Тimes New Roman, размер – 14 пунктов, цвет – черный, выравнивание на странице «по ширине», применение других шрифтов в пояснительной записки не допускается, так же не допускается выделение текста курсивом, жирным и подчеркнутым шрифтами;

- рекомендуется использовать в текстовой части ВКР переносы слов, на титульном листе и в заголовках их использование не допускается.

Каждая страница пояснительной записки должна иметь рамку (Приложение Д в электронном виде). Размеры, положение, толщина линий, а также надписи в рамке строго регламентированы, здесь никаких отклонений не допускается.

*080105.65. 2010. 001. ПЗ* Шифр специальности Год защиты Последние Пояснительная цифры ЗК записка

Шифры специальностей:

080109.65 – Бухгалтерский учет, анализ и аудит, квалификация «экономист»; 080504.65 – Государственное и муниципальное управление, квалификация «менеджер»;

080507.65 – Менеджмент организации, квалификация «менеджер»;

080115.65 – Таможенное дело, квалификация «специалист таможенного дела»;

080105.65 – Финансы и кредит квалификация «экономист»;

080502.65 – Экономика и управление на предприятии (по отраслям) квалификация «экономист-менеджер».

Опечатки, описки и графические неточности, обнаруженные в процессе оформления ВКР, допускается исправлять подчисткой или закрашиванием белой краской и нанесением на том же месте исправленного текста соответствующего цвета.

Выпускная квалификационная работа должна быть сброшюрована в твердой обложке (папке), желательно черного цвета. Обложки с зажимом, которые не предусматривают брошюровки, не допускаются. Последовательность брошюровки элементов ВКР:

1. Электронный носитель (CD-R) в кармашке, на котором сохранены все элементы ВКР, включая отзыв научного руководителя, рецензию и презентацию.

- 2. В отдельном прозрачном файле отзыв научного руководителя.
- 3. В отдельном прозрачном файле рецензия.
- 4. В отдельном прозрачном файле плакаты (презентация) формата А4.
- 5. Титульный лист.
- 6. Лист задания на выполнение ВКР.
- 7. Аннотация.
- 8. Содержание.
- 9. Введение.
- 10. Теоретическая глава.
- 11. Практическая (расчетная) глава.
- 12. Аналитическая (проектная) глава.
- 13. Раздел «Экономическая и финансовая безопасность».
- 14. Раздел «Антикризисные мероприятия».
- 15. Заключение, выводы, рекомендации.
- 16. Список использованной литературы.
- 17. Глоссарий.
- 18. Приложения.

### **3.3 Оформление заголовков и нумерация страниц.**

Наименование глав (разделов) пояснительной записки таких как: «АННОТАЦИЯ», «СОДЕРЖАНИЕ», «ВВЕДЕНИЕ», 1-5 главы, «ЗАКЛЮЧЕНИЕ, ВЫВОДЫ, РЕКОМЕНДАЦИИ», «СПИСОК ИСПОЛЬЗУЕМОЙ ЛИТЕРАТУРЫ», «ГЛОССАРИЙ» и «ПРИЛОЖЕНИЯ» печатаются прописными буквами, и должны быть расположены по центру строки, точку в конце заголовка не ставят, например:

# 1. ТЕОРЕТИЧЕСКИЕ АСПЕКТЫ ФИНАНСОВОЙ УСТОЙЧИВОСТИ ФИРМЫ В ЭКОНОМИЧЕСКОЙ ЛИТЕРАТУРЕ

Заголовки параграфов в рамках каждой главы печатают строчными буквами (кроме первой прописной) с абзаца в подбор к тексту. В конце заголовка, напечатанного в подбор к тексту, ставится точка, например:

1.1 Содержание, формы, принципы, факторы финансовой устойчивости фирмы.

1.2 Общие и специфические особенности управления финансовой устойчивостью фирмы в условиях финансового кризиса.

1.3 Выбор альтернативного алгоритма оценки показателей финансовой устойчивости фирмы.

Для заголовков глав (разделов) и параграфов запрещается использование какого-либо либо выделение шрифта. Между заголовками раздела (главы) и подраздела (параграфа) текста быть не должно. После текста параграфа перед заголовком следующего параграфа в рамках одной главы необходимо оставить свободную строку.
Каждая глава (раздел) пояснительной записки должен начинаться с нового листа. Теоретическая, расчётная (практическая), аналитическая (проектная) главы содержат параграфы, которые должны быть расположены последовательно на одном листе. Не допускается размещать заголовки параграфов на одной странице, а относящийся к ним текст – на следующей. Заголовки ВКР должны быть краткими, но отражающими суть разделов. В пояснительной записке не должно быть более двух уровней заголовков, которые нумеруются.

Нумерация страниц, глав (разделов), параграфов, рисунков, таблиц, формул дается арабскими цифрами без знака №.

Первой страницей ВКР является титульный лист. Титульный лист, так же как и задание не нумеруются, но включаются в общую нумерацию страниц работы. На последующих листах номер страницы проставляется в нижнем поле страницы справа.

В пояснительной записке нумеруются только теоретическая, расчётная (практическая), аналитическая (проектная) главы, а также разделы «экономическая безопасность» и «актуальные проблемы экономики». Номер главы (раздела) ставится перед его заголовком, после номера ставится точка и перед заголовком оставляется пробел. Слово глава (раздел) не используется. Например: «1. ТЕОРЕТИЧЕСКИЕ АСПЕКТЫ ФИНАНСОВОЙ УСТОЙЧИВОСТИ В ЭКОНОМИЧЕСКОЙ ЛИТЕРАТУРЕ».

Параграфы нумеруются в пределах каждой главы. Номер параграфа состоит из номера главы и порядкового номера параграфа, разделенных точкой. В конце номера параграфа ставится точка. Например: «1.3 Выбор альтернативного алгоритма оценки финансовой устойчивости предприятия.» (третий параграф первой главы).

#### **3.4 Оформление иллюстрации**

Иллюстрации (рисунки, схемы, графики) располагаются в работе непосредственно на странице с текстом по центру, в котором они упоминаются впервые, или отдельно на следующей странице и должны быть расположены

так, чтобы их было удобно рассматривать без поворота работы или с поворотом по часовой стрелке. Иллюстрации, которые расположены на отдельных листах, должны включаться в общую нумерацию страниц.

Иллюстрации обозначают словом «Рис.» и нумеруют последовательно в пределах главы (раздела). Номер иллюстрации должен состоять из номера главы (раздела) и порядкового номера иллюстрации, разделенных точкой. Номер иллюстрации, ее название и поясняющие подписи помещают последовательно под иллюстрацией. Между номером и названием иллюстрации точка не ставит-CЯ.

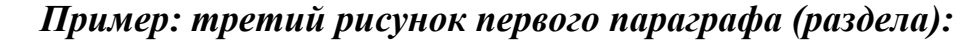

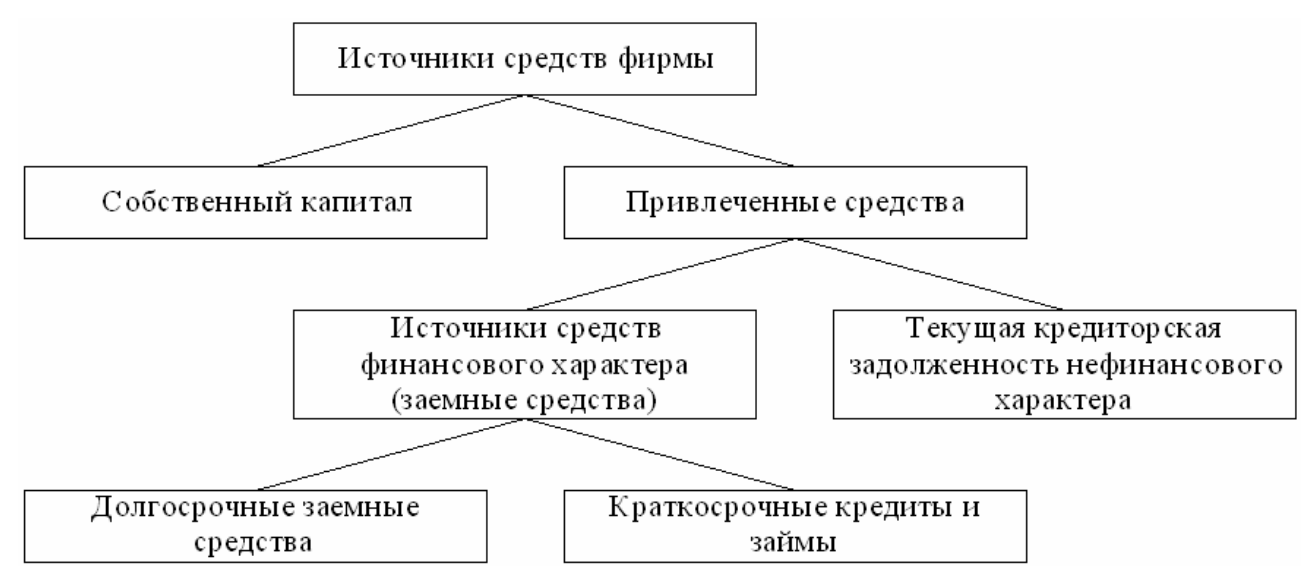

Рис. 1.3 Классификация источников средств для анализа финансовой устойчи-

#### вости предприятия\*

\* Источник: составлено автором самостоятельно.

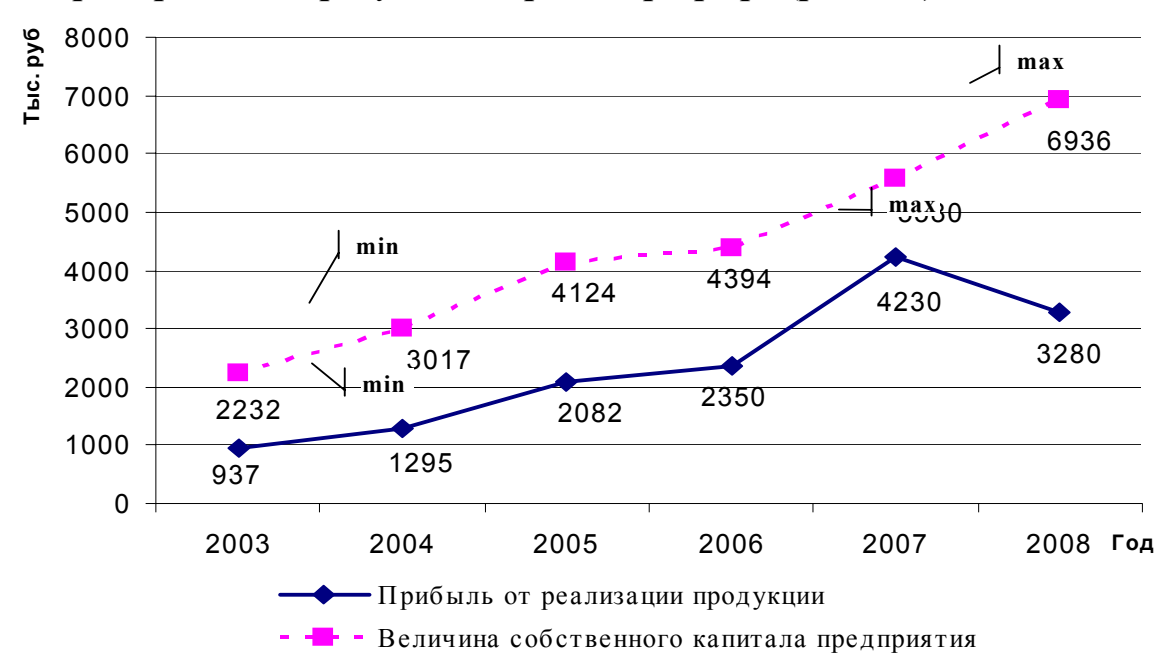

*Пример: пятый рисунок второго параграфа (раздела):* 

Рис. 2.5 Динамика зависимости собственного капитала от прибыли

ОАО «ШКХ» за 2003-2008 г. \*

\* Источник: рассчитано и составлено автором самостоятельно на основе данных финансовой отчетности ОАО «ШКХ».

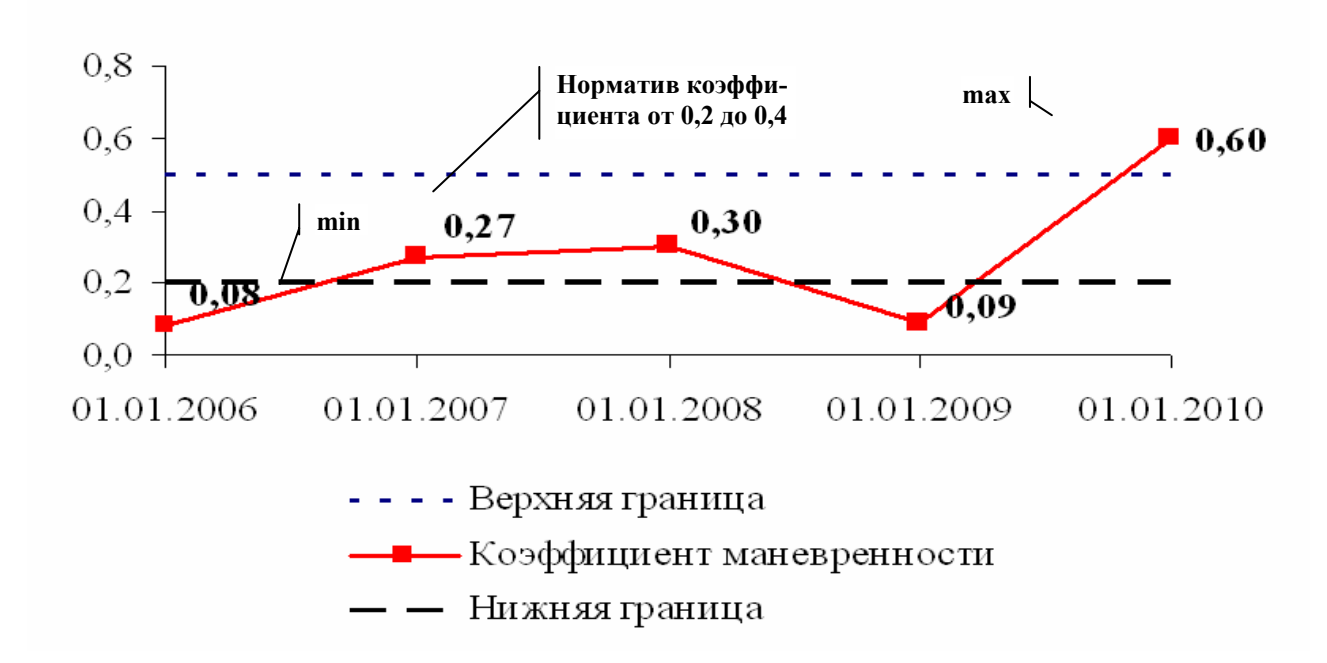

*Пример: шестой рисунок третьего параграфа (раздела):* 

Рис. 3.6 Прогнозное значение коэффициента маневренности на 2010 г. \*

\* Источник: рассчитано и составлено автором самостоятельно на основе данных финансовой отчетности ОАО «Аэрофлот».

#### **3.5 Оформление таблиц.**

Цифровой материал может оформляться в виде таблиц. Каждая таблица должна иметь заголовок, который располагают над таблицей и печатают по центру строки. Надпись «Таблица» с указанием ее номера помещается в правом верхнем углу над заголовком таблицы. Заголовок и слово «Таблица» начинают с прописной буквы. Подчеркивать заголовок не следует. Точка в конце заголовка не ставится.

Заголовки граф и строк в таблице должны начинаться с прописных букв, подзаголовки - со строчных, если они составляют одно предложение с заголовком, и с прописных, если они самостоятельные. Высота строк и ширина столбцов в таблице должна обеспечивать четкое воспроизведение включенной в нее информации.

Таблицы нумеруются последовательно (за исключением таблиц, приведенных в приложении) в пределах раздела (главы). В правом верхнем углу над соответствующим заголовком таблицы помещается надпись «Таблица» с указанием ее номера. Номер таблицы должен состоять из номера раздела и порядкового номера таблицы, разделенных точкой, например: «Таблица 2.2» (вторая таблица второго раздела). В конце номера таблицы точка не ставится.

Таблица размещается после первого упоминания о ней в тексте таким образом, чтобы ее можно было читать без поворота работы или с поворотом по часовой стрелке. Таблицу с большим количеством строк допускается переносить на другой лист. При переносе части таблицы на другой лист (страницу) слово «Таблица» и номер ее указываются один раз справа над первой частью таблицы, над другими частями пишут словосочетание «Продолжение таблицы». При переносе таблицы на другой лист (страницу) заголовок помещается на каждой станице. Таблицу с большим количеством граф допускается размещать на листе А4 в альбомном формате.

Обязательно указываются ссылки (под таблицей) на использованные в таблице источники.

## *Пример: вторая таблица первого параграфа (раздела):*

Таблица 1.2

Анализ динамики балансовых показатели ОАО «Аэрофлот»

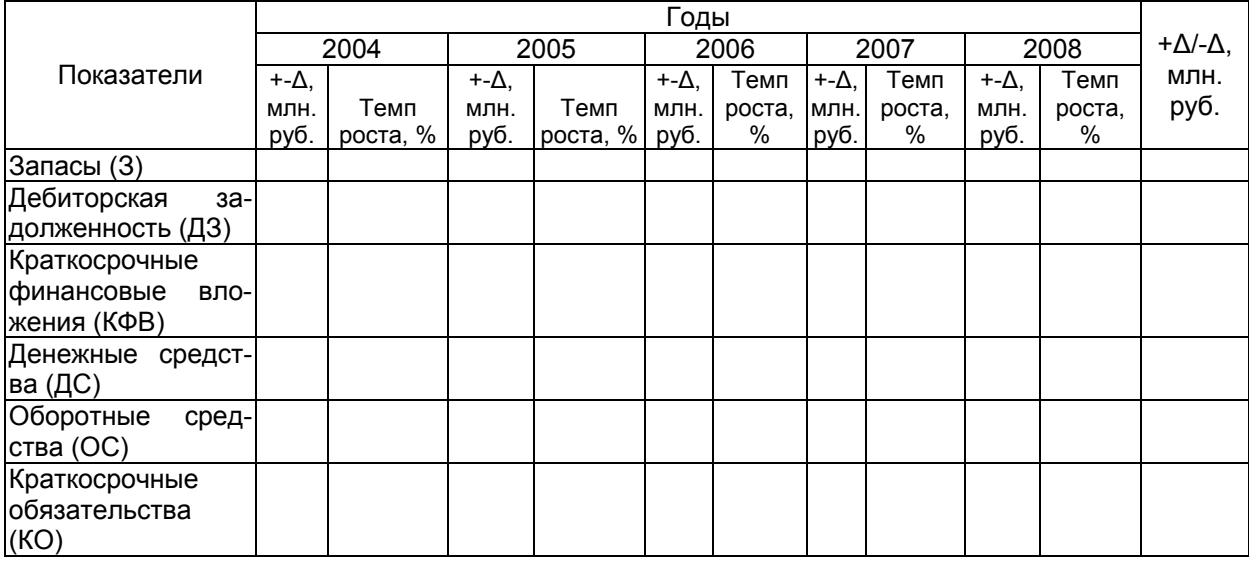

# *Пример: восьмая таблица второго параграфа (раздела):*

Таблица 2.8

### Анализ динамики балансовых показатели ОАО «Аэрофлот»

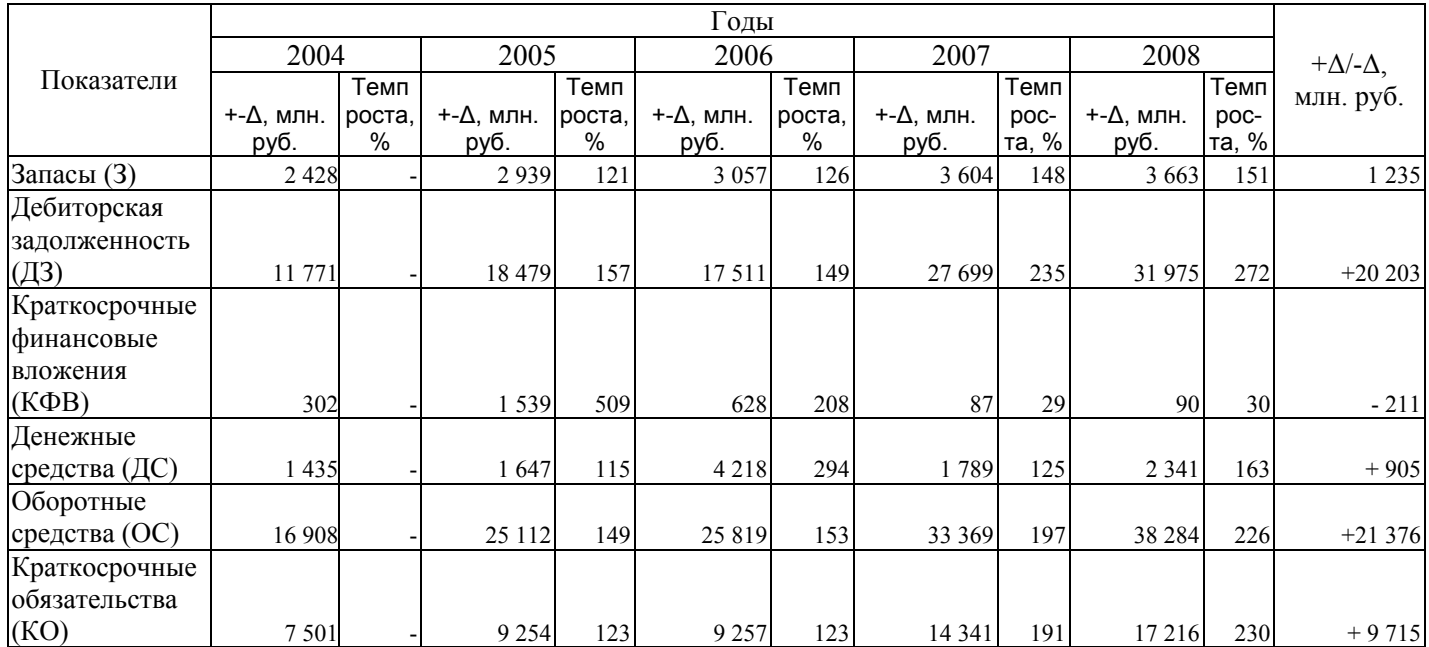

\* Источник: рассчитано и составлено автором самостоятельно на основе данных финансовой отчетности ОАО «Аэрофлот».

### *Пример: третья таблица третьего параграфа (раздела):*

### Таблица 3.3.

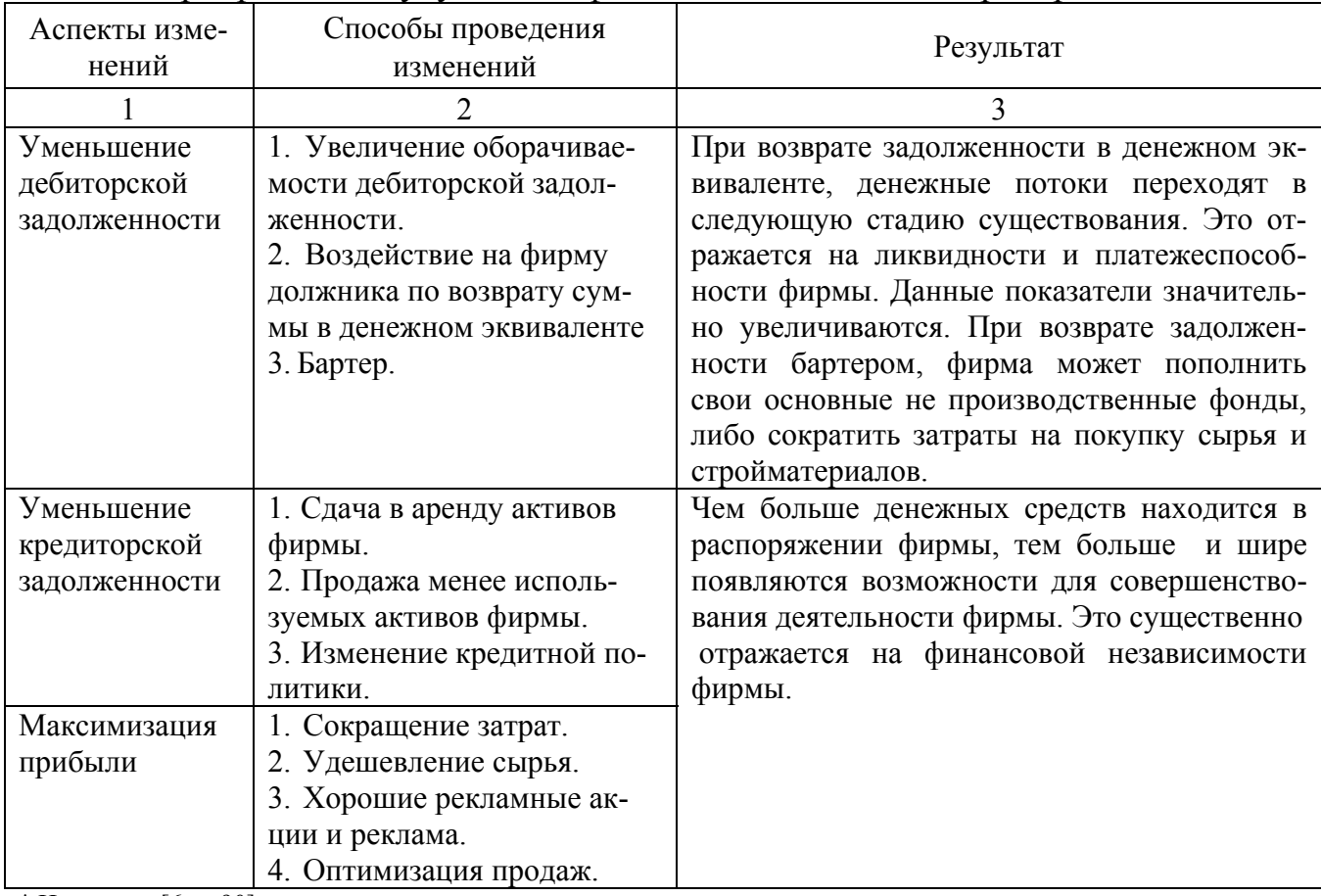

Мероприятия по улучшения финансового состояния предприятия

\* Источник: [6, с. 90].

## **3.6 Оформление формул**

Формулы в работе нумеруют в пределах главы (раздела). Номер формулы состоит из номера раздела и порядкового номера формулы в разделе, разделенных точкой. Номера формул пишутся в круглых скобках у правого поля листа на уровне формулы, а сама формула размещается по центру. Пояснение значений символов и числовых коэффициентов необходимо приводить непосредственно под формулой в той же последовательности, в какой они даны в формуле, а значение каждого символа и числового коэффициента давать с новой строки. Первую строку пояснения следует начинать со слов «где» без двоеточия.

*Пример: одиннадцатая формула первого параграфа (раздела):* 

Перманентный капитал рассчитывается по формуле:

$$
IJK = (CC + \mathcal{AC}3) - BA - V, \qquad (1.11)
$$

где ПК – перманентный капитал;

СС – величина источников собственного капитала;

ДЗС – долгосрочные заемные средства;

ВА – величина внеоборотных активов;

У – убытки.

## *Пример: пятнадцатая формула первого параграфа (раздела):*

Наиболее распространенным является коэффициент текущей ликвидности, который рассчитывается отношением текущих активов к текущим пассивам:

$$
K_{m} = \frac{\pi C + K \Phi B + \pi A + 3}{KK + K \Phi B},
$$
\n(1.15)

где К<sub>тл</sub> – коэффициент текущей ликвидности;

ДС – денежные средства;

КФВ – краткосрочные финансовые вложения;

ДЗ – дебиторская задолженность;

 $3 - \text{запасы}$ ;

КК – краткосрочные кредиты и займы;

КЗ – кредиторская задолженность.

Уравнения и формулы следует выделять из текста свободными строками. Выше и ниже каждой формулы должно быть оставлено не менее одной свободной строки.

#### **3.7 Оформление ссылок.**

Автор ВКР должен давать ссылки на используемые источники, сведения и материалы. Если один и тот же материал переиздается неоднократно, то предпочтительнее ссылаться на последние издания.

Ссылки в тексте на источники должны осуществляться путем приведения номера по списку использованных источников. При использовании сведений, материалов из монографий, обзорных статей, других источников с большим количеством страниц, иллюстраций, таблиц, формул, необходимо написать номера источника, страницы, иллюстрации, таблицы, формулы, на которые дается ссылка. Ссылка заключается в квадратные скобки.

Например: [14, с. 26] (здесь 14 - номер источника в списке, 26 - номер страницы)

[14, с. 26, табл. 2] (здесь 14 - номер источника в списке, 26 - номер страницы, 2 - номер таблицы)

Ссылки на иллюстрации в ВКР указываются порядковым номером иллюстрации, например; «На рис. 1.2 ...» или «(рис. 1.2)». Ссылки на формулы в работе указывают порядковым номером формулы в скобках, например: «... в формуле (2.1)».

На все таблицы ВКР должны быть ссылки в тексте, при этом слово «Таблица» в тексте пишется полностью, если она не имеет номера, и сокращенно если имеет номер, например: «... в табл. 1.2» или «(табл. 1.2)». Пример повторных ссылок на таблицы и иллюстрации: «см. табл. 1.3».

# **3.8 Оформление сокращений, условных обозначений, символов, единиц и терминов.**

В ВКР допускаются сокращения установленные правилами русской орфографии, а также соответствующими государственными стандартами.

Полное название должно быть приведено при первом упоминании в тексте с указанием в скобках сокращенного названия или аббревиатуры, а при по-

следующих упоминаниях следует употреблять только сокращенное название или аббревиатуру.

Принятые в ВКР малораспространенные сокращения, условные обозначения, символы, единицы и специфические термины должны быть представлены в виде отдельного списка в глоссарии.

#### **3.9 Оформление списка использованной литературы.**

Различают нормативную литературу и научную литературу. Они могут быть в одном списке (в таком случае сначала следует нормативная литература, а затем научная).

Нормативная литература включает в себя законодательные и нормативные документы (законы, постановления, предписания и т.д.), которые располагаются по значимости, а внутри каждой выделенной группы документов - в хронологическом порядке.

Научная литература располагается строго в алфавитном порядке, публикации одного автора – в хронологическом. Книги и журнальные статьи следуют в одном списке, литература на иностранных языках располагается в отдельной последовательности, до или после российской. Пример оформления можно найти в любой научной работе, методическом или учебном пособии. Примеры оформления списка литературы приводятся ниже.

### **Пример оформления нормативной литературы:**

1. Гражданский кодекс Российской Федерации. Часть первая от 30.11 1994 № 51-ФЗ (с изм. и доп. на 10.01.06). Официальный текст. – М.: Юрид. литература, 2006.

2. Федеральный закон «О банках и банковской деятельности» от 02.12.1990г. №395 – 1, в редакции от 27.07.2006г.

3. Указ Президента Российской Федерации от 31.12.2005 № 1574 «О Реестре должностей федеральной государственной гражданской службы» // Российская газета. 2006. 12 января.

4. Постановление Правительства РФ от 29.09.1997 № 1252 "Об утверждении Порядка предоставления гражданам и юридическим лицам информации о лесном фонде, являющейся федеральной собственностью" (с изм. и доп. от 23 июня 2005 г.) // Собрание законодательства Российской Федерации. 2007. № 40. Ст. 4608.

5. Письмо ЦБР от 1.09.2000 № 150-Т "О разъяснении вопросов налогового законодательства" // Вестник Банка России. 2000. 14 сентября.

6. Положение ЦБ РФ от 10 февраля 2003 г. № 215-П «О методике определения собственных средств (капитала) кредитных организаций».

7. Инструкция ЦБР от 1 октября 2006 г. №1 «О порядке регулирования деятельности банков».

8. Послание Президента РФ Федеральному Собранию РФ от 25.04.2005 // Российская газета. 2005. 26 апреля.

#### **Пример оформления научной литературы:**

Книга с числом авторов более трех или изданная под редакцией одного или нескольких авторов:

9. Бланк И.А. Основы финансового менеджмента. – К.: Ника-Центр, 2007. – 512.

10.Гальперин В.М., Игнатьев С.М., Моргунов В.И. Микроэкономика. – М.: Экономическая школа, 2006. – 349.

11.Гришин А.Ф. Статистика. – М.: Финансы и статистика, 2003. – 240 с.

12.Курс переходной экономики. Под редакцией акад. Л.И. Абалкина – М.: ЗАО «Финстатинформ», 2007. – 250.

Статьи из сборников и периодических изданий:

13. Докучаев Е. С. Типы конкуренции и параметры фирменной структуры рынка нефтепродуктов// Экономика и управление. – 2005. –  $N_2$  6, – С. 65-72.

14. Кошкин В.Н. Приватизационный процесс и двухфакторная модель рыночной экономики// Российский экономический журнал. – 2007. – №2, С. 34-50.

15. Коробейников О.П., Колесов В.Ю., Трифилова А.А. Стратегическое поведение: от разработки до реализации// Менеджмент в России и за рубежом.  $-2008. - N_{2}3. - C. 88-130.$ 

Литература на иностранном языке:

16. Contracter F.J., Lorange P. Cooperative Strategies in International Business. Lexington Books, 2007. – 405 р.

17. Vega-Redondo. Economics and the Theory of Games. Cambridge University Press, 2008. – 412 р.

#### **Пример оформления электронных ресурсов:**

18. Иванов Е.К. Альтернативные методы оценки внелегального сектора экономики// Российский экономический Интернет-журнал [Электронный ресурс]: Интернет журнал АТиСО / Акад. труда и социал. отношений – Режим доступа: http://www.e-rej.ru/Articles/2007/Biryukov.pdf, свободный – Загл. с экрана.

При написании ВКР настоятельно рекомендуется использовать новую литературу, адекватную по своему содержанию текущей ситуации в экономике.

#### **3.10 Оформление приложения.**

Приложение – заключительная часть работы, которая имеет дополнительное, обычно справочное значение, но является необходимой для более полного освещения темы. По содержанию приложения могут быть очень разнообразны: копии подлинных документов, выдержки из отчётных материалов, отдельные положения из инструкций и правил и т.д. По форме они могут представлять собой текст, таблицы, графики, карты.

Приложения оформляют как продолжение ВКР на последующих страницах, располагая их в порядке появления ссылок в тексте. Приложения должны иметь общую с остальной частью документа нумерацию (сквозную) страниц. В тексте работы на все приложения должны быть ссылки. Приложения располагают в порядке ссылок на них в тексте работы.

Каждое приложение следует начинать с новой страницы с указанием в правом верхнем углу слова «ПРИЛОЖЕНИЕ», напечатанного прописными буквами. Приложение должно иметь содержательный заголовок.

Приложения обозначают заглавными буквами русского алфавита, начиная с А, за исключением букв Ё, С, Й, О, Ч, Ь, Ы, Ъ. После слова "Приложение" следует буква обозначающая его последовательность. В случае полного использования букв русского алфавита допускается обозначать приложения арабскими цифрами.

Если в работе более одного приложения, их нумеруют последовательно, например: ПРИЛОЖЕНИЕ А, ПРИЛОЖЕНИЕ Б и т.д.

Иллюстрации, таблицы и формулы, помещаемые в приложении, нумеруют в пределах каждого приложения, например: «Рис. П. А.2» (второй рисунок приложения А), «Таблица П. Б.1» (первая таблица приложения Б), (П.В.3) -(третья формула приложения В).

Приложение с большим количеством материала допускается переносить на другой лист. При переносе части материала на другой лист слово «ПРИЛОЖЕНИЕ» и номер указываются один раз справа над первой частью материала, над другими частями пишут слово «Продолжение». Если в работе несколько приложений, то после слова «Продолжение» указывается номер приложения.

Копии с оригинальных форм финансовой отчетности допускается приводить в приложении, не учитывая общих требований к оформлению.

#### 3.11 Полезные советы по оформлению пояснительной записки.

Для построения формул необходимо использовать формульный редактор Microsoft Equation 3.0. Последовательность действий при построении формул:

1. Укажите место для вставки формулы.

2. В меню Вставка выберите команду Объект, а затем откройте вкладку Созлание.

3. В списке Тип объекта выберите **Microsoft Equation 3.0.** Если редактор формул недоступен, его необходимо установить.

4. Нажмите кнопку **OK**.

5. Создайте формулу, выбирая символы на панели инструментов **Формула** и вводя переменные и числа с клавиатуры. Верхняя строка панели инструментов **Формула** содержит более 150 математических символов. Нижняя строка используется для выбора разнообразных шаблонов, предназначенных для построения дробей, интегралов, сумм и других сложных выражений. Для получения справочных сведений выберите команду **Вызов справки** в меню **Справка**. Чтобы вернуться в Microsoft Word, щелкните документ.

# 4. ПРОЦЕДУРА ПОДГОТОВКИ К ЗАЩИТЕ И ЗАЩИТА ВЫПУСКНОЙ КВАЛИФИКАЦИОННОЙ РАБОТЫ

# **4.1 Отзыв научного руководителя и рецензия на выпускную квалификационную работу.**

Обязательным условием допуска к защите является наличие отзыва научного руководителя и рецензии стороннего специалиста. Отзыв и рецензия зачитываются на защите перед докладом. В связи большой загруженностью преподавателей и сторонних рецензентов во избежание одинаковости и похожести отзывов и рецензий принято составлять их «болванки» студентувыпускнику самостоятельно и предоставлять для наполнения и корректирования научному руководителю и рецензенту.

В отзыве научный руководитель характеризует качество работы, отмечает положительные стороны, особое внимание обращает на недостатки, определяет степень самостоятельности и творческого подхода, проявленные студентом-выпускником в период написания выпускной квалификационной работы, степень соответствия требованиям, предъявляемым к выпускным квалификационным работам соответствующего уровня, рекомендует выпускную квалификационную работу к защите в ГАК.

**Логика и последовательность изложения отзыва научного руководителя**:

1. Характеристика студента-выпускника.

2. Оценка степени решенности поставленных задач.

3. Наиболее удачно раскрытые аспекты темы ВКР.

4. Оценка степени самостоятельности и инициативности студента, а также личных качеств, проявленных в процессе работы над ВКР.

5. Оценка возможности использования полученных результатов в реальной практике.

6. Рекомендации о допуске ВКР к защите.

Отзыв подписывается научным руководителем с указанием фамилии, имени, отчества, ученого звания, ученой степени, места работы и занимаемой должности, даты составления рецензии. Отзыв оформляется на одном листе бумаги с двухсторонней печатью.

Пример оформления отзыва научного руководителя представлен в далее и в приложении Е в электронном виде.

# ГОУВПО «ЧЕЛЯБИНСКИЙ ГОСУДАРСТВЕННЫЙ УНИВЕРСИТЕТ» Институт экономики отраслей, бизнеса и администрирования Кафедра Экономики отраслей и рынков

### $O T 3 H R$

# о работе над выпускной квалификационной работой представленной на получение квалификации «Экономист» по специальности «Финансы и кредит».

Автор: Демченкова Мария Олеговна Академическая группа: 22ФВ-301 Тема ВКР: «Прогнозная стратегия финансовой устойчивости фирмы».

Характеристика студента-выпускника. За время обучения в университете квалификашионной  $MO$ подготовки выпускной работы *Пемченкова*  $\boldsymbol{u}$ зарекомендовала себя как организованный, добросовестный и инициативный студент. Направление исследования и тема выпускной квалификационной работы выбрана Демченковой М.О. самостоятельно.

Степень решенности поставленных задач. В процессе подготовки выпускной квалификационной работы Демченкова М.О. на хорошем теоретическом уровне провела самостоятельное исследование проблемы и методологическом финансовой устойчивости фирмы, что подтверждает ее высокую квалификацию. Автором решены все поставленные задачи, сделаны выводы и преодолены рекомендашии по исследуемой проблеме.

Наиболее удачно раскрытые аспекты темы ВКР. Демченковой М.О. обоснована актуальность проекта, сформулированы цели и задачи, проведен анализ теории и методологии финансовой устойчивости фирмы, выполнен расчет и устойчивости конкретной показателей финансовой фирмы  $\mathcal{C}_{0}$ анализ использованием данных реальной финансовой отчетности, разработана стратегия оптимизации финансовой устойчивости фирмы, выделены точки роста устойчивости и предложен прогнозный расчет показателей финансовой финансовой устойчивости конкретной фирмы, сделаны практические выводы и статистические исследования Проведенные научные  $\boldsymbol{u}$ рекомендации. сформировали теоретический, методологический и практический фундамент, позволивший студенту-выпускнику выполнять поставленные перед ним задачи.

Степень самостоятельности и инициативности, а также личные студента-выпускника. Демченкова  $M.O.$ выполнила выпускную качества квалификационную работу самостоятельно. В процессе ее подготовки она проявила такие качества как способность к теоретическому осмыслению и обобщению, умение решать сложные научные проблемы, целеустремленность и

 $M.O.$ имеет применения **Демченкова** навыки творческое мышление. статистического и эконометрического инструментария к решению проблем оценки финансовой устойчивости, которые она применила в рамках выпускной квалификационной работы. Автор показала умение использовать глобальные сетевые технологии для поиска необходимой в исследовании информации, а также продемонстрировала владение современной компьютерной техникой  $\boldsymbol{u}$ программным обеспечением.

использования полученных результатов в реальной Возможность практике. Результаты проделанной теоретической работы имеют практическое значение в области оптимизации финансовой устойчивости фирмы, и могут использоваться в качестве рекомендаций хозяйствующим субъектам.

Рекомендации о допуске ВКР к защите. Демченкова М.О. показала себя грамотным специалистом, готовым к практической деятельности и заслуживает присвоения ей квалификации «экономист» по специальности 080105.65 «Финансы и кредит». Рекомендую Демченкову М.О. допустить к защите выпускной квалификационной работы.

ФИО научного руководителя Плетнев Дмитрий Александрович

Учёное звание доцент

Учёная степень кандидат экономических наук

Место работы ГОУВПО «ЧелГУ»

Занимаемая должность доцент кафедры «Экономики отраслей и рынков»

 $\frac{1}{2010z}$ 

Подпись

Выпускная квалификационная работа подлежит внешнему рецензированию. Рецензентами могут быть профессора, доценты, экономических кафедр других высших учебных заведений, высококвалифицированные специалистыэкономисты, занимающие руководящие должности на предприятиях и в организациях, руководители различных служб государственных, муниципальных структур. Чаще всего для рецензирования приглашаются руководители и заместители руководителей по финансовым или экономическим вопросам, главные бухгалтера, того предприятия, где студент-выпускник проходил производственную и преддипломную практику. Обязательным является наличие высшего экономического образования у рецензента, ученое звание и степень не требуется, но приветствуется.

Рецензент, как правило, сосредотачивает внимание на качестве выполненной работы и дает ее объективную оценку на основании требований соответствующего государственного образовательного стандарта высшего профессионального образования. В рецензии дается оценка того, насколько автору удалось комплексно разрешить задачи, поставленные перед ним в рамках подготовки ВКР, и на основании этого выразить свое мнение о его подготовленности к практической деятельности.

Окончательное заключение рецензента должно быть четким и охватывать все аспекты работы студента-выпускника. ВКР оценивается рецензентом и завершается выводом по вопросу, готов ли студент-выпускник к профессиональной деятельности по своей специальности.

#### **Логика и последовательность изложения рецензии**:

- 1. Оценка актуальность темы исследования.
- 2. Общая характеристика работы.
- 3. Наличие и полнота использования литературы, и глубина ее анализа.
- 4. Последовательность изложения материала ВКР.

5. Достоверность фактического материала, обоснованность сделанных выводов, практическая значимость рекомендаций.

6. Недостатки и слабые стороны ВКР, конкретные замечания по содержанию, выводам, рекомендациям, оформлению работы (с указанием страниц в пояснительной записке).

7. Степень раскрытия темы, мера достижения цели работы и решения поставленных задач.

8. Рекомендуемая оценка ВКР.

Рецензия подписывается рецензентом с указанием фамилии, имени, отчества, ученого звания, ученой степени, места работы и занимаемой должности, даты составления рецензии. Подпись заверяется печатью. Рецензия оформляется на одном листе бумаги с двухсторонней печатью.

Пример оформления рецензии представлен далее и в приложении Ж в электронном виде.

#### ГОУВПО «ЧЕЛЯБИНСКИЙ ГОСУЛАРСТВЕННЫЙ УНИВЕРСИТЕТ» Институт экономики отраслей, бизнеса и администрирования Кафедра Экономики отраслей и рынков

#### РЕПЕНЗИЯ

на выпускную квалификационную работу, представленную на получение квалификации «Экономист» по специальности «Финансы и кредит». Автор: Лемченкова Мария Олеговна Академическая группа: 22ФВ-301 Тема ВКР: «Прогнозная стратегия финансовой устойчивости фирмы».

Актуальность темы исследования. В работе рассматривается одна из актуальных проблем - финансовая устойчивость фирмы. В условиях экономического и финансового кризиса оченка финансовой устойчивости фирмы приобретает все большее Финансовая устойчивость является основным показателем успешной значение. базой развитию деятельности. принятий решений no экономической  $\boldsymbol{\eta}$ совершенствованию функционирования фирмы, именно поэтому обеспечение финансовой устойчивости является важнейшей задачей финансовых служб и администрации.

Общая характеристика работы. Содержание пояснительной записки полностью соответствует выданному заданию на выполнение ВКР. Структура представленной работы строго подчинена и соответствует заявленной цели и задачам исследования. Он состоит из аннотации, введения, 5 глав, заключения, библиографического списка, включающего 50 источников литературы, глоссария и приложения. Пояснительная записка изложена на страницах основного текста, иллюстрирована таблицами и рисунками, что повышает степень наглядности и обоснованности позиций автора, а так же свидетельствует о широте используемого эмпирического материала и целостности проведенного исследования.

Полнота использования литературы по проблеме и глубина ее анализа. обоснованность положений. выводов и рекомендаший работы Достаточная теоретической базы исходной обеспечивается использованием  $\boldsymbol{\beta}$ качестве фундаментальных трудов отечественных и зарубежных ученых по проблемам финансовой устойчивости фирмы, изложенной в научных и периодических источниках. Положительным является тот факт, что в ходе работы автор использовал обширную базу Интернет-ресурсов международных и российских аналитических агентств, нормативно-правовую базу, а так же материалы реальной финансовой отчетности фирмы.

В процессе работы над ВКР обоснование теоретических положений и аргументация выводов осуществлялась автором на основе применения таких методов научного познания, как структурный, факторный, сравнительный, анализы, научная абстракция, экономическое моделирование, классификация и агрегирование данных.

Последовательность изложения материала в работе. В рамках ВКР обработано большое количество теоретического материала на достаточно высоком аналитическом уровне. В первой главе предлагается авторская трактовка содержания понятия «финансовая устойчивость», раскрываются формы финансовой устойчивости фирмы. Особое внимание уделено выявлению особенностей управления финансовой устойчивостью фирмы в условиях российского рынка. На основе анализа альтернативных подходов к оценке финансовой устойчивости разработан авторский алгоритм расчета финансовой устойчивости фирмы, который позволяет провести показателей комплексный анализ по проблеме исследования.

Во второй главе в соответствии с предложенным алгоритмом проведен расчет финансовой устойчивости ОАО «Амега» за 2004-2008г. Анализ динамики показателей, характеризующих финансовую устойчивость, позволил выявить, что оцениваемая фирма удовлетворяет всем требованиям финансовой устойчивости, кроме одного коэффициента маневренности, т.е. средств, которые можно мобилизовать на данный момент, не хватает для погашения всех обязательств учреждения, но достаточно для нормального осушествления основной деятельности.

В третьей главе автором разработана стратегия оптимизации финансовой устойчивости фирмы, выявлены точки роста финансовой устойчивости фирмы и предложены конкретные мероприятия по реализации выбранной стратегии. С использованием экономико-математического аппарата автором дан прогноз ключевых показателей финансовой устойчивости ОАО «Амега» на 2009 год, который свидетельствует об эффективности предложенных автором мероприятий по оптимизации финансовой устойчивости.

В четвертой главе автор провел анализ антикризисных мероприятий фирмы, а в раскрываются элементы финансовой и экономической пятой главе автором безопасности фирмы.

Достоверность фактического материала, обоснованность сделанных выводов, практическая значимость рекомендаций. Использованный в процессе подготовки ВКР фактологический и статистический материал актуален, достоверен и качественен. выводов и рекомендаций ВКР подтверждаются Обоснованность положений, корректностью применения научных исследований, аналитических данных и статистики по проблеме исследования. Полученные выводы являются теоретически обоснованными, их достоверность подтверждается практическими данными. Теоретические положения практические рекомендации иллюстрируются с помошью схем. работы  $\boldsymbol{u}$ статистический материал и результаты расчётов представлены в форме таблии и графиков, что повышает степень наглядности и обоснованности позиций автора. Практическая значимость работы определяется тем, что полученные в ходе исследования результаты могут быть использованы при разработке финансовой стратегии фирмы.

Недостатки и слабые стороны работы. Работа бы выиграла, если автор уделил больше внимания анализу альтернативных методик оценки финансовой устойчивости фирмы.

Степень раскрытия темы, мера достижения цели работы и решения поставленных задач. Однако замечания не снижают достоинств работы, а дискуссионность отдельных положений скорее подчеркивает самостоятельность и творческий подход в работе студента. Материал в работе изложен с соблюдением внутренней логики, прослеживается тщательная работа по каждому разделу ВКР. В пояснительной записке раскрыта тема проекта, достигнута поставленная цель, решены поставленные задачи. Использованный фактологический материал достоверен, сделанные выводы обоснованы, рекомендации имеют практическую ценность. Проект написан научным языком, в соответствии с принятыми стандартами оформления ВКР.

Рекомендуемая оценка. В связи с этим. студент-выпускник заслуживает присвоения квалификации «экономист», а выпускная квалификационная работа оценки «отлично».

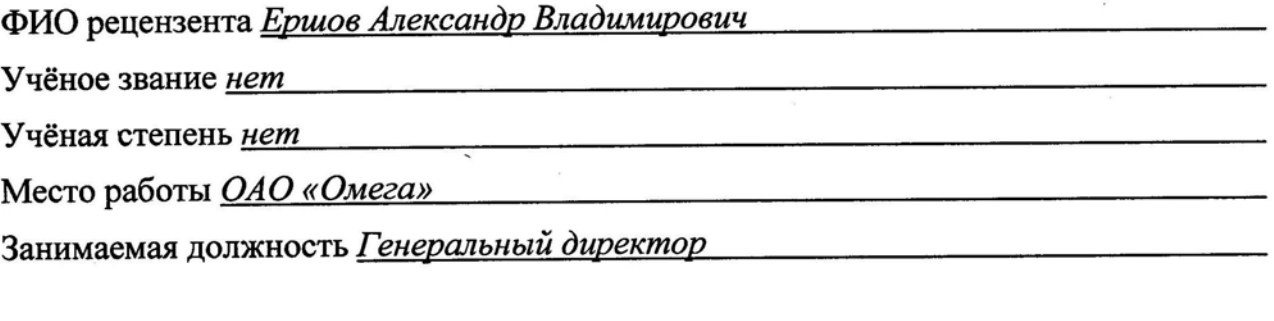

«  $\rightarrow$  2010 г.

Подпись

**4.2 Рекомендации по составлению доклада и презентации на защиту выпускной квалификационной работы.** 

Какой бы великолепной ни была квалификационная работа, без квалифицированного ее представления невозможно получить высокую оценку. Ведь оценка в значительной мере выставляется и за то, как студент-выпускник ее представит.

Для доклада основных положений ВКР, обоснования сделанных выводов и предложений студенту-выпускнику предоставляется 5 – 6 минут. Доклад следует начинать со слов: **«Уважаемый председатель, уважаемые члены государственной аттестационной комиссии, уважаемые присутствующие. Вашему вниманию предлагается выпускная квалификационная работа на тему: …».** Студент-выпускник должен сделать свой доклад свободно, не читая письменного текста с листа. Текст доклада должен быть максимально приближен к тексту квалификационной работы. В выступлении должна быть использована только та информация, которая приведена в квалификационной работе. Использование в выступлении данных, не использованных в квалификационной работе, недопустимо.

Важным элементов защиты ВКР является презентация. Компьютерная презентация дает ряд преимуществ перед обычной, бумажно-плакатной. Она позволяет использовать ее студенту-выпускнику как «легальную» шпаргалку, а с другой стороны, позволяет члену Государственной аттестационной комиссии одновременно изучать квалификационную работу и контролировать выступление студента-выпускника. Поэтому желательно сопровождать выступление презентацией с использованием 12 – 15 слайдов.

Основными принципами при составлении подобной презентации являются лаконичность, ясность, уместность, сдержанность, наглядность, запоминаемость.

Кроме того, что презентация проецируется на большой экран во время защиты она еще является плакатами и раздаточным материалом к ВКР, поэтому ее необходимо распечатать на листах формата А4, в 9 экземплярах, один из которых необходимо вложить в папку при сдаче ВКР на кафедру, а остальные 8 раздать членам ГАК перед защитой.

Необходимо начать презентацию с титульного листа, на котором указано наименование учебного заведения, выпускающая кафедра, тема ВКР, автор работы и научный руководитель. Титульный лист не входит в общее число слайдом и не нумеруется. Далее каждый слайд презентации должен иметь лаконичный заголовок и обязательно должен быть пронумерован. Информация в презентации должна быть представлена в виде блок-схем, рисунков, таблиц, графиков, логических цепочек и т.д. Не допускается включать в презентацию слайды, содержащие только текстовую информацию, кроме случаев, в которых иным способов раскрыть информацию не предоставляется возможным, например слайд «Объект, предмет и цель исследования».

Используйте шаблоны для подготовки профессиональной презентации. Не увлекайтесь яркими шаблонами, информация на слайде должна быть контрастна фону, а фон не должен затенять содержимое слайда, если яркость проецирующего оборудования будет не достаточным.

Не злоупотребляйте эффектами анимации. Оптимальной настройкой эффектов анимации является появление в первую очередь заголовка слайда, а затем – содержимого слайда. В презентации допускается вообще отказаться от анимации. Если несколько слайдов имеют одинаковое название, то заголовок слайда должен постоянно оставаться на экране. Динамическая анимация эффективна тогда, когда в процессе выступления происходит логическая трансформация существующей структуры в новую структуру, предлагаемую вами. Настройка анимации, при которой происходит появление текста по буквам или словам, может вызвать негативную реакцию со стороны членов комиссии, ведь визуальное восприятие слайда презентации занимает от 2 до 5 секунд, в то время как продолжительность некоторых видов анимации может превышать 20 секунд.

Структуру доклада на защите ВКР и соответствующих ей слайдов презентации представлена в таблице 4.1.

Таблица 4.1

# Структура доклада и презентации на защите ВКР

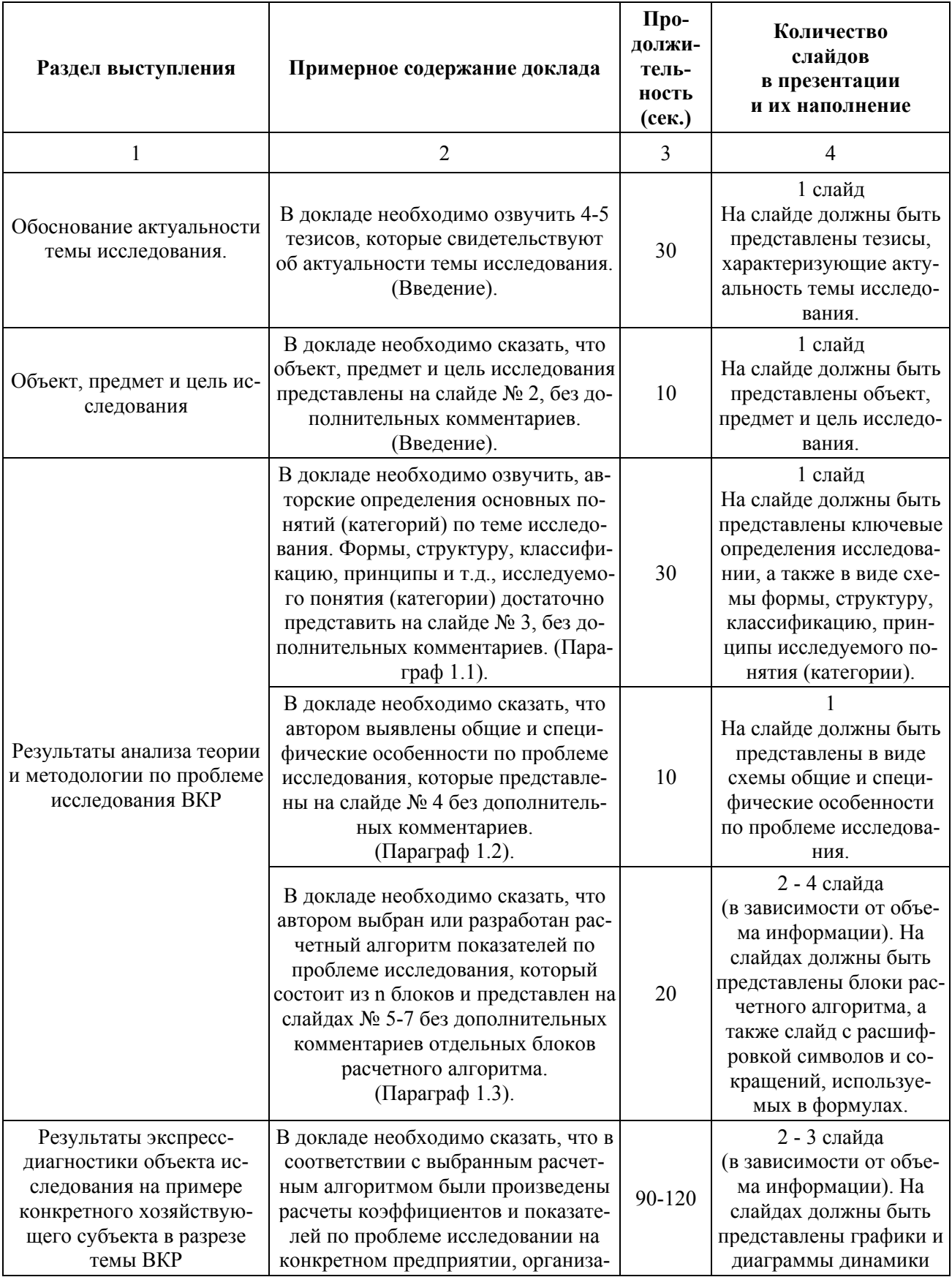

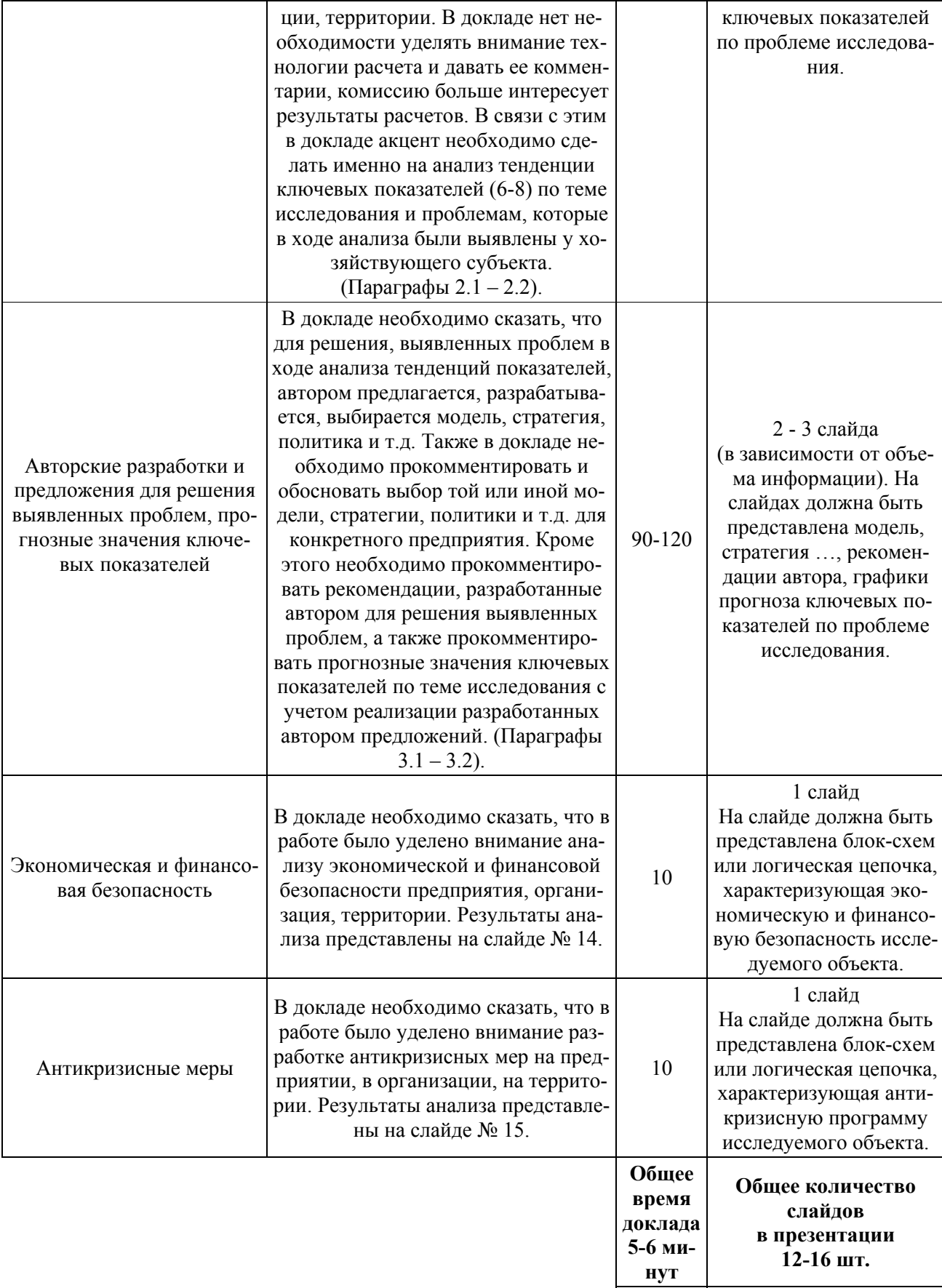

### **4.3 Нормоконтроль выпускной квалификационной работы.**

Нормоконтроль выпускных работ осуществляется сотрудником кафедры, назначенным нормоконтролером распоряжением заведующего кафедрой в соответствии с алгоритмом подготовки ВКР.

Основная задача нормоконтролера – проверить соблюдение разработчиком норм и требований, установленных в государственных стандартах, качество оформления и комплектность элементов ВКР.

Завершенные выпускные квалификационные работы, подписанные студентом-выпускником, передаются на нормоконтроль. Разработчик несет ответственность за соблюдение нормативных требований, предъявляемых к оформлению ВКР при предоставлении работы на нормоконтроль. Нормоконтролер несет ответственность за соблюдение в работах нормативных требований наравне с разработчиком. Нормоконтролер не несет ответственности за принятые в проекте авторские конструктивные решения, касающиеся непосредственно раскрытия содержания темы ВКР.

Выявленные при нормоконтроле ошибки и отступления от нормативных требований правятся на проверяемой работе так, чтобы их можно было понять и устранить. Проверенные работы, в которых обнаружены ошибки и отступления от нормативных требований, вместе с замечаниями нормоконтролера направляются разработчику для последующего исправления. Исправленные работы повторно направляются нормоконтролеру вместе с замечаниями.

В работах, которые соответствуют всем нормативным требованиям, нормоконтролер ставит свою подпись, что свидетельствует о выполнении всех нормативных требований к комплектности и оформлению ВКР

Запрещается без разрешения нормоконтролера вносить какие-либо изменения или дополнения в оригинал после того, как он был подписан нормоконтролером.

#### **4.4 Процедура защиты выпускной квалификационной работы.**

Процедура защиты ВКР определяется Положением об итоговой государственной аттестации выпускников высших учебных заведений Российской Федерации. В соответствии с этим Положением к защите ВКР допускаются студенты-выпускники, завершившие полный курс обучения и успешно прошед-

шие все аттестационные испытания (экзамены и зачеты) в соответствии с учебным планом.

Защита выпускных работ проводится на открытом заседании ГАК, состав, которой определяется приказом ректора университета. На защите разрешается присутствовать всем заинтересованным лицам. Процедура защиты включает следующие этапы.

1. Председатель ГАК предоставляет слово для представления к защите студента-выпускника секретарю комиссии.

2. Секретарь комиссии представляет студента-выпускника, озвучивает тему ВКР, зачитывает отзывы научного руководителя и рецензента.

3. Председатель ГАК предоставляет слово для выступления студентувыпускнику.

4. По завершении выступления председатель ГАК просит ответить на имеющиеся замечания в рецензии.

5. После ответа на замечания рецензента Председатель ГАК объявляет о переходе к вопросам, члены комиссии, а также все присутствующие имеют право задать вопросы студенту-выпускнику, касающиеся разрабатываемой темы.

Решение ГАК об оценке выпускной работы принимается на закрытом заседании с учетом отзыва научного руководителя, содержания доклада, ответов на вопросы и внешней рецензии. При этом члены ГАК должны руководствоваться едиными требованиями к содержанию и оценке выпускных работ слушателей, обращая особое внимание на степень обоснованности выносимых на защиту выводов и предложений, на возможность их внедрения в практику.

Критериями оценки выпускной квалификационной работы ГАК:

- проработка теоретических и методологических вопросов по теме исследования;

- правильность выбора расчетного алгоритма;
- качество расчетов и анализа тенденций показателей;
- адекватность предложенных автором стратегий, моделей и прогнозов;
- обоснованность выводов и предложений;
- содержание доклада и презентации;
- отзыв и рецензия на квалификационную работу;

- уровень теоретической, научной и практической подготовки студентавыпускника.

Оценки объявляются в тот же день после оформления в установленном порядке протокола заседания комиссии.

#### **4.5 Критерии оценки защиты выпускной квалификационной работы.**

Оценка **«отлично»** ставится в том случае, если студент-выпускник продемонстрировал:

- глубокое владение содержанием теоретического, практического (расчетного) и аналитического (проектного) разделов ВКР, а также высокую степень подготовленности к профессиональной деятельности по специальности и ярко выраженную способность самостоятельного решения сложных практических задач в современных экономических условиях;

- стилистически грамотное, логически правильное изложение материала ВКР;

- высокий уровень освоения материала, наличие имеющих существенную практическую значимость самостоятельно полученных результатов;

- умение сформулировать и обосновать выводы и предложения, сделанные по результатам исследования;

- высокое качество оформления, полное соответствие нормативным требованиям всех элементов ВКР;

- высокое качество устного доклада и презентации: логичность, ясность, четкое представление результатов работы, соблюдение регламента, лаконичные и исчерпывающие ответы на вопросы членов ГАК;

- положительный отзыв (без замечаний) руководителя и высокая (5 баллов) оценка рецензента;

Оценка **«хорошо»** ставится в том случае, если студент-выпускник продемонстрировал:

- владение содержанием теоретического, практического (расчетного) и аналитического (проектного) разделов ВКР, а также хорошую степень подготовленности к профессиональной деятельности по специальности на фактическом, операционном, аналитическом и творческом уровнях, способность решения сложных практических задач в современных экономических условиях;

- логически правильное изложение материала ВКР;

- хороший уровень освоения материала, наличие имеющих практическую значимость самостоятельно полученных результатов;

- умение сформулировать выводы и предложения, сделанные по результатам исследования;

- хорошее качество оформления, соответствие нормативным требованиям всех элементов ВКР;

- хорошее качество устного доклада и презентации: логичность, ясность, четкое представление результатов работы, соблюдение регламента, недостаточно точные и исчерпывающие ответы на вопросы членов ГАК;

- положительный отзыв (с незначительными замечаниями) руководителя и хорошая (не менее 4 баллов) оценка рецензента.

Оценка **«удовлетворительно»** ставится в том случае, если студентвыпускник продемонстрировал:

- поверхностное владение содержанием теоретического, практического (расчетного) и аналитического (проектного) разделов ВКР, а также удовлетворительную степень подготовленности к профессиональной деятельности по специальности, затруднения в решении сложных практических задач в современных экономических условиях;

- логически правильное изложение большей части материала ВКР;

- удовлетворительный уровень освоения материала, наличие отдельных обоснованных и имеющих практическую значимость выводов и предложений, сделанных по результатам исследования;

- удовлетворительно качество оформления, не соответствие нормативным требованиям отдельных элементов ВКР;

- удовлетворительное качество устного доклада и презентации: нечеткое и запутанное представление результатов работы на защите, затруднения в ответах на вопросы членов ГАК, слабая защита авторской позиции;

- положительный отзыв руководителя, с наличием в нем существенных замечаний по результатам исследования и выделением слабых сторон работы, наличие удовлетворительной (не менее 3 баллов) оценки рецензента.

Оценка **«неудовлетворительно»** ставится в том случае, если студентвыпускник продемонстрировал:

- поверхностное владение содержанием теоретического, практического (расчетного) и аналитического (проектного) разделов ВКР, а также неудовле-

творительную степень подготовленности к профессиональной деятельности по специальности, затруднения в решении сложных практических задач в современных экономических условиях;

- логически неграмотное изложение большинства материала ВКР;

- неудовлетворительный уровень освоения материала, наличие, незначительного количества, отдельных обоснованных и имеющих практическую значимость выводов и предложений, сделанных по результатам исследования;

- удовлетворительно качество оформления, не соответствие нормативным требованиям большинства элементов ВКР;

- удовлетворительное качество устного доклада и презентации: нечеткое и запутанное представление результатов работы на защите, затруднения в ответах на все вопросы членов ГАК, отсутствие авторской позиции;

- отрицательный отзыв руководителя, с существенными замечаниями по результатам исследования и выделением слабых сторон работы, неудовлетворительная оценка рецензента.